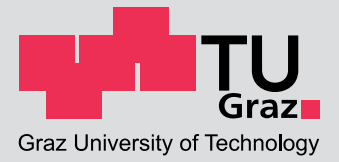

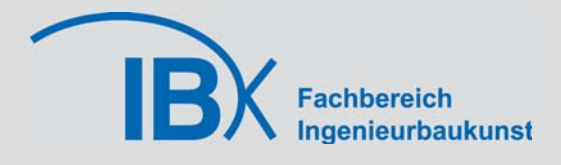

# **Ein Beitrag zur Beschreibung des Tragverhaltens von Öffnungsstürzen in BSP-Scheiben**

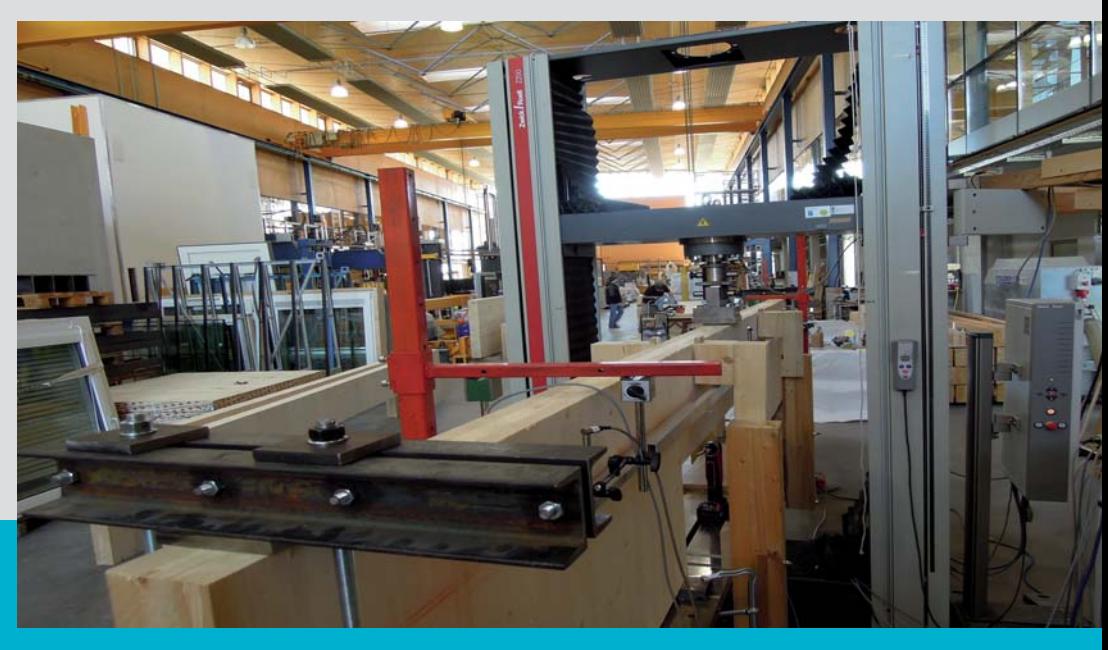

**M-4-7/2013**

**Alwin Reichhart** Institut für Holzbau und Holztechnologie Technische Universität Graz

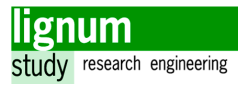

#### **EIDESSTATTLICHE ERKLÄRUNG**

Ich erkläre an Eides statt, dass ich die vorliegende Arbeit selbstständig verfasst, andere als die angegebenen Quellen/Hilfsmittel nicht benutzt, und die den benutzten Quellen wörtlich und inhaltlich entnommenen Stellen als solche kenntlich gemacht habe.

Graz, am …………………………… ………………………………………………..

(Unterschrift)

#### Zusammenfassung

Die vorliegende Arbeit beschäftigt sich mit der Modellbildung und Bemessung von Brettsperrholz (BSP)-Stürzen.

Eingangs werden die wichtigsten Regelungen und Berechnungsmethoden für BSP-Träger beschrieben, die für die BSP-Sturzbemessung relevanten Punkte aufgegriffen und in Kürze abgehandelt. In weiterer Folge wird ein Versuchsprogramm entwickelt in dem 3 unterschiedliche Spannweiten jeweils als eingespanntes Sturzüberlager und als gelenkiger Träger in Form eines Dreipunkt-Biegeversuch geprüft werden. Es werden neben den Durchbiegungen in der Mitte auch die Verdrehungen am Lagerpunkt direkt gemessen. Mit Hilfe der Durchbiegung und der Verdrehung aus den Versuchen werden Einspanngrade anhand der Grenzfälle gelenkiger und eingespannter Träger ermittelt. Diese Einspanngrade ermöglichen die vereinfachte Modellierung von BSP-Stürzen in Form eines Drehfederersatzstabmodells. Anschließend wird zur vertiefeten Analyse eine Validierung anhand weiterer Versuchsdaten eines anderen Projektes und eine Parameterstudie durchgeführt.

Aus den Erkenntnissen von den Versuchen, der Modellbildung und bereits veröffentlichter Forschungsarbeiten werden schlussendlich Hinweise für die Modellierung und Bemessung von BSP-Stürzen in der Praxis gegeben.

#### **Abstract**

The current master-thesis deals with modelling and calculation of lintels in cross laminated timber (CLT) walls.

At first the most important regulations and calculation methods are presented, and all the relevant essentials for CLT wall openings are discussed. Subsequently a series of tests is develloped, which contains three different opening spans. A three point load test is performed for a lintel configuration and a simply supported beam for each span. Besides of deflection at the middle, rotation at the bearing point is also measured directly.

A "degree of fixity" is calculated from the measured deflection and roation to enable a simplified structure model. This modell uses rotational spring stiffnesses as additonal boundary conditions for a single span girder. Ensuingly a parameter study and an additonal validation, through measurement data from another project are made, to get a better understanding of the results.

Finally the newly gained knowledge from the tests is added to the existing knowledge about the topic and some recommendations for handling CLT lintels in practise are formulated.

#### Danksagung

Ich möchte mich zu aller erst bei Univ.-Prof. Dipl.-Ing. Dr.techn. Gerhard Schickhofer bedanken, der durch die interessanten Vorträge während der Lehrveranstaltungen maßgeblich mein Interesse am Holzbau und am konstruktiven Ingenieurbau allgemein geweckt hat und schließlich auch die Betreuung meiner Abschlussarbeit übernommen hat.

Ein ganz besonderer Dank gilt meinen Mitbetreuern Dipl.-Ing. Georg Flatscher und Dipl.-Ing. Dr.techn. Alexandra Thiel, die mich während der gesamten Zeit tatkräftig unterstützt haben und sehr viel zum Gelingen dieser Arbeit beigetragen haben. Ohne die wertvollen Ratschläge, das ausführliche Feedback und die fachlichen Diskussionen wären viele Herausforderungen nicht bewältigbar gewesen!

Des weiteren möchte ich mich bei TM Ing. Bernd Heissenberger und Thomas Kröpfl bedanken, die mir bei der Versuchsvorbereitung und Durchführung zur Seite standen und einen reibungslosen und erfolgreichen Ablauf der Versuche ermöglichten.

Während der Entstehung dieser Abschlussarbeit fand ich ein sehr positives Arbeitsklima am Institut für Holzbau vor und habe daher im Laufe der Zeit von vielen weiteren Kollegen Unterstützung erhalten. Bei dieser Gelegenheit möchte ich mich auch herzlich bei allen Kollegen und Freunden bedanken die mich durchs Studium begleitet haben.

Zu guter Letzt möchte ich mich bei meiner Familie bedanken. Bei meinem Vater Edwin, der mir das Studium ermöglicht hat und dafür auch etwas Geduld aufbringen musste, sowie meiner Freundin Rebecca, die mich nun schon fünf wundervolle Jahre durch das Leben begleitet.

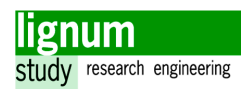

# Einleitung

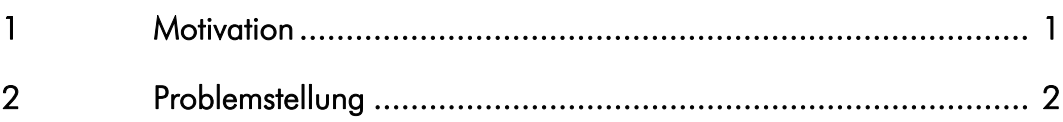

# Grundlagen

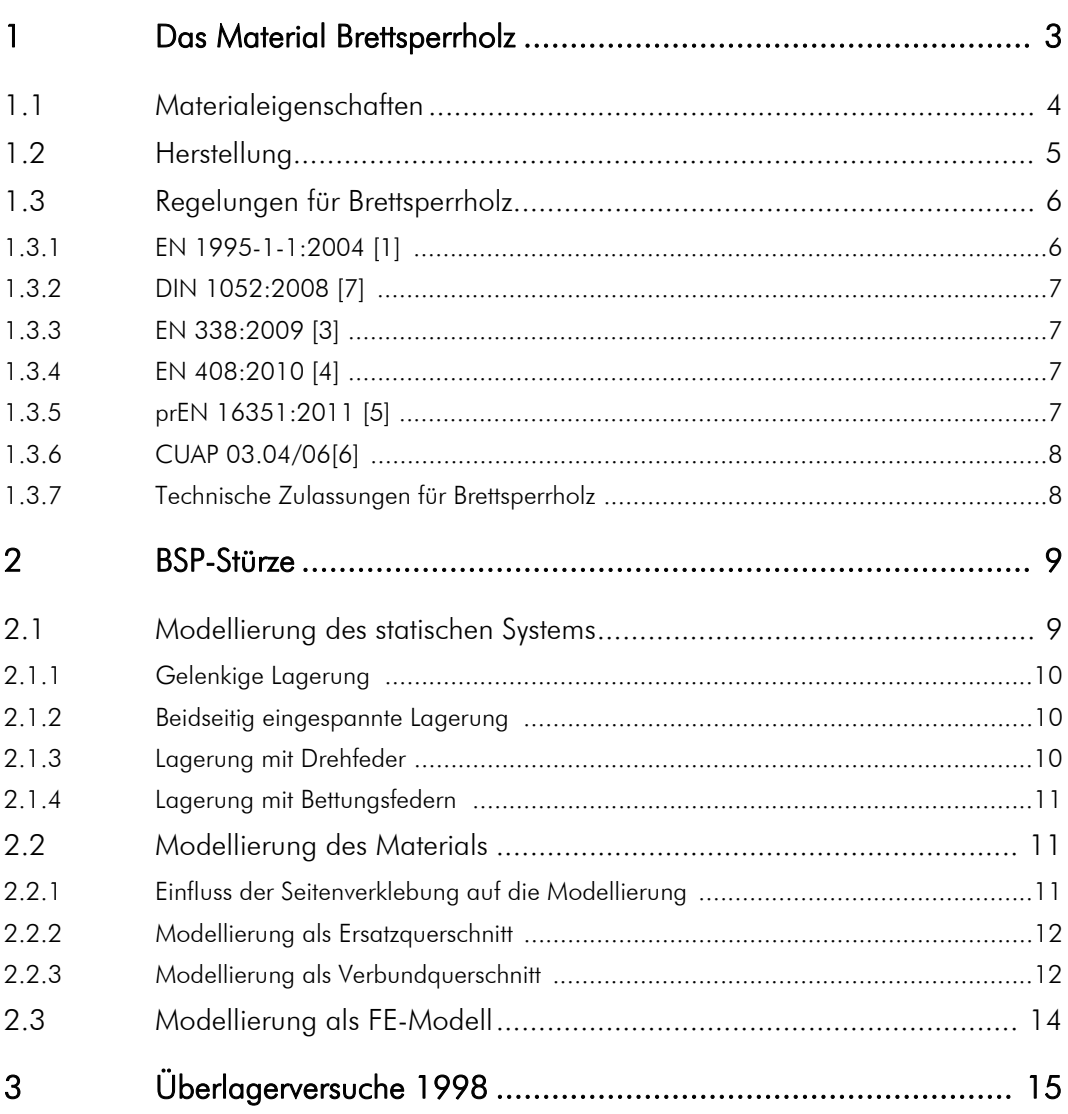

### Versuche

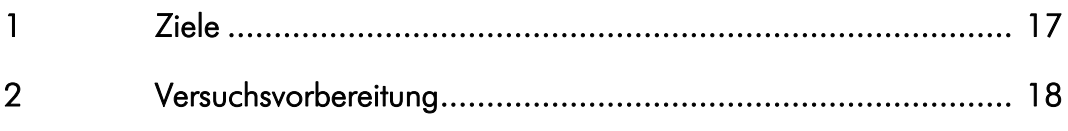

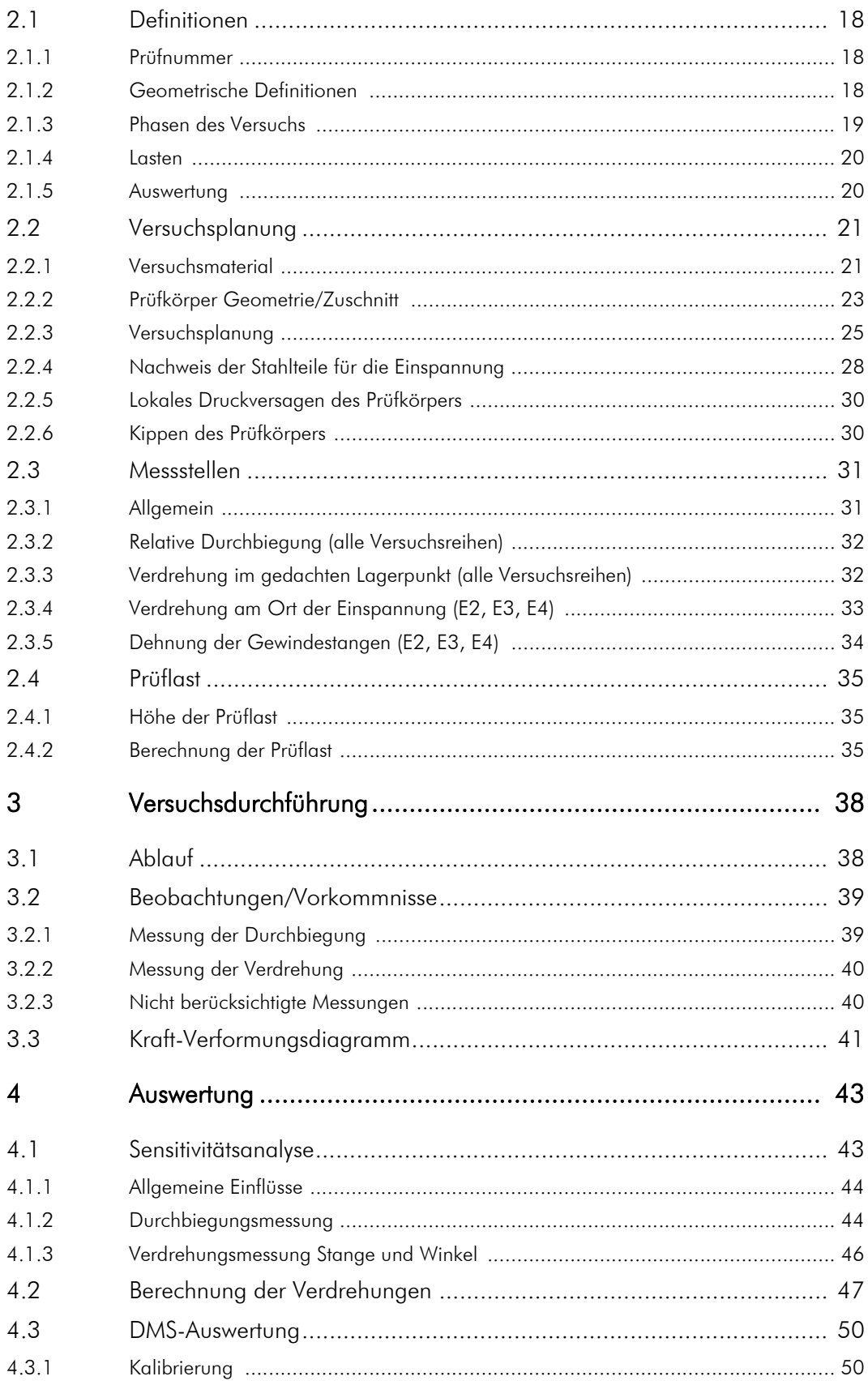

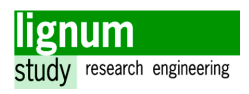

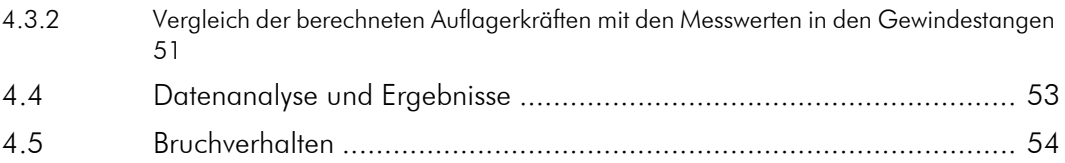

# [Modellbildung](#page-67-0)

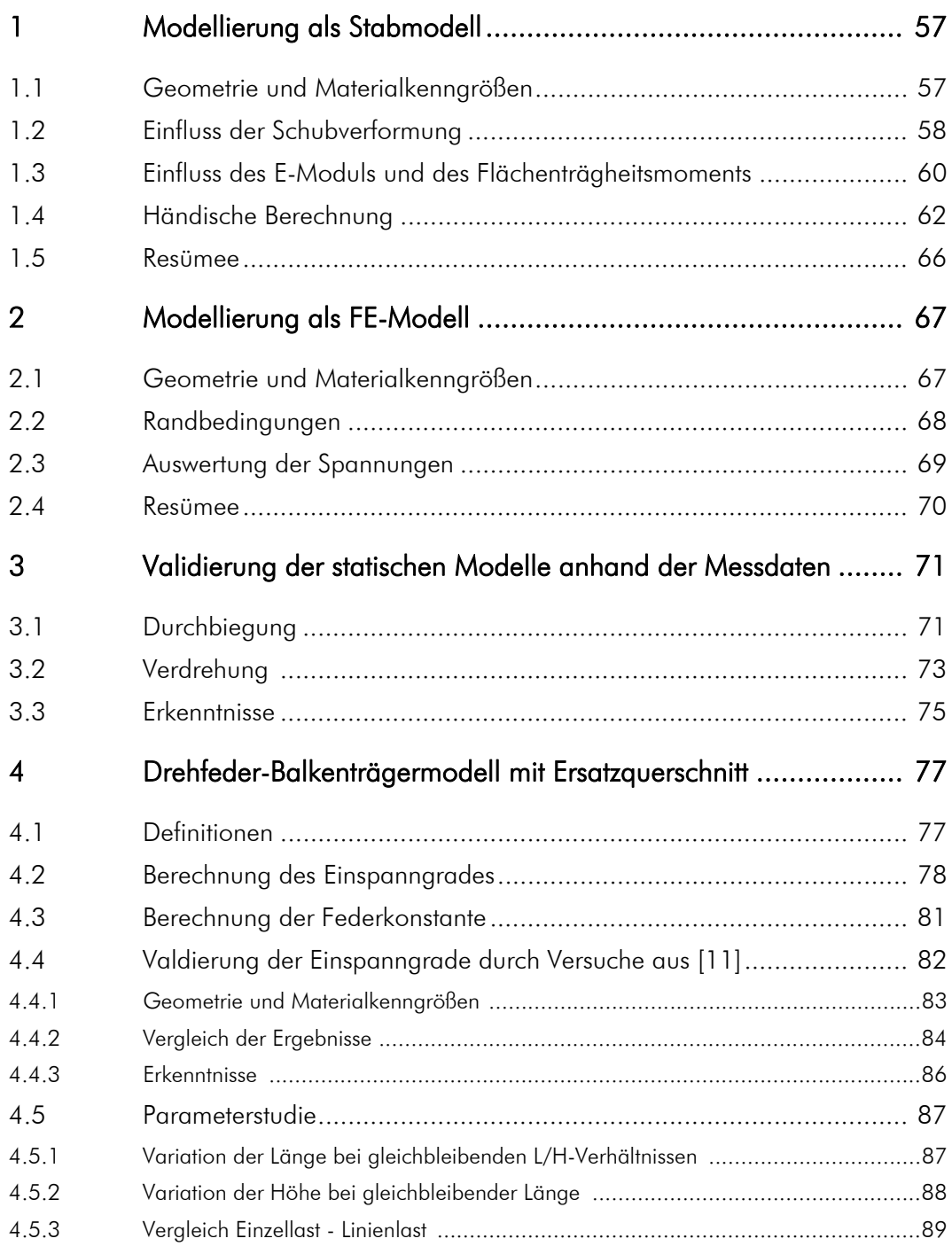

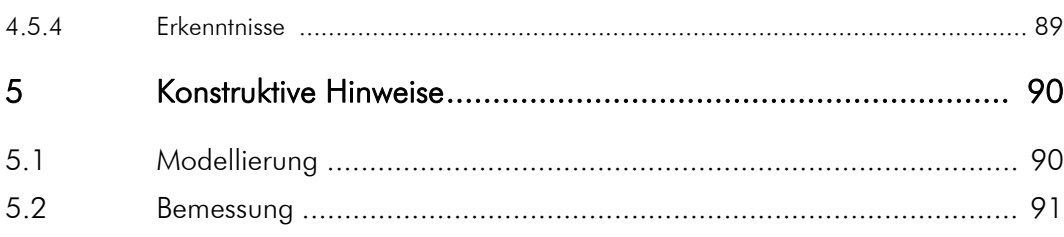

# Zusammenfassung und Ausblick

# Verzeichnisse

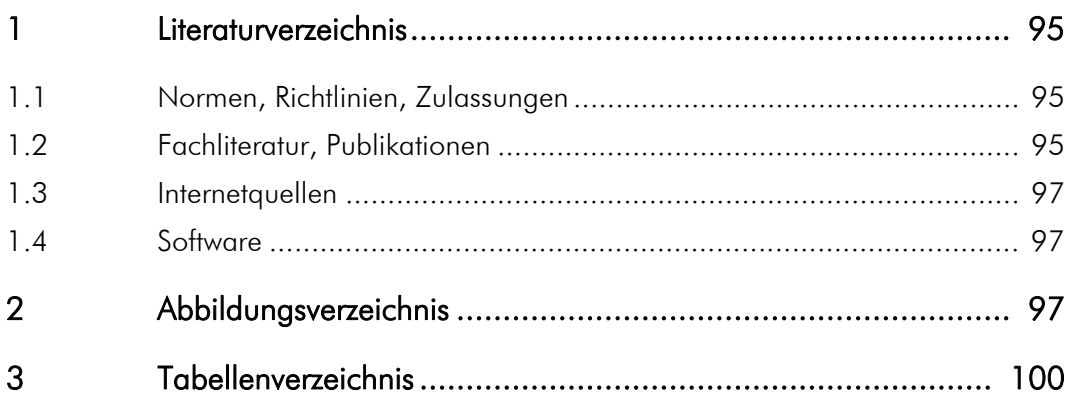

# Anhänge

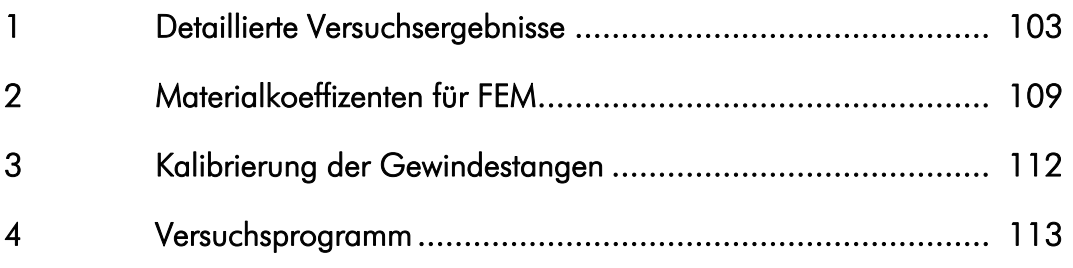

# **KAPITEL**

# **Einleitung**

## <span id="page-11-1"></span><span id="page-11-0"></span>1 Motivation

Der Holz-Massivbau in Brettsperrholz (BSP) hat sich innerhalb eines kurzen Zeitraums zu einem der wesentlichsten Holzbausysteme entwickelt. Es werden immer mehr Gewerbeund Wohnhäuser in dieser nachhaltigen, stabilen Bauweise gefertigt.

BSP-Elemente stehen in baupraktischer Form mittlerweile im Einsatz als [\[9\]](#page-105-4):

- Platte (vorwiegend senkrecht zu ihrer Mittelebene beansprucht)
- Scheibe (vorwiegend in ihre Ebene beansprucht)
- Faltwerk (zusammengesetzte räumliche Struktur, sowohl auf Platten- als auch Scheibentragwirkung beansprucht)

Es handelt sich sowohl bei Platten, wie auch bei Scheiben um Elemente, die in der Baustatik als Flächentragwerke gelten.

Da es aber bei Wohnbauten oder Industriebauten notwendig ist, Öffnungen für Türen und Fenster in den BSP-Wänden vorzusehen, können diese nicht ohne weiters als reine Scheibe beschrieben werden.

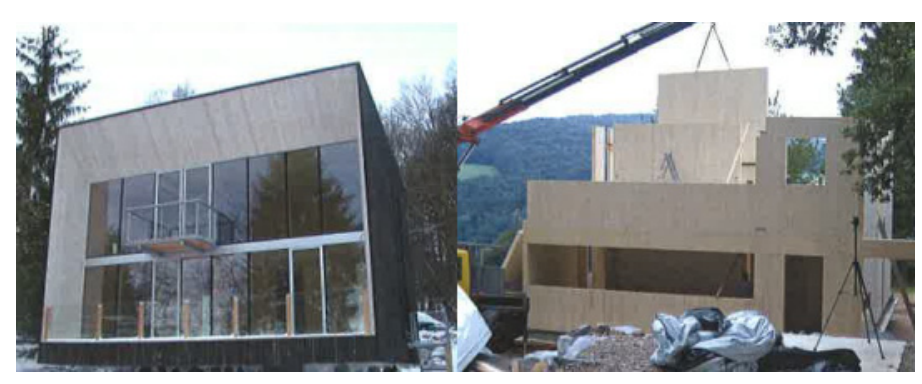

<span id="page-11-2"></span>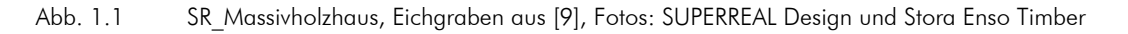

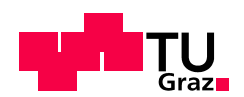

Während kleine Öffnungen einen geringen Einfluss auf die Gesamttragfähigkeit eines betrachteten Wandbauteils haben und hier zumeist auf einen eigenen Nachweis verzichtet werden kann, verhält sich dies bei großen Öffnungen anders. Da große (verglaste) Öffnungen im architektonischen Trend liegen, treten damit verbunden große Sturzöffnungen sehr häufig auf ([Abb. 1.1](#page-11-2)).

Dennoch stellt die Modellierung und Bemessung von Sturzöffnungen eine bis zu diesem Zeitpunkt wenig beleuchtende Thematik im Umgang mit Brettsperrholz dar.

# <span id="page-12-0"></span>2 Problemstellung

Das gängigste Modell für die Modellierung eines Sturzes, ist der gelenkig gelagerte Einfeldträger mit Ersatzquerschnitt. .

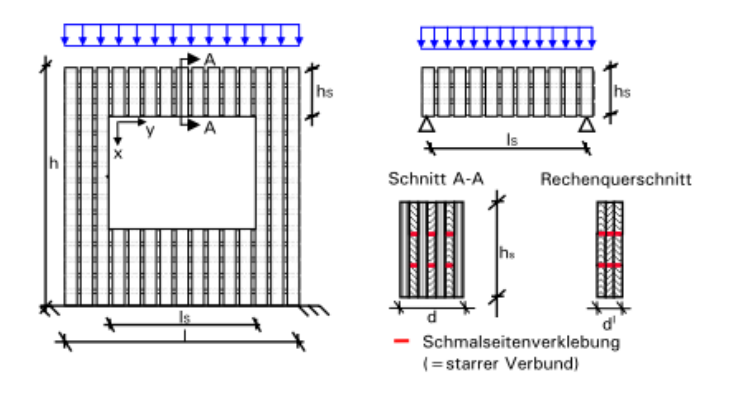

Abb. 2.1 Berechnung am gelenkigen Einfeldträger mit Ersatzquerschnitt aus [\[10\]](#page-105-5)

Es wird in [\[10\]](#page-105-5) weiters darauf hingewiesen, dass diese Berechnung nur bei BSP-Scheiben, die schmalseitenverklebt hergestellt sind gültig ist, da ansonsten der nachgiebige Verbund der Brettlamellen berücksichtigt werden muss. Es ist daher notwendig, experimentell zu überprüfen, ob der theoretisch nicht zu verachtende Unterschied zwischen dem Vorhandensein und Nichtvorhandensein der Seitenverklebung experimentell bestätigt werden kann.

Einen weiteren Ansatzpunkt stellt die Tatsache dar, dass das Modell des gelenkigen Einfeldträgers die jeweils maßgebenden Biegespannungen oder Durchbiegungen deutlich überschätzt. Das Ersatzsystem könnte daher hinsichtlich Tragverhalten besser an die Realität angepasst werden. Eine naheliegende Lösung ist hierzu das Modellieren einer Ersatzdrehfeder am Auflager.

Zur Bestimmung der Größe der Drehfeder, bzw. dem damit verbunden Einspanngrad wird im Zuge dieser Masterarbeit ein Versuchsprogramm entwickelt, durchgeführt und ausgewertet. Darauf aufbauend sollen neue Erkenntnisse zur Modellierung und Bemessung von BSP-Stürzen gewonnen werden, woraus sich Vorschläge für die Praxis ableiten lassen.

# KAPITEL **2**

# Grundlagen

## <span id="page-13-1"></span><span id="page-13-0"></span>1 Das Material Brettsperrholz

Brettsperrholz (BSP) ist ein mehrschichtiger, aus kreuzweise verklebten Brettern aufgebauter Holzwerkstoff. Ursprünglich als Verwendungszweck für die kaum genutzte Seitenware ([Abb. 1.1](#page-13-2)) entwickelt, hat das Produkt Brettsperrholz innerhalb weniger Jahre eine sehr hohe Bedeutsamkeit erreicht.

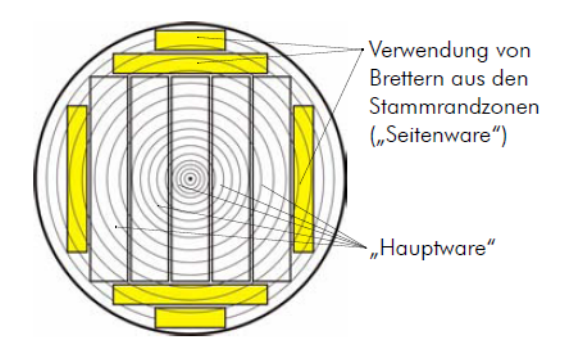

<span id="page-13-2"></span>Abb. 1.1 Unterscheidung Hauptware - Seitenware[\[18\]](#page-106-0)

Das Grundprinzip besteht darin, Holz in Form von Brettern orthogonal zu verkleben. Bretter derselben Lage müssen dabei derselben Festigkeitsklasse entsprechen, wobei laut den meisten Zulassungen bis zu 10% der Bretter aus der nächstniedrigeren Festigkeitsklasse erlaubt sind. Die gebräuchlichste Festigkeitsklasse ist C24, allerdings kommen für Querlagen in einigen Produkten niedrigere Festigkeitsklassen (C16/C18) zum Einsatz.

<span id="page-14-0"></span>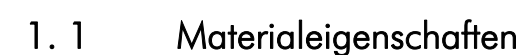

[\[9\]](#page-105-4)[,\[17\]](#page-106-1)

Die Verwendung von Brettsperrholz ist in den Zulassungen auf die NKL1 und NKL2 begrenzt. Für die meisten Festigkeits- und Steifigkeitskenngrößen werden jene des Grundmaterials angesetzt. Das Schubtragverhalten von Brettsperrholzelementen muss in Scheibenebene allerdings seperat betrachtet werden.

Für die Schubbeanspruchung in Scheibenebene werden zwei Modi unterschieden ([Abb. 1.2](#page-14-1)). Mechanismus I bezeichnet die Schubspannungen im Nettoquerschnitt an den Fugen und ist meist mit f<sub>v.090. k</sub> = 5, 0N/mm<sup>2</sup> begrenzt. Mechanismus II bezeichnet die Torsionsschubspannungen in den Klebefugen zwischen Brettern benachbarter Schichten und wird mit  $f_{T, 090, k} = 2, 5N/mm^2$  beschränkt.  $f_{v, 090, k} = 5, 0 N/mm^2$ 

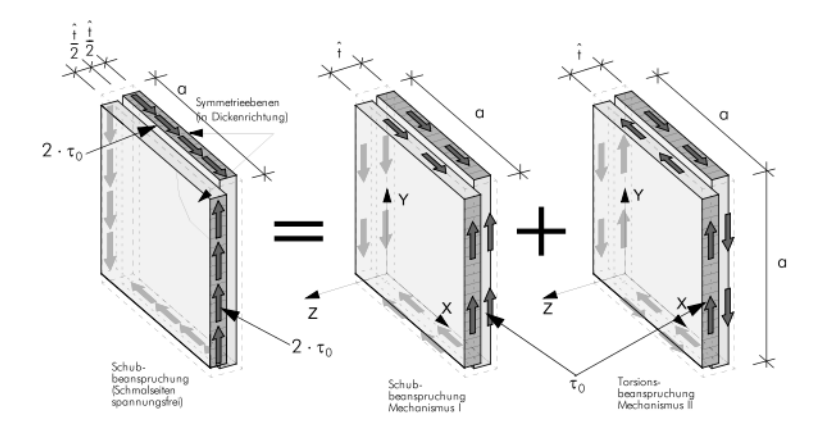

<span id="page-14-1"></span>Abb. 1.2 Schubkräfte an einer BSP-Scheib[e\[17\]](#page-106-1)

Um die aus den beiden Modi resultierende Schubsteifigkeit zu berechnen wird die Nachgiebigkeit beider Modi addiert und man erhält die Gleichung.

$$
G^* = \frac{G_{mean}}{1 + 6 \cdot \alpha_{T} \cdot \left(\frac{\dot{f}}{q}\right)^2}
$$
\n
$$
G^*
$$
\n
$$
G_{mean}
$$
\n
$$
G_{mean}
$$
\n
$$
G_{mean}
$$
\n
$$
G_{mean}
$$
\n
$$
G_{mean}
$$
\n
$$
G_{mean}
$$
\n
$$
G_{mean}
$$
\n
$$
G_{mean}
$$
\n
$$
G_{mean}
$$
\n
$$
G_{mean}
$$
\n
$$
G_{mean}
$$
\n
$$
G_{mean}
$$
\n
$$
G_{mean}
$$
\n
$$
G_{mean}
$$
\n
$$
G_{mean}
$$
\n
$$
G_{mean}
$$
\n
$$
G_{mean}
$$
\n
$$
G_{mean}
$$
\n
$$
G_{mean}
$$
\n
$$
G_{mean}
$$
\n
$$
G_{mean}
$$
\n
$$
G_{mean}
$$
\n
$$
G_{mean}
$$
\n
$$
G_{mean}
$$
\n
$$
G_{mean}
$$
\n
$$
G_{mean}
$$
\n
$$
G_{mean}
$$
\n
$$
G_{mean}
$$
\n
$$
G_{max}
$$
\n
$$
G_{max}
$$
\n
$$
G_{max}
$$
\n
$$
G_{max}
$$
\n
$$
G_{max}
$$
\n
$$
G_{max}
$$
\n
$$
G_{max}
$$
\n
$$
G_{max}
$$
\n
$$
G_{max}
$$
\n
$$
G_{max}
$$
\n
$$
G_{max}
$$
\n
$$
G_{max}
$$
\n
$$
G_{max}
$$
\n
$$
G_{max}
$$
\n
$$
G_{max}
$$
\n
$$
G_{max}
$$
\n
$$
G_{max}
$$
\n
$$
G_{max}
$$
\n
$$
G_{max}
$$
\n
$$
G_{max}
$$
\n
$$
G_{max}
$$
\n
$$
G_{max}
$$
\n
$$
G_{max}
$$
\n
$$
G_{max}
$$
\n
$$
G_{max}
$$
\n
$$
G_{max}
$$
\n<

...................................Korrekturfunktion für Mechanismus 2 [\[23\]](#page-106-2) T

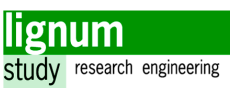

Dieser effektive Schubmodul wird anschließend mit der Bruttoquerschnittsfläche, abgemindert um den Schubkorrekturfaktor  $\kappa = 1, 2$  für rechteckige Querschnitte, multipliziert um die Schubsteifigkeit für die Verformungsberechnung am Stabmodell, bzw. direkt als entsprechender Materialkoeffizient für das FE-Modell eingesetzt.

#### <span id="page-15-0"></span>1. 2 Herstellung

#### [\[9\]](#page-105-4)

Brettsperrholz wird derzeit meist 3, 5 oder 7-schichtig hergestellt, es sind aber technisch bis zu 25 Lagen möglich. Die BSP-Elemente sind bis zu 16,5 m lang und 3 m breit, einige Hersteller können auch Elemente größerer Abmessungen produzieren. Eine wichtiges Merkmal neben dem Schichtaufbau ist, ob die Schmalseiten verklebt sind oder nicht.

Obwohl es mehrere Arten und Verfahren gibt Brettsperrholz herzustellen, bleibt der generelle Ablauf [\(Abb. 1.3\)](#page-16-2) in etwa gleich und wird im Folgenden beschrieben. Es ist möglich, einzelne Schichten durch Holzwerkstoffe zu substituieren, um gezielt besondere Eigenschaften wie z.B. Luftdichtigkeit oder höhere Rollschubfestigkeit zu erhalten.

Als erster Schritt wird das Holz sortiert und Endloslamellen durch Keilzinkung hergestellt; Fehlstellen werden dabei ausgekappt. Diese können anschließend auf eine definierte (Verarbeitungs-)Länge abgeschnitten werden. Die Lamellen werden nebeneinander aufgelegt (Fügung zu Einzelschichten).

Optional können die Schmalseiten nun direkt miteinander verklebt und somit Einschichtplatten hergestellt werden. Die Schmalseitenverklebung kann alternativ auch beim Verpressen der Platte erfolgen, manche Hersteller verzichten auch ganz darauf.

Jedenfalls wird anschließend der Klebstoff (Aminoplaste oder Polyurethan) auf die Lamellen oder den bereits seitlich verklebten Einschichtplatten aufgebracht. Dies kann entweder einzeln (Lamellen-Durchlaufverfahren) oder flächig (Vollflächenauftragsverfahren) passieren, je nach Produktionsverfahren.

Nun werden die Platten verpresst. Dies geschieht meist mit einer hydraulischen Presse mit einem Pressdruck von rund 1,0 N/mm². Falls die Schmalseiten nicht verklebt wurden, muss zudem sichergestellt werden, dass die Lamellen nicht seitlich ausweichen können.

Als letzer Schritt wird das Brettsperrholz gemäß seiner zukünftigen Verwendung abgebunden. Eine detaillierte Beschreibung zur Herstellung von BSP-Produkten findet sich in [\[9\]](#page-105-4).

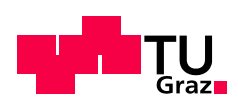

.

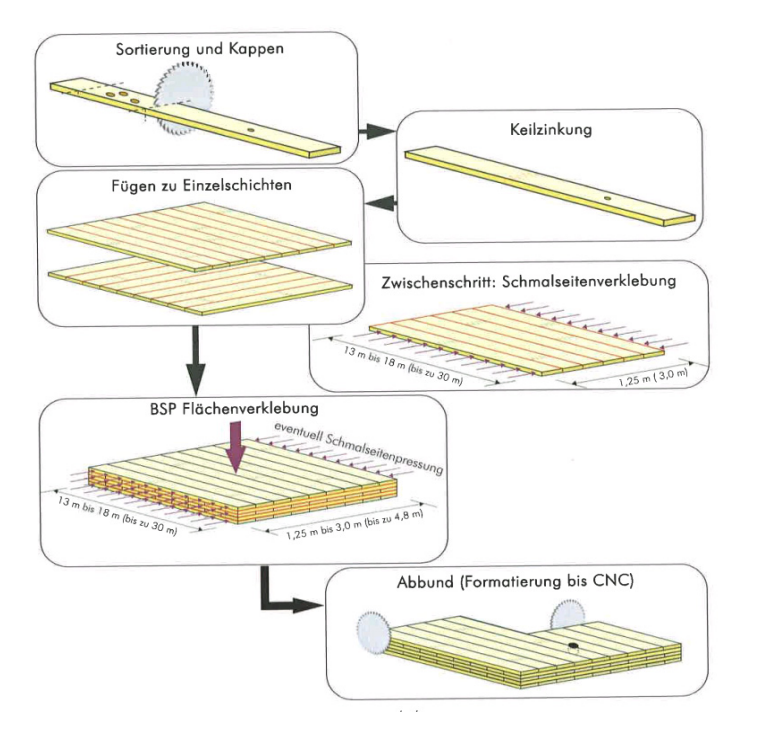

<span id="page-16-2"></span>Abb. 1.3 Produktionsablauf BSP [\[9\]](#page-105-4)

#### <span id="page-16-0"></span>1. 3 Regelungen für Brettsperrholz

Da das Produkt Brettsperrholz verglichen mit anderen Holzbauweisen relativ kurz am Markt ist, gibt es noch keine allgemein gültige europäische Norm zur Prüfung und Bemessung von Brettsperrholz. Die derzeitige Regulierung passiert durch technische Zulassungen und europäische Richtlinien. Zum Zeitpunkt der Erstellung dieser Masterarbeit befindet sich jedoch bereits eine entsprechende Norm auf europäischer Ebene in Entwicklung, welche unter anderem auch von der TU Graz mitgestaltet wird.

In der Folge werden einige bereits vorhandene Normen und Richtlinien hinsichtlich ihrer Relevanz gegenüber Brettsperrholz beschrieben und bezüglich ihres Einflusses in diese Arbeit analysiert.

#### <span id="page-16-1"></span>1. 3. 1 EN 1995-1-1:2004 [\[1\]](#page-105-6)

Der Eurocode 5 - Bemessung und Konstruktion von Holzbauten Teil 1-1: Allgemeine Regeln und Regelung für den Hochba[u\[1\]](#page-105-6) ist auch für die Brettsperrholzbauweise von Bedeutung, obwohl ein entsprechender Abschnitt (noch) fehlt. Die Norm beinhaltet die allgemein gültigen Bemessungsregeln für den Holzbau. Alle Zulassungen verweisen mehrfach auf den Eurocode 5, da sie selbst nur spezifische Hinweise zur Berechnung des jeweiligen Produktes enthalten, Des weiteren befindet sich im Anhang B ein Berechnungsvorschlag für nachgiebig verbundene Biegestäbe der von einigen Zulassungen für

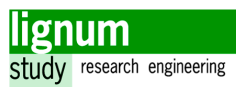

Brettsperrholz aufgegriffen wird (γ-Verfahren)

#### <span id="page-17-0"></span>1. 3. 2 DIN 1052:2008 [\[7\]](#page-105-9)

Die Norm DIN 1052 des Deutschen Instituts für Normung mit dem Namen "Entwurf, Berechnung und Bemessung von Holzbauwerken – Allgemeine Bemessungsregeln und Bemessungsregeln für den Hochbau"[\[7\]](#page-105-9) beinhaltete auch die Bemessung von Brettsperrholz.

Sie wurde mit Ende 2010 zurückgezogen und die für diese Arbeit relevanten, spezifischen Zusätze sind in den deutschen nationalen Anhang von EN 1995-1-1 überführt worden. Daher besitzt sie für diese Arbeit eine große Relevanz, da darin einige eigene Aussagen über die Modellierung und Berechnung von BSP-Scheiben zu finden sind, die von der Fachliteratur und vielen Zulassungen aufgegriffen wird.

Ein besonderes Augenmerk liegt hierbei auf Anhang D (informativ) wo ein Berechnungsmodell für BSP-Scheiben vorgestellt wird (Schubanalogieverfahren nach Kreuzinger), welches in weiterer Folge in [\[10\]](#page-105-5) aufgegriffen und aufbereitet wird. Die auffälligste Bestimmung ist das sich unterscheidende Rechenmodell, abhängig ob eine Schmalseitenverklebung vorhanden ist oder nicht. Ist keine Schmalseitenverklebung ausgeführt wird das System als nachgiebiger Verbund betrachtet, im Falle einer vorhandenen Schmalseitenverklebung als starrer Verbund. Auf diese Aussage wird im Folgenden ([Abschnitt 2.](#page-22-1) [2. 3\)](#page-22-1) noch genauer eingegangen.

#### <span id="page-17-1"></span>1. 3. 3 EN 338:2009 [\[3\]](#page-105-7)

Die europäische Norm EN 338 "Bauholz für tragende Zwecke – Festigkeitsklassen["\[3\]](#page-105-7) wird auch für die meisten Festigkeitswerte von BSP herangezogen. Die Festigkeitswerte sind in Festigkeitsklassen (z.B. C24,…) eingeteilt. Die geringste, im Brettsperrholz vorkommende Holzgüte wird als Festigkeit bzw. Steifigkeit für die Bemessung herangezogen. Entsprechende ergänzende Hinweise über die Zusammensetzung finden sich in der technischen Zulassung des jeweiligen Produktes.

#### <span id="page-17-2"></span>1. 3. 4 EN 408:2010 [\[4\]](#page-105-8)

Die europäische Norm 408 "Holzbauwerke – Bauholz für tragende Zwecke und Brettschichtholz – Bestimmung einiger physikalischer und mechanischer Eigenschaften" ist für die Materialprüfung von BSP relevant, da auf sie in der CUAP 03.04/0[6\[6\]](#page-105-11) im Bereich der Scheibentragwirkung verwiesen wird. Die in der EN 408 dargestellten Versuchsabläufe zur Ermittlung der Biegefestigkeit, Schubfestigkeit und des Schubmoduls sind daher auch für Brettsperrholz relevant. Allerdings werfen die vorhanden Konfigurationen einige Fragen bezüglich ihrer Eignung zur Ermittlung der jeweiligen Werte auf.

#### <span id="page-17-3"></span>1. 3. 5 prEN 16351:2011 [\[5\]](#page-105-10)

Es handelt sich hierbei um die zukünftige Produkt- und Anforderungsnorm für Brettsperr-

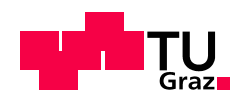

holz auf europäischer Ebene. In dieser Vornorm finden sich detaillierte Anforderungen für Keilzinkenverbindungen, Klebstoffe und den Ablauf der Herstellungsverfahren, sowie Regelungen und Empfehlungen zur Prüfung von BSP-Produkten. Auffällig ist hierbei, dass die im Anhang G der Norm vorgestellten Prüfverfahren für Scheibenbiegung eine Schmalseitenverklebung vorraussetzen.

#### <span id="page-18-0"></span>1. 3. 6 CUAP 03.04/06[\[6\]](#page-105-11)

Das CUAP *(Common Understanding of Assessment Procedure)* ist ein Verfahren, das zur Erstellung einer Richtlinie führt, die alle technischen Zulassungen eines Produktes für welches keine europäische Norm existiert auf europäischer Ebene harmonisiert. Im Zuge des CUAP-Verfahrens haben alle europäischen technischen Zulassungsstellen der Mitgliedstaaten die Möglichkeit, sich hinsichtlich Leistungsmerkmalen und Prüfbestimmungen einzubringe[n\[24\]](#page-107-3).

Das resultierende CUAP-Dokument bildet die Grundlage für die Erteilung der europäischen technischen Zulassung (ETA) und kann in der Folge auch als Basis für weitere Einzelzulassungen verwendet werden. Gleichzeitig stellt es die Grundlage für die eventuelle Ausarbeitung weiterer Richtlinien oder einer europäischen Norm dar.

Die vorliegende CUAP 03.04/06 mit dem Titel "Solid wood slab element to be used as a structural element in buildings["\[6\]](#page-105-11) widmet sich den Anforderungen und der Prüfung von Brettsperrholz (solid wood slab) und wurde vom Österreichischen Institut für Bautechnik (OIB) herausgegeben. Neben der Materialanforderung und der Tragfähigkeitsprüfung werden auch Brandschutz, bauphysikalische Anforderungen, Gebrauchsanforderungen, Energieanforderungen und Lebensdauer (= Essential requirements) definiert – in den meisten Fällen wird auf bestehende Normen und Richtlinien verwiesen.

Im Falle der für diese Arbeit interessanten Festigkeiten bei Scheibenbeanspruchung wird in Abschnitt 4.1.2 auf die Biege- und Scherversuche aus EN 408 [\[4\]](#page-105-8) verwiesen. Die Tragfähigkeitsnachweise sollen wie in EN 1995-1-1 [\[1\]](#page-105-6) beschrieben und mit den Kenngrößen aus EN 338 [\[3\]](#page-105-7) durchgeführt werden.

#### <span id="page-18-1"></span>1. 3. 7 Technische Zulassungen für Brettsperrholz

Bevor ein Hersteller sein Produkt auf dem Markt bringen darf, muss eine entsprechende Zulassung für das Produkt von der jeweils zuständigen Stelle (in Österreich: OIB - Österreichisches Institut für Bautechnik) ausgestellt werden. Um auf europäischer Ebene gültig zu sein muss das Produkt zudem den europäischen Richtlinien entsprechen (falls vorhanden). Die derzeitigen Zulassungen verweisen hinsichtlich Berechnungsverfahren alle auf die EN1995-1-1 und der Großteil zudem auf die DIN 1052:2008. Die europäischen technischen Zulassungen (ETA) beschreiben, anstatt auf die DIN zu verweisen, direkt das Berechnungsverfahren. Eine Übersicht welche Berechnungsverfahren in welcher Zulassung verwendet werden liefert [\[16\]](#page-106-3).

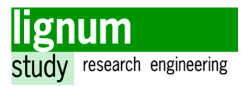

# <span id="page-19-0"></span>2 BSP-Stürze

Im Bauingenieurwesen versteht man unter Sturz den oberseitigen Schluss einer Tür- oder Fensteröffnung in einer Wand. Diese kann in Brettsperrholzwänden meist ohne weitere Verstärkung ausgeführt werden.

Bei größeren Öffnungen stellt sich in der Praxis oft die Frage nach einer wirtschaftlichen Bemessung. Das gängigste und einfachste Ingenieurmodell ist hierbei die Berechnung als gelenkig gelagerter Einfeldträger mit einem Ersatzquerschnitt, welches in den meisten Fällen jedoch eine konservative Annahme darstellt. Die Modellierung als eingespannter Einfeldträger beschreibt das Tragverhalten besser, allerdings wird es für die Bemessung normalerweise nicht eingesetzt, da die tatsächlich auftretenden Spannungen und Verformungen größer sind als im Modell.

Falls eine genauere Betrachtung notwendig wird, muss die ganze Wandscheibe mit ihren Öffnungen in einem Finite Elemente Modell (FEM) berücksichtigt werden, was einen erheblichen Aufwand bedeutet und eine vertiefte Auseinandersetzung mit der Thematik erfordert.

In folgenden Abschnitten wird auf die einzelnen Aspekte der Modellierung von BSP-Stürzen eingegangen.

#### <span id="page-19-1"></span>2. 1 Modellierung des statischen Systems

In der Fachliteratur gibt es mehrere Vorschläge zur statischen Berücksichtigung von Stürzen und Öffnungen. Bosl schlägt etwa zur Modellierung von Wänden mit Öffnungen Fachwerk-Ersatzmodelle vor, die in den vertikalen und horizontalen Stäben den jeweiligen Lamellen entsprechen [\[22\].](#page-106-5) Generell werden Stürze jedoch zumeist als Einfeldträger modelliert.

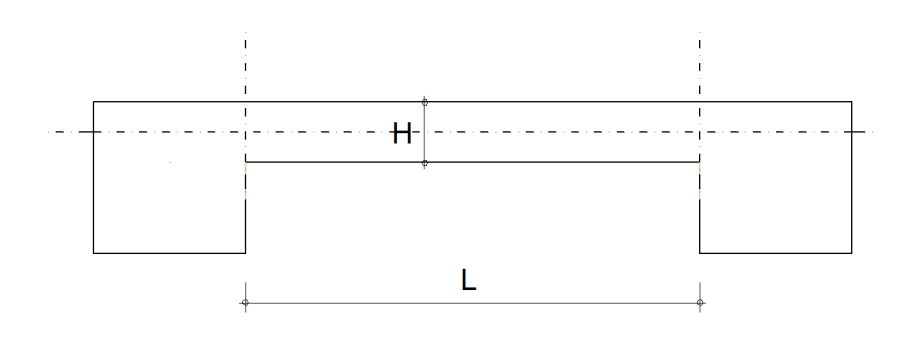

<span id="page-19-3"></span><span id="page-19-2"></span>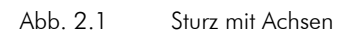

Die Grenze zwischen wandartigem Träger und Balkenträger befindet sich laut [\[20\]](#page-106-4) bei L/H = 2. Man sollte jedoch bedenken, dass bei einem solchen L/H-Verhältnis der

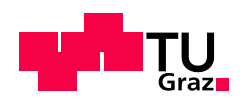

Spannungsverlauf nicht mehr linear beschrieben werden kann. Erst ab L/H = 4 ist das Euler-Bernoulli Stabmodell als Rechenmodell anerkannt. Da im Zuge der Berechungen an BSP die Schubverformung berücksichtigt werden muss (Timoshenko Stab), ist, wie im Laufe dieser Arbeit gezeigt, auch dieses L/H Verhältnis zu gering um das Modell anwenden zu können, bzw. realistische Ergebnisse zu erhalten. Weitere Ausführungen werden in Kapitel 4 dargestellt.

Es gibt mehrere Möglichkeiten einen Sturz [\(Abb. 2.1\)](#page-19-2) in ein Einfeldträgermodell zu überführen. Die Sturzlänge wird generell als Systemlänge angesetzt, die Auflagerbedingungen unterscheiden sich allerdings je nach gewählter Modellierung.

<span id="page-20-0"></span>2. 1. 1 Gelenkige Lagerung

 $\overline{\mathcal{A}}$  $\star$ 

Abb. 2.2 Modellierung - Gelenk

Die Modellierung des Ersatzquerschnitts als gelenkig gelagerter Einfeldträger ist das einfachste Modell. Allerdings ist dieses Modell in der Regel unwirtschaftlich, da das Feldmoment deutlich höher in der Berechnung zu berücksichtigen ist, als in der Realität tatsächlich gegeben.

<span id="page-20-1"></span>2. 1. 2 Beidseitig eingespannte Lagerung

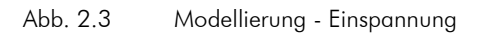

Der eingespannte Träger ist in den meisten Fällen akkurater als der gelenkig gelagerte Einfeldträger, allerdings ist das Tragverhalten in der Realität ungünstiger, da an der Sturzkante nur in der Theorie eine volle Einspannung auftreten kann. Daher werden Stürze von Brettsperrholzwänden für die Bemessung sehr selten als eingespannte Träger modelliert, allerdings stellt dieses Modell den Grenzfall für das günstigste Tragverhalten dar.

<span id="page-20-2"></span>2. 1. 3 Lagerung mit Drehfeder

£.,

Abb. 2.4 Modellierung - Drehfeder

Der Grad der Einspannung kann mit einer Drehfeder am gelenkigen Auflager definiert werden. Ist die Steifigkeit der Drehfeder am Auflager 0, entspricht dies dem Modell aus [2. 1. 1,](#page-20-0) geht die Steifigkeit gegen unendlich wird das Modell [2. 1. 2](#page-20-1) erreicht. Obwohl diese Modell eine große Chance für eine einfache und wirtschaftliche Modellierung ei-

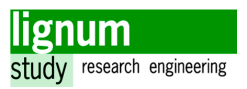

nes Sturzes darstellt, gibt es zu diesem Thema noch keine dem Autor bekannten Veröffentlichungen.

Die Ermittlung der Ersatzfedersteifigkeiten bzw. des damit zusammenhängenden Einspanngrades für definierte Geometrien sind somit Ziel dieser Arbeit. Es wird versucht zu klären, wie sich verschiedene L/H-Verhältnisse auf die Federsteifigkeit bzw. den Einspanngrad auswirken. Auf die Modellierung und Berechnung eines Einfeldträgers mit Drehfedern wird in Kapitel 4 genauer eingegangen.

#### <span id="page-21-0"></span>2. 1. 4 Lagerung mit Bettungsfedern

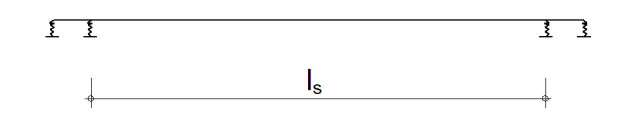

#### Abb. 2.5 Modellierung - Bettungsfedern

Gleich wie im Modell "Lagerung mit Drehfedern" ist auch hier die Federsteifigkeit dafür verantwortlich, wie weit sich dieses Modell den Modellen aus [2. 1. 1](#page-20-0) oder [2. 1. 2](#page-20-1) annähert. Die Länge des Sturzauflagers fließt in das Modell mit ein. Es handelt sich hierbei um den Modellierungsvorschlag aus [\[10\]](#page-105-5), wobei hier noch vertiefte Untersuchungen ausstehen, um die Federsteifigkeiten der Bettungsfedern quantifizieren zu können.

#### <span id="page-21-1"></span>2. 2 Modellierung des Materials

#### <span id="page-21-2"></span>2. 2. 1 Einfluss der Seitenverklebung auf die Modellierung

#### [\[9\]](#page-105-4)[,\[10\],](#page-105-5)[\[17\]](#page-106-1)

In diverser Fachliteratur unterscheidet man mit dem Vorhandensein bzw. nicht Vorhandensein einer Schmalseitenverklebung, wie eine BSP-Scheibe hinsichtlich Tragverhalten zu modellieren ist.

Falls keine Seitenverklebung ausgeführt ist wird die Scheibenschubsteifigkeit laut DIN1052 [\[7\]](#page-105-9) auf ein Viertel abgemindert. Währenddessen ist bei vorhandener Seitenverklebung die Schubsteifigkeit über den charakteristischen Schubmodul des Grundmaterials in 0-Richtung G<sub>0, mean</sub> und der Bruttoquerschnittsfläche zu ermitteln. Darauf aufbauende Formulierungen speziell für BSP-Stürze finden sich in [\[10\],](#page-105-5) wonach bei schmalseitig verklebten BSP-Stürzen der Querschnitt als starrer Verbund angesehen werden kann, und bei nicht vorhandener Schmalseitenverklebung die Berechnung als nachgiebiger Verbund durchgeführt wird.

Wie in [\[9\]](#page-105-4) und [\[17\]](#page-106-1) angemerkt, treten auch bei seitenverklebten Brettsperrholzelementen immer kleine Risse auf, die mechanisch eine ähnliche Wirkung besitzen wie die offenen Schmalseitenfugen, sich jedoch unregelmäßiger verteilen. Es gibt den Zustand der kraft-

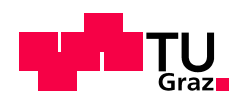

schlüssig gefügten Einzelschichten, und damit des beschriebenen starren Verbundes für BSP-Scheiben also in der Praxis nicht.

Die in dieser Arbeit verfolgte Methode zu Ermittlung der Scheibenschubsteifigkeiten ba-siert auf [\[9\]](#page-105-4) und [\[17\]](#page-106-1) und wird in [Abschnitt 1. 1](#page-14-0) dargestellt

#### <span id="page-22-0"></span>2. 2. 2 Modellierung als Ersatzquerschnitt

Üblicherweise werden die in Hauptragrichtung verlaufenden Lagen (bei Stürzen liegende Lagen) alleine als Ersatzquerschnitt angesetzt. Gerade bei 3s-Elementen mit einer tragenden Mittelschicht ist diese Modellierung sehr naheliegend und in einigen Herstellerbroschüren und Bemessungshinweisen niedergeschrieben. [\[25\]](#page-107-4)

Der Ersatzquerschnitt gilt in diesem Fall sowohl für die Schubsteifigkeiten, als auch Biege- und Dehnsteifigkeiten. Für fünf- oder mehrschichtige Querschnitte werden meist zusätzlich Abminderungsfaktoren angesetzt. [\[11\]](#page-106-6)

#### <span id="page-22-1"></span>2. 2. 3 Modellierung als Verbundquerschnitt

#### [\[10\]](#page-105-5)[,\[16\]](#page-106-3)

Abhängig von den Randbedingungen, etwa dem Vorhandensein einer Seitenverklebung oder der Anzahl der Schichten, muss bei Brettsperrholzelementen meist die Nachgiebigkeit des Verbundes zwischen den einzelnen Lamellen berücksichtigt werden [\[10\].](#page-105-5) Durch diese Nachgiebigkeit erhöht sich unter anderem, verglichen mit der Berechnung am Ersatzvollquerschnitt, die Biegespannung am Rand, was vor allem für den Biegezugbereich kritisch ist. Daher ist ein nachgiebiger Verbund der einzelnen Lamellen statisch ungünstiger als ein starrer Verbund.

Die qualitativen Auswirkungen auf Biege- und Schubspannung sind in [Abb. 2.6](#page-22-2) dargestellt.

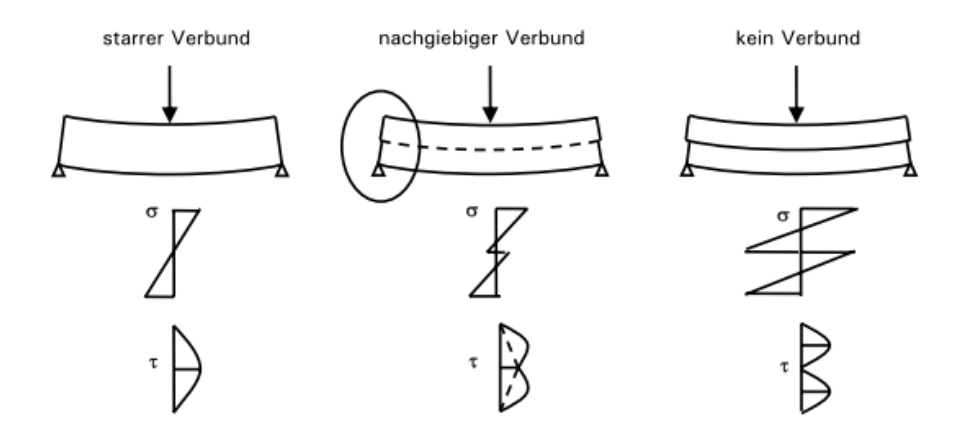

<span id="page-22-2"></span>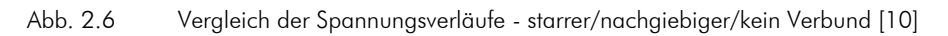

Ein nachgiebiger Verbund kann nicht mit der einfachen Stabtheorie berechnet werden, da nicht alle Forderungen der Euler-Bernoulli-Hypothese erfüllt werden können.

Es gibt für die Berechnung von Biegeträger mit nachgiebigem Verbund drei gebräuchliche Standardverfahren, die im folgenden Abschnitt kurz beschrieben sind. Ein detaillierter Anwendungsvergleich sowie Berechnungsbeispiele sind in [\[16\]](#page-106-3) dargestellt.

#### TIMOSHENKO-Balkentheorie

Der Querschnitt wird wie beim Euler-Bernoulli-Balken als eben angesehen, allerdings steht der Querschnitt nicht mehr senkrecht auf die verformte Stabachse. Die Querkraftverformung wird daher in der Gleichung der Biegelinie nicht länger vernachlässigt. Zur Anwendung dieser Methodik ermittelt man einen Ersatzquerschnitt, der die Besonderheiten des BSP-Verbundes berücksichtigt. Die Modellierung der Schubsteifigkeit kann nun nach Abschnitt 1.1 erfolgen, und die Mitwirkung der nicht tragenden Lagen kann beispielsweise mittels gewichtetem E-Modul berücksichtigt werden.

#### $\gamma$  -Verfahren

Das γ-Verfahren eignet sich zur Berechnung kontinuierlich verbundener Biegeträger unter beliebiger Belastung. Als Grundlage dient die Anahme eines homogenen Einfeldträgers unter sinusförmiger Last die mit den  $\gamma$ -Faktoren überlagert werden, was je nach Querschnitt, Geometrie und Belastung des Systems schnell sehr aufwändig werden kann. Es ist das etablierteste Berechnungsverfahren für die Berechnung nachgiebiger Verbunde und findet sich (oft auch als modifiziertes  $\gamma$  -Verfahren, speziell auf BSP angepasst) in den europäischen BSP-Zulassungen sowie dem Eurocode 5 wieder. Einige häufig auftretende statische Standardfälle sind zur schnelleren Berechnung tabelliert.

#### Schubanlalogie

Hier wird das Tragverhalten durch 2 gekoppelte Träger (Träger A + Träger B) wiedergegeben. Träger A wird schubstarr modelliert, und besitzt als Flächenträgheitsmoment die Eigenträgheitsmomente, Träger B ist schubnachgiebig und besitzt als Flächenträgheitsmoment jenes aus den Steiner-Anteilen. Die Lösung der gekoppelten Biegegleichung kann analytisch erreicht werden, in der Praxis wird zumeist eine EDV-gestützte numerische Näherung als ausreichend angesehen. Das Verfahren wurde von Kreuzinger entwickelt und ist im Anhang der DIN 1052:2008 [\[7\]](#page-105-9) berücksichtigt, auf den auch einige Zulassungen verweisen.

Es ist an dieser Stelle anzumerken, dass sich der Großteil der verfügbaren Literatur und Ausarbeitungen, hinblicklich der Berechnung von BSP-Elementen mit nachgiebiger Verbundtheorie, ausschließlich mit der Plattentragwirkung befassen. Bevor man die entsprechenden Formeln für die Scheibenberechnung verwenden kann, müssen diese entsprechend angepasst werden.

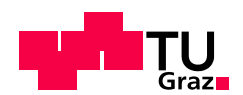

#### <span id="page-24-0"></span>2. 3 Modellierung als FE-Modell

Wie eingangs erwähnt ist es möglich, den Sturz mitsamt seinen Randbedingungen in einem FE-Modell zu modellieren. Die BSP-Scheibe lässt sich ausreichend genau als orthotropes Material beschreiben. Eine Zusammenfassung der notwendigen Formel zur Ermittlung der Koeffizienten für die Steifigkeitsmatrix ist in [\[17\]](#page-106-1) gegeben.

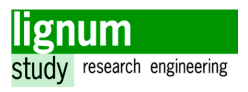

# <span id="page-25-0"></span>3 Überlagerversuche 1998

Im Jahr 1998 hat ein Forschungsprojekt [\[11\]](#page-106-6) stattgefunden, welches sich mit der Entwicklung von Brettsperrholz beschäftigte. Obwohl sowohl diagonale Aufbauten (0-45- 90-135-0) als auch orthogonale (0-90-0-90-0) Aufbauten geprüft wurden, werden im Zuge dieser Masterarbeit nur die Orthogonalaufbauten betrachet.

Die durchgeführten Versuche des Forschungsprojektes beinhalten auch eine Überlagerkonfiguration, deren Ergebnisse nun für die Validierung statischer Modelle für Stürze herangezogen werden können. Zu beachten ist allerdings, dass sich die Prüfkonfiguration des Forschungsprojekts, von der im Zuge dieser Arbeit eingesetzten, relativ stark unterscheidet.

AUFRISS <u>ල</u><br>ල  $\frac{h_0}{h_0}$ 8 Kubatı **BRESTA-H** Abmessungen [cm Stk. I änne/Rre  $[m3]$ Vereuch  $400/80(40)/11.8$  $0,585$  $\overline{2}$ 400/80(20)/11.8  $\overline{2}$  $0.416$ Überlage ន្ល  $400/80(40)/15.1$  $0.749$  $\overline{z}$ 400/80/20115 1  $0.533$ 110 180 110 400 (1) MTS-P<br>(2) MTS-D Durchbiegung

Die Konfiguration aus [\[11\]](#page-106-6) sieht wie folgt aus.

Abb. 3.1 Geometrie und Versuchskonfiguration der Überlagerversuche aus [\[11\]](#page-106-6)

Es wurden 5- und 7-schichtige Brettsperrholzplatten geprüft, wobei drei bzw. vier Lagen als tragend angesetzt sind (Aussenlagen liegend). Das Versuchsprogramm aus Kapitel 3 beinhaltet indessen 3-schichtige Brettsperrholzplatten mit nur einer tragenden Lage (Aussenlagen Decklagen).

Weiters ist zu beachten, dass im hier dargestellten Forschungsprojekt nur ein Versuchskörper pro Versuch gefertigt wurde und daher statistische Parameter ungewiss blieben. In der Versuchsdokumentation sind Messwerte von Kraft und Verformung von drei verschiedenen Belastungsstufen angegeben. Die zugehörigen Spannungen wurden rechnerisch ermittelt.

Schichtaufbau 5S: 23,5-23,5-23,5-23,5-23,5 [mm] Schichtaufbau 7S: 23,5-23,5-19-19-19-23,5-23,5 [mm]

Es folgt eine kurze Zusammenfassung der für diese Masterarbeit relevanten Ergebnisse des genannten Versuchsprogramms.

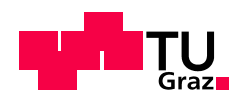

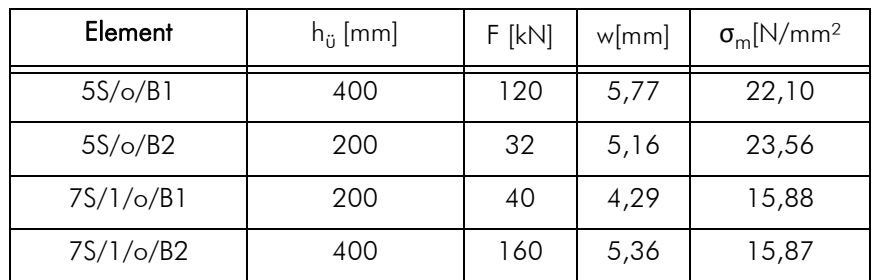

Im ersten Versuchsabschnitt sind die Lasten auf ein Maß knapp unter der Gebrauchstauglichkeitsgrenze gesteigert worden.

Tab. 3.1 1.Prüflast Überlagerversuch 1998

Daraufhin ist die Last soweit erhöht worden bis die Gebrauchstauglichkeit erreicht war. Dies entspricht einer Durchbiegung von l/300, umgelegt auf die Trägergeometrie also 6 mm.

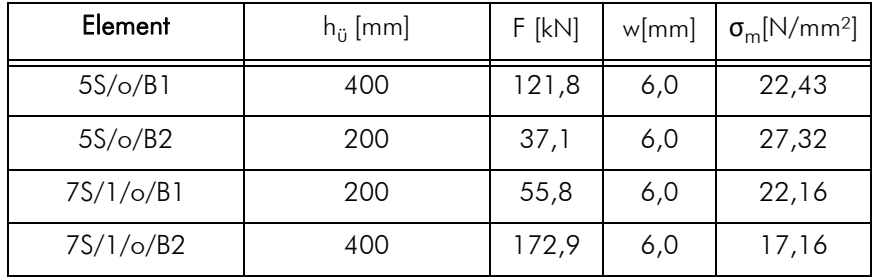

Tab. 3.2 Gebrauchstauglichkeitsgrenze Überlagerversuch 1998

Die weitere Erhöhung der Last hat schließlich zu einem Biegeversagen und zur Feststellung der Festigkeitskenngrößen und der maximalen Spannung des Prüfkörpers geführt.

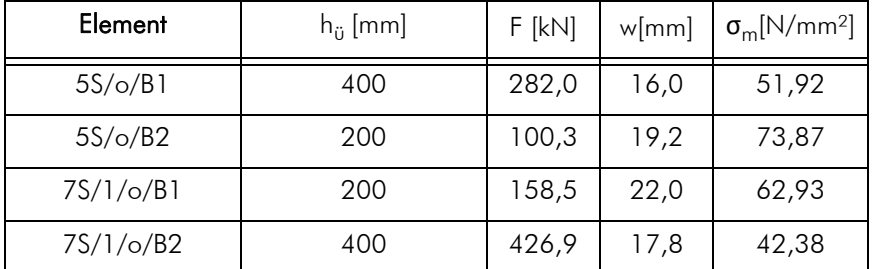

Tab. 3.3 Tragfähigkeitsgrenze Überlagerversuch 1998

Die in diesem Abschnitt dargestellten Daten werden für die Validierung der ermittelten Einspanngraden des in Kapitel 4 dargestellten Modells verwendet.

# KAPITEL **3**

# Versuche

<span id="page-27-0"></span>Es wird ein Drei-Punkt-Biegeversuch an insgesamt 6 Prüfkonfigurationen durchgeführt um das Trag- und Verformungsverhalten von BSP-Stürzen zu untersuchen. Die Vorgaben von der Scheibenbiegeprüfung gemäß prEN 1635[1\[5\]](#page-105-10) und EN 40[8\[4\]](#page-105-8) werden hierzu soweit wie möglich appliziert, allerdings müssen zum Teil Annahmen selbst, basierend auf den gegebenen Randbedingungen, getroffen werden.

## <span id="page-27-1"></span>1 Ziele

Basierend auf diesen Versuchen soll eine Aussage über den Einspanngrad bzw. die Drehfedersteifigkeit am Auflager ermöglicht werden, um die statische Modellierung eines BSP-Sturzes als gelenkiger oder eingespannter Einfeldträger mit Ersatzquerschnitt zu ergänzen.

#### Anforderungen

- Rückschlüsse auf den Einspanngrad bei der Trägermodellierung von BSP-Wandstürzen mindestens drei unterschiedlicher L/H-Verhältnisse (vgl. Kapitel 2 [Abb. 2.1\)](#page-19-3)
- Validierung der vorangegangenen Berechnungen
- Validierung der Materialmodelle aus Kapitel 4

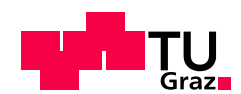

## <span id="page-28-0"></span>2 Versuchsvorbereitung

#### <span id="page-28-1"></span>2. 1 Definitionen

In diesem Abschnitt werden die Begriffe, die in der Folge zur Beschreibung der Versuche verwendet werden, definiert.

#### <span id="page-28-2"></span>2. 1. 1 Prüfnummer

Die Prüfnummer setzt sich aus der Versuchsprogrammnummer (PA 13-901-3), einem Buchstaben E(ingespannt)/G(elenkig) gefolgt von der Spannweite zwischen den Auflagern (in Metern) 2/3/4 und der Nummer des Prüfkörpers zusammen.

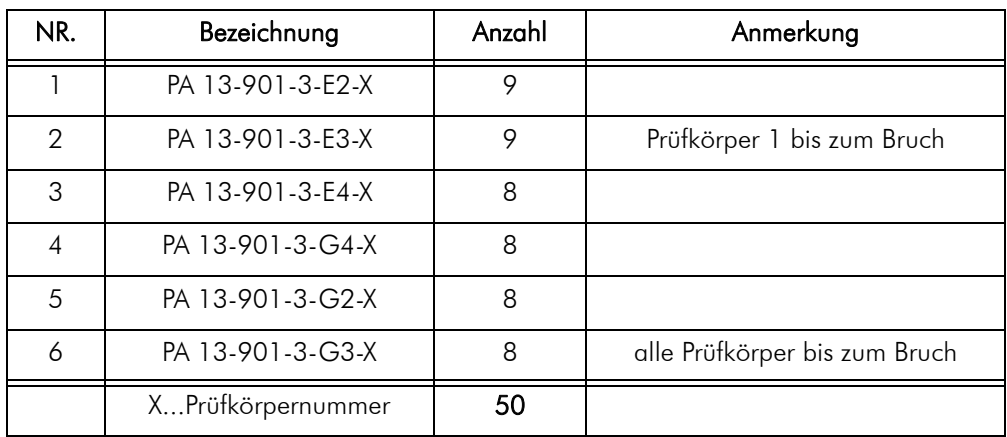

Eine Übersicht über die Versuchsreihen bietet [Tab. 2.1.](#page-28-4)

<span id="page-28-4"></span>Tab. 2.1 Inhalt des Versuchprogramms

#### <span id="page-28-3"></span>2. 1. 2 Geometrische Definitionen

In der folgenden Abbildung werden die in weitere Folge verwendeten Begriffe dargestellt.

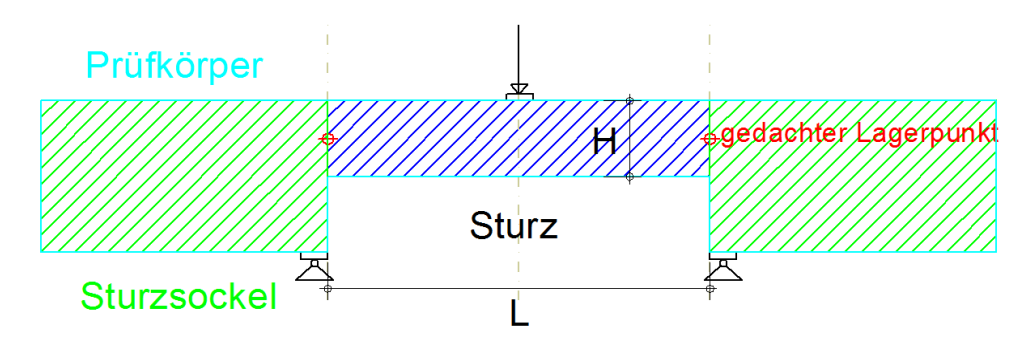

Abb. 2.1 Darstellung Begriffsdefinitionen

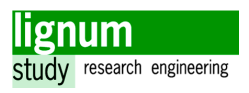

#### Prüfkörper

Bezeichnet das gesamte Objekt, das geprüft wird.

#### Sturz

Bezeichnet den Teil des Prüfkörpers mit reduzierter Querschnittshöhe.

#### Sturzsockel

Bezeichnet die Bereiche seitlich vom Sturzquerschnitt.

#### Gedachter Lagerpunkt

Dies bezeichnet den Schnittpunkt der Sturzachse mit der Verlängerung der innersten Sturzkante. Er ist zugleich der Auflagerpunkt im einfachen Stabmodell.

#### <span id="page-29-0"></span>2. 1. 3 Phasen des Versuchs

Der Gesamtversuch ist in mehrere Phasen unterteilt. Diese Aufteilung ist für die Auswertung wichtig. Eine Visualisierung der Phasen am Kraft-Weg- bzw. Kraft-Zeit-Diagramm ist mit [Abb. 3.1g](#page-48-2)egeben.

#### Vorversuch

Bezeichnet die Phase, bei der die Vorspannkraft von 10 Nm, auf die Befestigungsmuttern der Gewindestangen der Einspannung des Prüfkörpers, aufgebracht wird. Diese Phase wird aufgezeichnet, um die Kraftverhältnisse bei Belastungsbeginn des Hauptversuchs auswerten zu können und ist nur bei den Versuchsreihen E2, E3 und E4 vorhanden (siehe Anhang).

#### Hauptversuch

Es werden zwei Hysteresen von 200 N (Vorkraft) auf Prüflastniveau und zurück gefahren. Die Zeit, in der dies passiert, wird als Hauptversuch bezeichnet.

#### Belastung bis zum Bruch

Bei den nicht zerstörungsfreien Versuchen wird die Last vom Prüflastniveau mit der selben Belastungsgeschwindigkeit wie zuvor bis zum Eintreten des Versagens weiterbelastet.

#### **Gesamtversuch**

Diese Bezeichnung beinhaltet die gesamte Messdauer und inkludiert daher die Phasen Vorversuch, Hauptversuch und die Zeit bis zum Bruch, sofern diese Abschnitte vorhan-

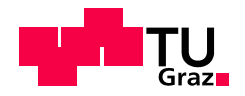

den sind.

<span id="page-30-0"></span>2. 1. 4 Lasten

#### Prüflast

Dies bezeichnet die Last die als Ziellast im zerstörungsfreien Prüfverfahren eingegeben wird. Sie entspricht 70 % der Last, die zum Erreichen der charakteristischen Biegefestigkeit notwendig ist. Die Ermittlung der Prüflast ist in [Abschnitt 2. 4](#page-45-0) beschrieben.

#### Maximallast  $(F_{max})$

Die höchste Last im Zuge der kontiunierlichen Laststeigerung, die vor dem Versagen des Prüfkörpers erreicht worden ist. Die Maximallast existiert nur für Versuchsreihe G3 und für Prüfkörper E3-1 der Versuchsreihe E3.

#### <span id="page-30-1"></span>2. 1. 5 Auswertung

Die folgenden Begriffe werden im Abschnitt Auswertung, in den Messdaten und Auswertungstabellen verwendet. In der folgenden Abbildungen wird der Zusammenhang zwischen den Begriffen und der Prüfkörpergeometrie dargestellt.

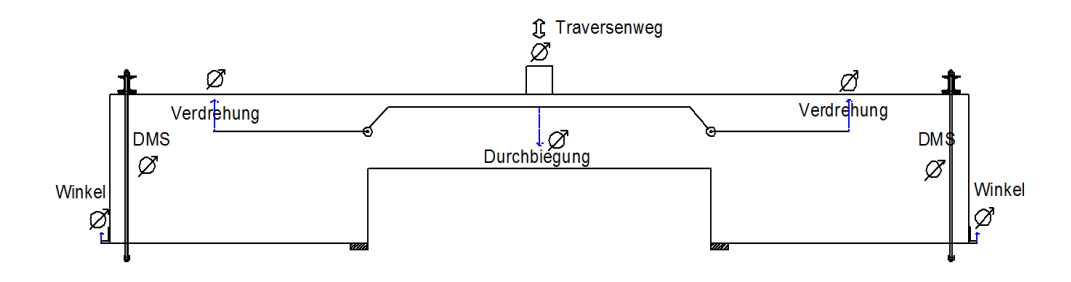

Abb. 2.2 Begriffe der Auswertung am Prüfkörper

#### **Traversenweg**

Hierbei handelt es sich um den Weg, den der Belastungszylinder der Prüfmaschine während der Prüfung zurücklegt. Da die Prüfmaschine selbst eine Nachgiebigkeit besitzt kann dieser Weg zwar nicht mit der seperat gemessenen Durchbiegung des Prüfkörpers gleichgesetzt werden, dient aber als Plausibilitätskontrolle.

Die angegebenen Zahlenwerte in der Auswertung sind relative Werte, die sich auf den Unterschied, zwischen dem Zeitpunkt mit dem ersten Lasteintrag größer als 500 N und dem Maximalwert der absoluten Verformung, beziehen.

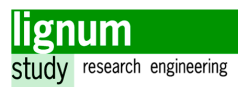

#### Durchbiegung

Es handelt sich um relative Werte [mm], welche von den jeweiligen Wegaufnehmern (N und S) am jeweiligen Seitenrand der Mitte des Prüfkörpers gemessen worden sind.

#### Verdrehung/Stange (S)

Die angegebenen Werte bezeichen die Wegmessung der vertikalen Verschiebung der Verdrehungsstange im Abstand von 800 mm vom gedachten Drehpunkt, welche in den Auswertungstabellen bereits gemäß [Abschnitt 4. 2](#page-57-0) in Winkelgrößen [mrad] umgerechet sind.

#### Winkel (W)

Hierbei wird die Wegmessung am äußeren unteren Trägerrand (Sturzsockel) der jeweiligen Himmelsrichtung angegeben. Diese Zahl quantifiziert, wie weit sich der Trägerand vertikal (nach oben) verschiebt.

#### DMS

Die Dehnmessstreifen auf den Gewindestangen geben eine relative Dehnung an, die mithilfe der Kalibrierung (siehe [Abschnitt 4. 3](#page-60-0)) in eine Kraft umgerechnet werden kann. In den Auswertungstabellen wird daher direkt die Kraft angegeben, die Messdaten stellen jedoch die relative Dehnung der DMS dar.

#### <span id="page-31-0"></span>2. 2 Versuchsplanung

#### <span id="page-31-1"></span>2. 2. 1 Versuchsmaterial

Am Institut für Holzbau und Holztechnologie der TU Graz standen aus früheren Forschungsprojekten drei 3-schichtiger Brettsperrholzwandscheiben (32/34/32) des Herstellers MM-Kaufmann mit den Dimensionen 5000x2750x98, Lamellenbreite ~200 mm zur Verfügung, welche für die Durchführung der Versuchsreihen passend zugeschnitten werden konnten. Die Herstellung der BSP-Elemente ist ohne Schmalseitenverklebung erfolgt und die Festigkeitsklasse des Grundmaterials beträgt gemäß EN 33[8\[3\]](#page-105-7) C24.

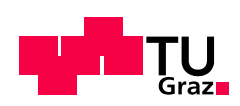

.

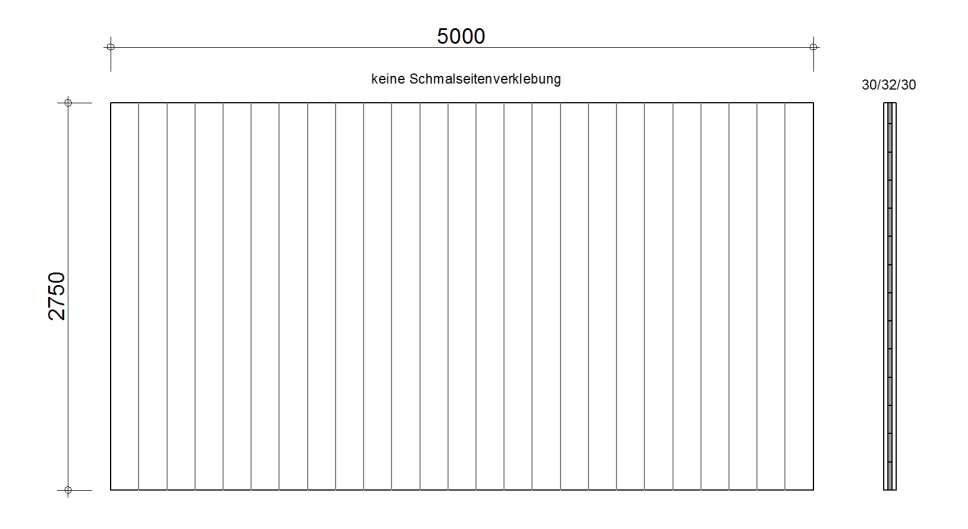

#### Abb. 2.3 Ausgangsmaterial für die Versuche

Während des Zuschnitts der Prüfkörper sind zahlreiche Schwindrisse in den Lamellen festgestellt worden. Die Schmalseitenfugen sind teilweise deutlich sichtbar (~2mm) aufgegangen. Beim Nachmessen der Prüfkörper war auffällig, dass die, nach dem Zuschnitt, genommenen Maße nicht mehr vollständig mit den ursprünglichen Herstellermaßen übereingestimmt haben. So ist für die Lamellenbreite 195-197mm gemessen worden und die (für die Berechnung wichtige) Mittelschicht war statt 34 mm im Mittel 32,5 mm stark.

Die Unterschiede sind zum Teil auf die drei Jahre andauernde Lagerung des Materials in der Prüfhalle zurückzuführen und bewegt sich im Erwartungs- bzw. Toleranzbereich.

#### Für die nachstehenden händischen und computergestützen Berechnungen wird der Querschnitt mit 30/32/30 x 400/800 angenommen.

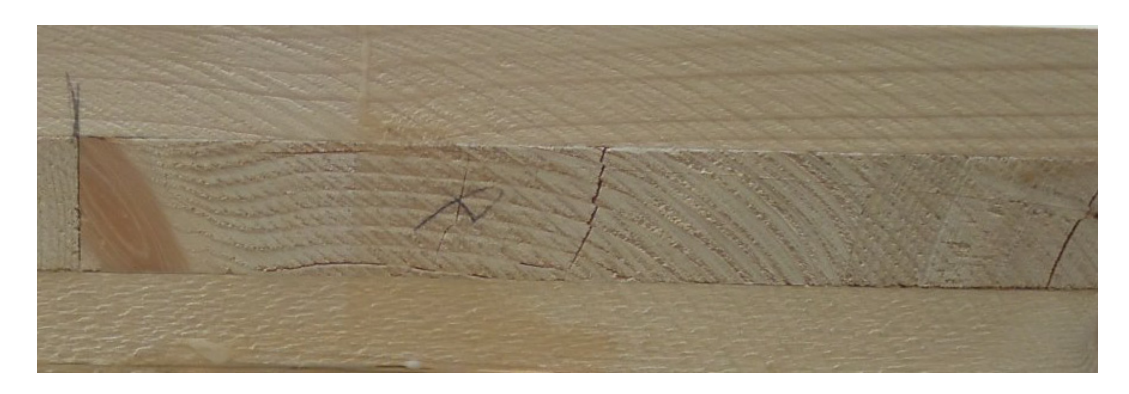

Abb. 2.4 Schmalseite und Schwindrisse

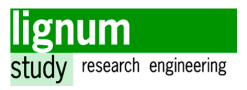

#### <span id="page-33-0"></span>2. 2. 2 Prüfkörper Geometrie/Zuschnitt

Es sind mehrere Varianten zur Diskussion gestellt worden, um das vorhandene Material möglichst effizient für einen Erkenntnisgewinn zu nutzen. Schlussendlich soll ein Überlager in U-Form ausgeschnitten und mittig belastet werden. Zur Kontrolle und zum Vergleich soll zudem ein Balken von gleicher Spannweite geprüft werden.

Die Überlegungen hierbei waren:

- es soll sichergestellt sein, dass die Versuchskörper jeder Versuchsreihe die gleichen Materialeigenschaften haben. Zusätzlich soll ein Anschneiden der Lamellen nach Möglichkeit vermieden werden.
- es soll eine ausreichende Versuchsanzahl gewährleistet werden
- mindestens 2 Lamellen sollen in jedem Teil des Querschnitts vorhanden sein, da sonst keine Systemeffekte erwartet werden können
- es sollen mindestens 3 unterschiedliche, aber vergleichbare Konfigurationen getestet werden, um eine Aussage über den Parametereinfluss zu ermöglichen.

Durch die Notwendigkeit von mindestens zwei Lamellen in jedem Teil des Querschnitts ist die Querschnittshöhe des Sturzes mit 400 mm bereits vorgegeben. Um den Sturzsockel ausreichend zu simulieren, wird hinblicklich der Lastausbreitung und -abtragung die Annahme getroffen, dass dessen Höhe zumindest das doppelte der Sturzhöhe sein sollte ([Abb. 2.5](#page-33-1)), also vier Lamellen. Es ergibt sich eine Prüfkörperhöhe von 800 mm, welche die mögliche Prüfkörperanzahl auf drei Stück pro Wandscheibe begrenzt.

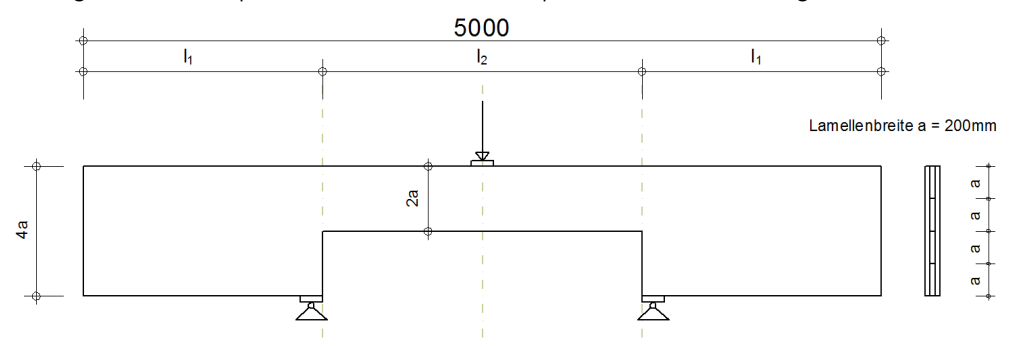

<span id="page-33-1"></span>Abb. 2.5 gewünschte Lamellenlage in den Prüfkörpern

Um die Prüfkörper wiederholt verwenden zu können, war es notwendig, die Prüfkörper zerstörungsfrei zu prüfen. Nach jeder Versuchsreihe wurde die Geometrie verändert und der Prüfkörper einer weiteren Prüfung unterzogen.

Ein großer Vorteil dieses Verfahrens liegt darin, dass die Eingangsparameter zwischen den Versuchen nur an den gewollten Stellen variieren, solange die Verformungen zuvor im elastischen Bereich bleiben. Ein Nachteil besteht darin, dass die erwarteten Maximallasten unter einer gewissen Unsicherheit im Vorhinein abgeschätzt werden müssen und diese Annahmen nicht direkt experimentell überprüft werden können.

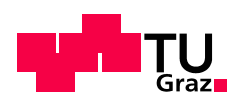

Das finale Versuchsprogramm sah insgesamt 6 Prüfkonfigurationen pro Prüfkörper vor, wobei nur die finale Versuchsreihe bis zum Versagen geprüft wurde. Es musste jeder Prüfkörper insgesamt viermal zugeschnitten werden ([Abb. 2.6\)](#page-34-0).

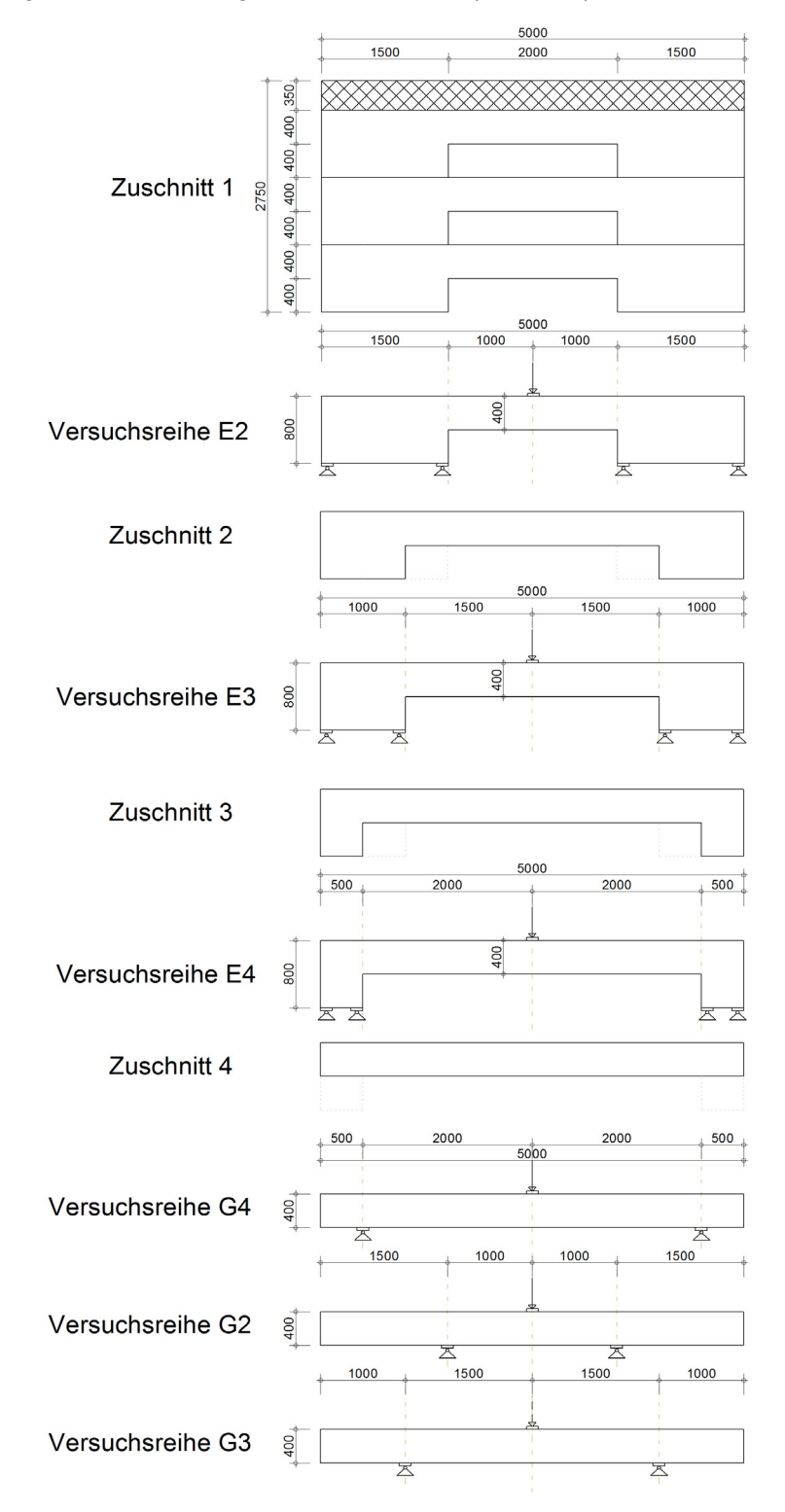

<span id="page-34-0"></span>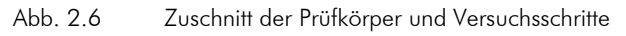

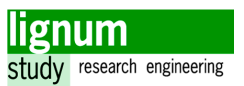

Die ursprüngliche Wandscheibe wurde mit einer Handkreissäge zu den eigentlichen Prüfkörpern verarbeitet. Durch die Abweichungen in der Lamellenbreite von der ursprünglichen und rechnerischen Annahme wurde die Scheibe nicht genau nach Maß, sondern auf Grundlage ihrer Lamellen zerteilt. Die Randlamellen wurden entfernt (da diese angeschnitten waren) und die verbleibenden 12 Lamellen jeder Wand wurden in 3 Scheiben geteilt.

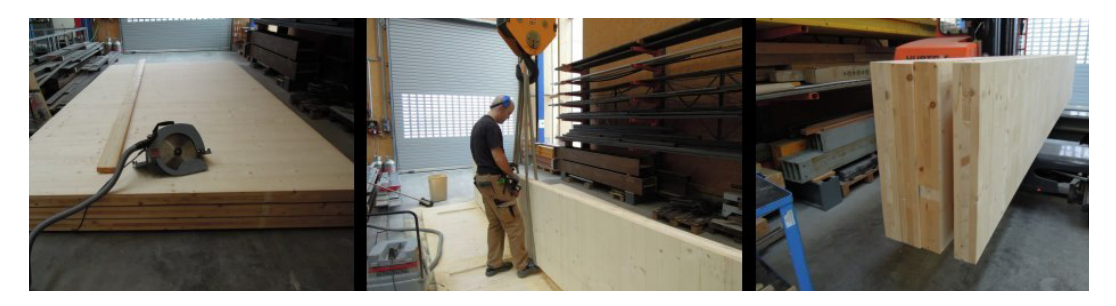

Abb. 2.7 Fotostrecke Teilung Wände

Anschließend wurde der Einschnitt hergestellt. Die geführte Kreissäge bewältigte den Längsschnitt in der Mitte. Die Ecken des Einschnitts wurden mit einem 30 mm Bohrer vorgebohrt. Dadurch entsprach die Ausrundung der Ecke in etwa der von vorgefrästen Stürzen in Wandscheiben, zudem wurden Kerbspannungen weitgehend vermieden. Dann wurde mit der Kreissäge der Schnitt vom Rand zur Mitte ausgeführt. Da die Ecken nicht vollständig von der Kreissäge geschnitten werden konnten, war es notwendig, den Schnitt mit einer Handsäge (Fuchsschwanz) zu vollenden.

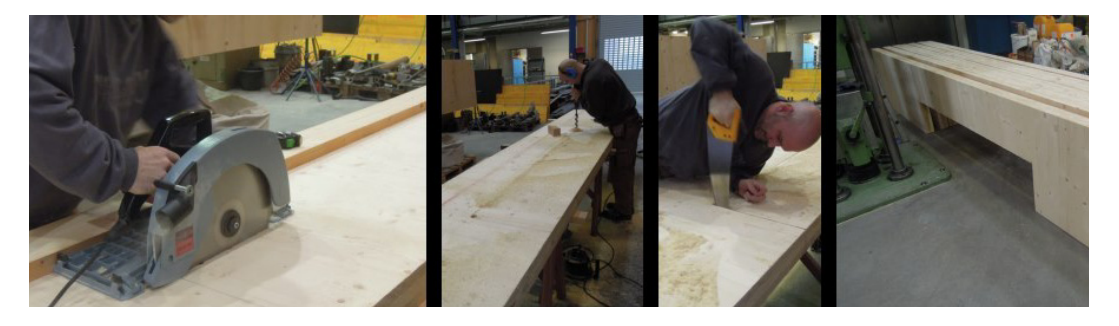

Abb. 2.8 Fotostrecke Einschnitt

Der Zuschnitt der neun Prüfkörper für die erste Prüfkonfiguration hat in etwa 1,5 Arbeitstage in Anspruch genommen.

#### <span id="page-35-0"></span>2. 2. 3 Versuchsplanung

Die Prüfkörper wurden mit der Universalprüfmaschine ZWICK (lignum\_uni\_275) geprüft. Der Versuchsaufbau entspricht einem Drei-Punkt Scheibenbiegeversuch basierend auf prEN 16351[\[5\]](#page-105-10) und EN 408[\[4\]](#page-105-8). Mithilfe der durchgeführten Messungen sollen später die relative Durchbiegung in der Mitte, die Verdrehung im gedachten Lagerpunkt und der Einspanngrad bestimmt werden.
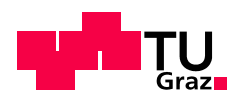

Aufgrund der großen Schlankheit des Querschnitts (b/h =  $92/800 \sim 8$ ), waren Kipphalterungen zur Durchführung aller Versuche erforderlich ([Abschnitt 2. 2. 6\)](#page-40-0).

Die Versuchsreihen können in zwei Gruppen aufgeteilt werden, welche wiederum den zweiunterschiedlichen Prüfkonfigurationen entsprechen. Die Versuchsreihen E2, E3 und E4 sind der realen Situation eines BSP-Sturzes in einer Wand nachempfunden, das heißt der Rand des Prüfkörpers war eingespannt ([Abb. 2.9](#page-37-0)).

Diese Versuchsreihen waren im Vergleich etwas aufwändiger in der Vorbereitung und Durchführung, da eine Einspannung hergestellt werden musste und mehr Messgeräte verwendet worden sind. Die Durchbiegung und die Verdrehung wurden über seitlich aufgeschraubte Latten gemessen bzw. rückgerechnet ([Abschnitt 4. 2](#page-57-0)).

Die Einspannung wurde durch einen aufgesetzten Stahlträger (Doppel-U) erreicht, der mittels Gewindestangen mit dem Träger der Prüfmaschine verbunden war. Für die Bemessung der verwendeten Stahlteile siehe [Abschnitt 2. 2. 4.](#page-38-0) Die Wirksamkeit dieser so realisierten Einspannung kann mittels Messdaten der auf den Gewindestangen aufgebrachten Dehnmessstreifen (DMS) und der Wegmessung der unteren Ecke des Prüfkörperrands in der Auswertung nachvollzogen werden.

Die gelenkigen Versuchsreihen (G2, G3, G4) sind dem gängigsten Rechenmodell für Stürze, einem Einfeldträger, nachempfunden und waren somit frei verdrehbar gelagert. Die Messung für Durchbiegung und Verdrehung stellte sich gleich dar wie bei den anderen Versuchsreihen und waren zugleich die einzigen geplanten Messungen ([Abb. 2.10\)](#page-37-1).

Die Funktionen und Aufbauten der einzelnen Messungen sind im separaten [Abschnitt 2.](#page-41-0) [3](#page-41-0) beschrieben.

In den nachfolgenden Abbildungen [\(Abb. 2.9](#page-37-0) und [Abb. 2.10](#page-37-1)) befindet sich eine Übersicht über die beiden unterschiedlichen Versuchsaufbauten, die Positionierung der Messeinrichtungen und die Anordnung der notwendigen Zusatzmaterialen (Träger, Gewindestangen, Auflagerplatten). Die detaillierten Versuchspläne befinden sich im Anhang dieser Arbeit.

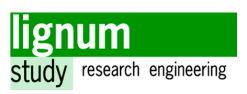

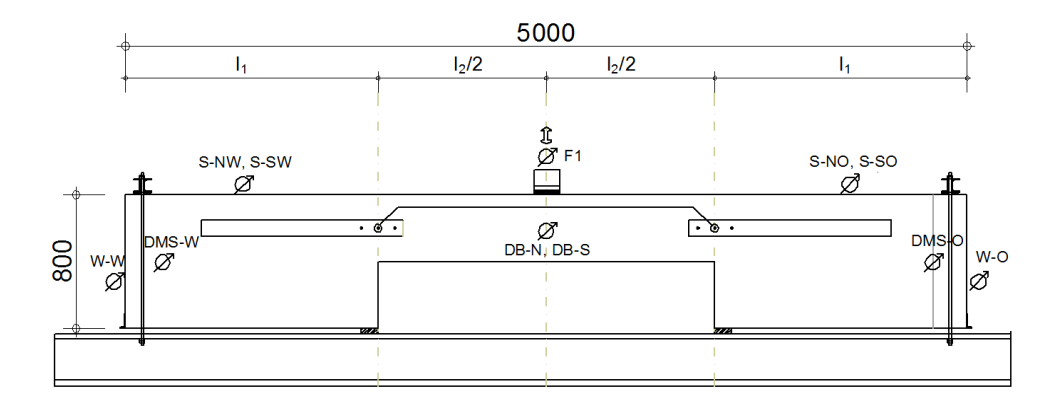

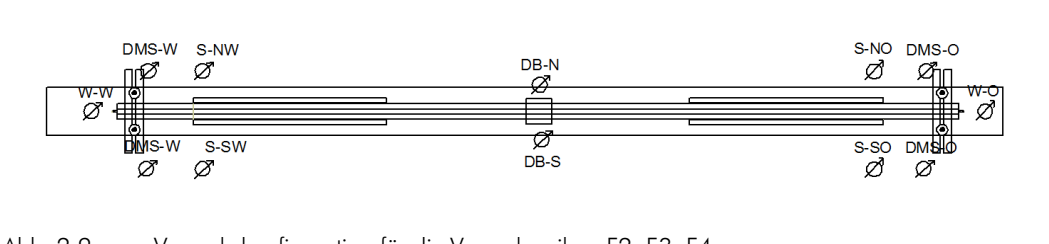

<span id="page-37-0"></span>Abb. 2.9 Versuchskonfiguration für die Versuchsreihen E2, E3, E4

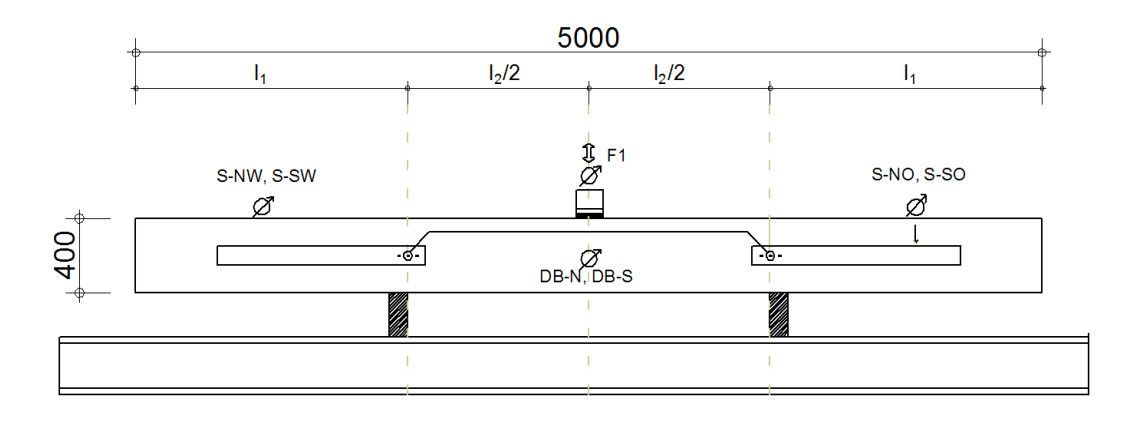

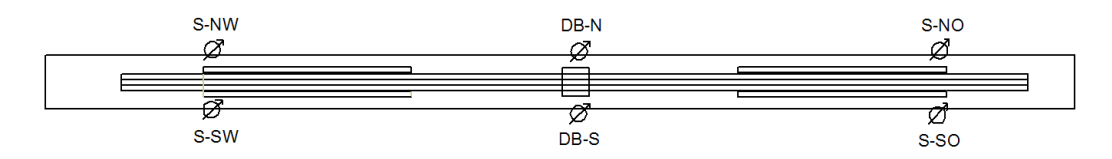

<span id="page-37-1"></span>Abb. 2.10 Versuchskonfiguration für die Versuchsreihen G2, G3, G4

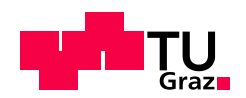

#### <span id="page-38-0"></span>2. 2. 4 Nachweis der Stahlteile für die Einspannung

Für die Versuchsreihen E2, E3 und E4 wurde eine Einspannung mithilfe eines Stahlträgers und Gewindestangen hergestellt. Diese Konstruktion musste den abhebenden Kräften ausreichend standhalten und sollte die Lagersituation so gut als möglich einer vollen Einspannung annähern.

Die für die Bemessung der Stahlteile maßgebende Versuchskonfiguration war die Versuchsreihe E4, da bei dieser der Hebelsarm zwischen Einspannung und Auflager am geringsten war. Auf die Einspannung wirkte das 1,35-fache der mittig aufgebrachten Last (24,7 kN). Alle im Folgenden gezeigten Nachweise werden gemäß Eurocode 3 [\[2\]](#page-105-0) geführt.

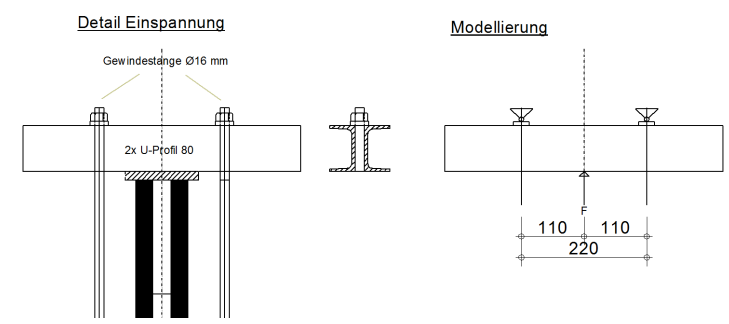

<span id="page-38-1"></span>Abb. 2.11 Modellierung des einspannenden Stahlträgers

Für den Aufbau wurden insgesamt 4 U 80 - Profile verwendet. Die Befestigung erfolgte durch 4 Gewindestange Ø16 die auf 1,05 m zugeschnitten worden sind. Der Spannungsquerschnitt für M16 Gewindestangen beträgt 157 mm² [\[13\].](#page-106-0)

#### Nachweis für die Gewindestange Ø16 , 4.6:

$$
F_{t, Ed} = 1, 5 \cdot 1, 35 \cdot 24, 7 \cdot \frac{1}{2} = 25, 0 \text{ kN}
$$
 [3.1]

$$
F_{t, Rd} = \frac{A \cdot f_{ub} \cdot k_2}{\gamma_{m2}} = \frac{157 \cdot 400 \cdot 0, 9}{1,25} = 45, 2 kN
$$
 [3.2]

$$
\frac{F_{t, Ed}}{F_{t, Rd}} = \frac{25, 0}{45, 2} = 0, 55 \le 1, 0
$$
 Nachweis erfüllt! [3.3]

Längenänderung: 
$$
ΔI = \frac{FI}{EA} = \frac{25010 \cdot 1050}{210000 \cdot 157} = 0,80 \text{ mm}
$$
 [3.4]

Diese Längenänderung kann mit dem Messwert der DMS verglichen werden.

$$
\frac{\Delta I \cdot I_{\text{DMS}}}{I} = \Delta I_{\text{DMS}} \tag{3.5}
$$

Der DMS darf nicht mehr als 5 % gedehnt werden, ansonsten reißt dieser.

$$
\frac{0,80 \cdot 5}{1050} = 0,0038 \text{ mm}
$$
 [3.6]

Es folgt die Umrechnung der Längenänderung in die relative Dehnung.

$$
\frac{\Delta I_{\text{DMS}}}{I_{\text{DMS}}} = \frac{0,0034}{5} = 0,8\% \tag{3.7}
$$

$$
\frac{0,8\%}{5\%} = 0,16 \le 1,0
$$
 Nachweis erfüllt! [3.8]

#### Nachweis für den Doppel-U 80-Träger S235

Die Querschnittswerte werden aus Bautabellen [\[13\]](#page-106-0) entnommen. Diese Werte werden mit dem Faktor 2 multipliziert, da hier 2 U-80 Träger zu einem Profil zusammengeschraubt sind [\(Abb. 2.11](#page-38-1)).

$$
M_{Ed} = 1, 5 \cdot 24, 7 \cdot 1, 35 \cdot 0, 110 = 5, 5 \text{ kNm} \tag{3.9}
$$

Querschnittsklassifizierung:  $\frac{c}{1} = \frac{31}{2} = 3,89 \le 9$  Klasse 1 [3.10]  $\frac{c}{t} = \frac{31}{8} = 3,89 \le 9$ 

$$
W_{y} = 2 \cdot 26, 5 \text{ cm}^{3}, A = 2 \cdot 11, 0 \text{ cm}^{2}
$$
 [3.11]

$$
M_{\text{Rd}} = \frac{W_{\text{y}} \cdot f_{\text{y}}}{\gamma_{\text{m0}}} = \frac{53000 \cdot 235}{1,0} = 12,5 \cdot 10^6 \text{ Nmm} = 12,5 \text{ kNm}
$$
 [3.12]

$$
\frac{M_{Ed}}{M_{Rd}} = \frac{5, 5}{12, 5} = 0, 44 \le 1, 0
$$
 Nachweis erfüllt! [3.13]

Erwartete Durchbiegung

$$
w_{\text{Mitte}} = \frac{F|^{3}}{48 \cdot E|} = \frac{24700 \cdot 1,35 \cdot 220^{3}}{48 \cdot 210000 \cdot 2120000} = 0,016 \text{ mm}
$$
 [3.14]

Die Verformung des Stahlträgers bleibt sehr gering und kann in weiterer Folge vernachlässigt werden.

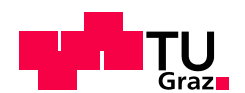

#### 2. 2. 5 Lokales Druckversagen des Prüfkörpers

Lokales Druckversagen muss an den folgenden Stellen ausgeschlossen werden:

- Lasteinleitung
- Auflager und Einspannung

Da die zwei äußeren Schichten durch ihre Orientierung den Druck in Faserrichtung abtragen, werden nur diese für den folgenden Nachweis berücksichtigt. Es wird davon ausgeangen, dass die Lasteinleitungsbreite die Trägerbreite abdeckt.

#### Stahlplatte bei Lasteinleitung

Die größten Lasten wurden in Versuchsreihe E2 aufgebracht. Die statische Berechnung ergibt das die Lasteinleitungsfläche mindestens 52,8 mm lang sein muss.

#### Stahlplatte bei Auflager und Einspannung

Die für die Bemessung maßgebende Auflagerplatte ist die des Auflagers (innen) in der Versuchreihe E4. Durch den kurzen Hebelarm zum einspannenden Träger ist das Auflager hier mit der zweifachen der in der Mitte aufgebrachten Last belastet. Die wirkenden Kräfte am inneren Auflager sind in jeder Konfiguration höher als an Stelle der Einspannung. Die Berechnung der erforderlichen Minimallänge ergibt 38,1 mm. Die verfügbaren Stahlplatten haben eine Länge von 100 mm, der Nachweis ist daher erfüllt.

#### <span id="page-40-0"></span>2. 2. 6 Kippen des Prüfkörpers

Für den Versuchsaufbau sind für jede der sechs Versuchsreihen zwei Kipphalterungen pro Seite, jeweils einen Meter von der Lasteinleitungsstelle entfernt vorgesehen. Durch die Positionierung der Kipphalterung am Druckrand und die Begrenzung der Kipplänge auf zwei Meter kann die Kippgefahr für den Prüfkörper abgewendet werden.

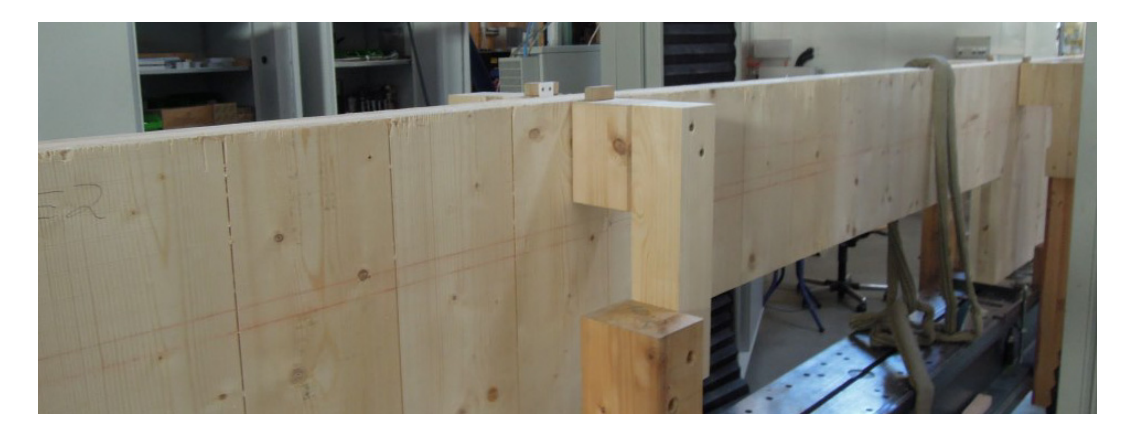

Abb. 2.12 Kipphalterung

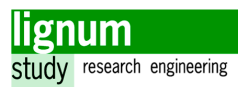

## <span id="page-41-0"></span>2. 3 Messstellen

In diesem Abschnitt wird die Messdatenerfassung beschrieben, zudem wird auf die Besonderheiten der einzelnen Messeinrichtungen eingegangen.

#### <span id="page-41-1"></span>2. 3. 1 Allgemein

Es standen maximal 12 Messkanäle am vorhandenen Messkraftverstärker zur Verfügung, die bei den Versuchreihen E2, E3 und E4 auch ausgeschöpft wurden. Die übrigen Versuchsreihen beinhalteten weniger Messungen.

Die Messfrequenz war grundsätzlich auf 5 Hz (5 Messungen pro Sekunde) eingestellt, wobei drei (frühe) Datensätze mit höherer Frequenz gemessen wurden. Während der, die Versuche begleitende, Vorauswertung hat sich herausgestellt, dass die Messfrequenz von 5 Hz einen guten Kompromiss zwischen Genauigkeit und Verarbeitbarkeit darstellt.

Bei den Versuchen, bei welchen die Last bis zum Bruch gesteigert worden ist, wurden die Messeinrichtungen mit Ausnahme der DMS heruntergenommen, um diese nicht zu beschädigen. Dies geschah in einer 30 sekündigen Haltepause beim zweiten Erreichen der Prüflast, unmittelbar vor der Steigerung zum Bruch.

Als Wegaufnehmer wurde jeweils die kleinste mögliche Bereichsgröße verwendet, um den gerätebedingten Messfehler möglichst gering zu halten. Dennoch war es für dieses Versuchsprogramm nicht möglich, kleinere Wegaufnehmer als 10 mm zu verwenden, da die Wegaufnehmer für jeden Versuch einzeln händisch ausgerichtet werden mussten, und bei der Herstellung des Versuchaufbaus eine handwerklich bedingte Toleranz notwendig war. Zudem kam es beim Anziehen der Einspannung (Vorversuch) zu erheblichen negativen (Vor)verschiebungen, die von den Wegaufnehmern bewältigt werden mussten.

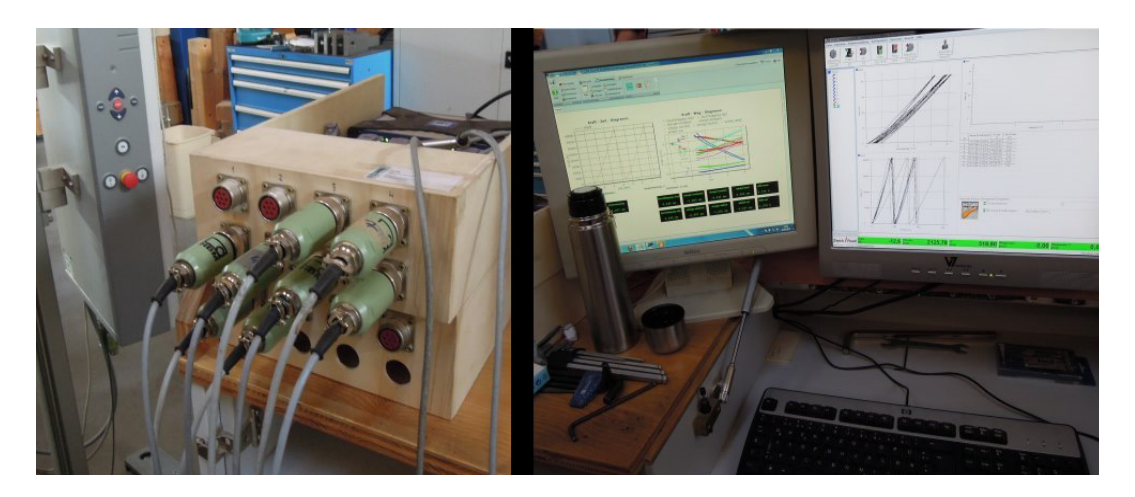

Abb. 2.13 Für das Versuchsprogramm verwendeter Messkraftverstärker und Messcomputer

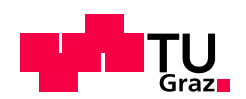

#### 2. 3. 2 Relative Durchbiegung (alle Versuchsreihen)

Die Durchbiegung wurde an der Stelle der Lasteinwirkung am größten und daher dort an beiden Seiten des Prüfkörpers gemessen. Als Referenzpunkte wurden die "gedachten" Lagerpunkte herangezogen, auf welchen sich die Aufhängungen für die Aluminiummesslatten befunden haben ([Abb. 2.15](#page-43-0)). Die Wegaufnehmer waren auf der Aluminiumlatte aufgebracht und maßen den Weg zu einem auf dem Prüfkörper mittig in der Achse aufgeschraubten, mit einem Glasplättchen versehenen, Winkel, der sich bei zunehmender Durchbiegung, entsprechend vergrößerte.

Bei den Versuchsreihen E2, E3, G2 und G3 wurde von oben gemessen, für die Versuchsreihen E4 und G4 von unten, mit umgedrehten Winkeln. Dies war geometrisch bedingt, da die Messlatten für die Spannweiten von drei bzw. vier Metern verlängert werden mussten. (siehe [Abb. 2.14](#page-42-0))

Die verwendeten Wegaufnehmer hatten einen Messbereich von 20 mm, da die maximale erwartete Durchbiegung bei knapp 10 mm lag.

Die Durchbiegungsmessungen sind an beiden Seiten des Prüfkörpers durchgeführt worden und als Durchbiegung "Süd" (kurz: DB-S) und Durchbiegung "Nord" (DB-N) in den Messdaten und Auswertungstabellen zu finden.

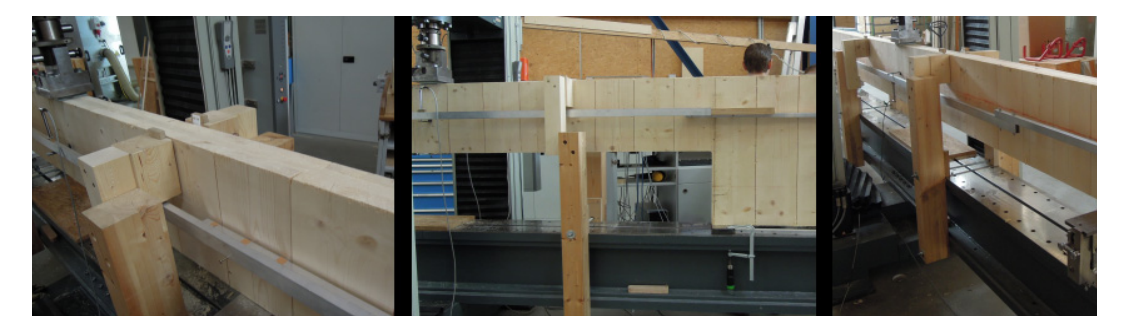

<span id="page-42-0"></span>Abb. 2.14 Messung der Durchbiegung (von l.n.r. G2, E3, G4)

#### 2. 3. 3 Verdrehung im gedachten Lagerpunkt (alle Versuchsreihen)

Um die Verdrehung zu bestimmen, wurden Aluminumlatten auf den Seiten aufgeschraubt. Diese wurden mit Schrauben mit jeweils 10 cm Abstand vom Drehpunkt (gedachter Lagerpunkt) an der Stabachse befestigt. Um den Kontakt der Latte mit dem Prüfkörper während dem Verdrehen im Versuch zu verhindern, wurden Schraubmuttern als Unterlagsscheibchen verwendet. Das Loch in der Latte beim Drehpunkt, an dem auch die Latte für die Durchbiegungsmessung auflag, war etwas größer als an den Stellen der Befestigung. Dadurch sollte eine Zwängung verhindert werden. In 80 cm Abstand vom Drehpunkt befand sich ein Wegaufnehmer, der die vertikale Verschiebung maß. Dieser Wegaufnehmer wurde von einem Magnetständer gehalten, der wiederum an einem großen, am Boden stehenden, Metallständer befestigt war. Für die Versuchsreihen G2, G3 und G4 konnte auf den Metallständer verzichtet werden, da aufgrund der nicht mehr

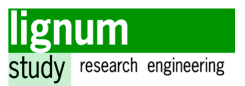

vorhandenen Einspannung nun genug Platz vorhanden war, um die Magnetständer direkt am Träger der Prüfmaschine zu befestigen. Wie man an den Einzelauswertungstabellen sehen kann, ist der Varianzkoeffizient durch diesen Einfluss tatsächlich etwas geringer, die Mittelwerte über die Messungen haben in beiden Teilen des Versuchsprogramms vergleichbare Varianzkoeffizienten.

Durch diesen Aufbau und die dadurch erhaltenen Messdaten ist es möglich, die Verdrehung im gedachten Lagerpunkt, im Bereich von 10 cm vor bis 10 cm nach diesem zu berechnen. Diese Berechnung und die geometrischen Zusammenhänge sind ausführlich in [Abschnitt 4. 2](#page-57-0) dargestellt.

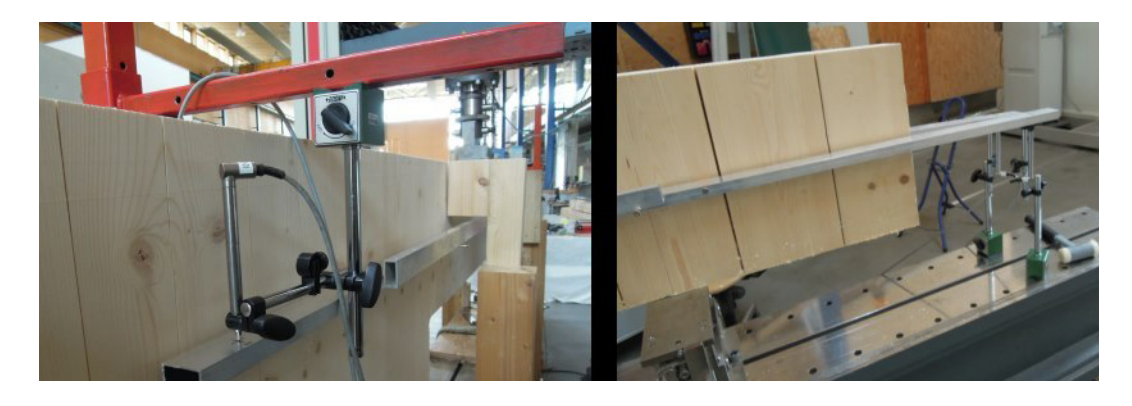

Abb. 2.15 Messung der Verdrehung, Befestigung

<span id="page-43-0"></span>Die Verdrehungsmessungen wurden an vier Stellen durchgeführt (jeweils beidseitig an den beiden gedachten Lagerpunkten) und sind in den Messwert- und Auswertungstabellen mit Stange "NW" (S-NW), Stange "SW" (S-SW), Stange "NO" (S-NO) und Stange "SO" (S-SO) bezeichnet. Das hintenstehende Kürzel gibt dabei die Himmelsrichtung an, die der Situierung laut Versuchsplan [\(Abb. 2.9,](#page-37-0) [Abb. 2.10](#page-37-1) oder Anhang) entspricht.

Die Wegaufnehmer hatten einen Messbereich von 10 mm, der maximal erwartete Verdrehungsweg betrug etwa 6 mm.

#### 2. 3. 4 Verdrehung am Ort der Einspannung (E2, E3, E4)

Der Rand des Prüfkörpers verdrehte sich trotz Einspannung nach oben. Es war notwendig, diese konfigurationsbedingte Verdrehung ebenfalls zu bestimmen, um sie schlussendlich für die Bestimmung der relativen Verdrehung im Lagerpunkt berücksichtigen zu können, die für die statische Modellierung entscheidend ist. Die Verdrehung des Randes der gelenkig gelagerten Versuchsreihen war hingegen nicht behindert, und entspricht daher auch dem gelenkigen Rechenmodell.

Die hier als Starrkörperrotation bezeichnete Verdrehung der Sturzsockel ist von der Verdrehung im gedachten Lagerpunkt abzuziehen. Informationen zu den geometrischen Beziehungen und der Berechnung der Verdrehungen sind in [Abschnitt 4. 2](#page-57-0) dargestellt.

Die Messung der Verdrehung geschah mit einem an einen Magnetständer angebrachten Wegaufnehmer, der die vertikale Verschiebung des, am Rand des Prüfkörpers, angeschraubten, mit einem Glasplättchen versehenen, Winkels maß ([Abb. 2.16\)](#page-44-0). Trotz der geringen Messwerte während der Versuche (<1,0 mm) wurden Wegaufnehmer mit einem Messbereich von 10 mm verwendet. Dies war aufgrund der schwierigen Ausrichtung und der Verdrehung während des Anziehens der Einspannung (Vorversuch) notwendig (vgl. [Abschnitt 2. 3. 1\)](#page-41-1).

#### 2. 3. 5 Dehnung der Gewindestangen (E2, E3, E4)

Die Dehnung der Gewindestangen wurde mit Dehnmessstreifen (DMS) bestimmt. Aufgrund der begrenzten Anzahl der verfügbaren Messkanäle, war es notwendig, die beiden Gewindestangen einer Seite zusammenzuschalten und über einen Kanal zu übertragen. Der Messwert entspricht daher der Addition der beiden relativen Dehnungen.

Da die Muttern an den Gewindestangen angezogen werden mussten, war bereits bei Versuchsbeginn eine Vorspannung in den Gewindestangen vorhanden. Dieses Anziehen erfolgte bei beiden Einspannungen gleichzeitig mit Hilfe von zwei Drehmomentenschlüsseln, die auf 10 Nm eingestellt waren.

Während der Phase des Anziehens (Vorversuch) war die Messdatenerfassung bereits aktiv, um die Vorspannkraft später bestimmen zu können. Schlussendlich wird die Dehnung bei Belastungsbeginn von der Dehnung bei Prüflastniveau abgezogen, und somit die relative Dehnung im Hauptversuch bestimmt. Diese wird dann mithilfe einer separaten Kalibrierung [\(Abschnitt 4. 3](#page-60-0)) in eine Kraft umgerechnet.

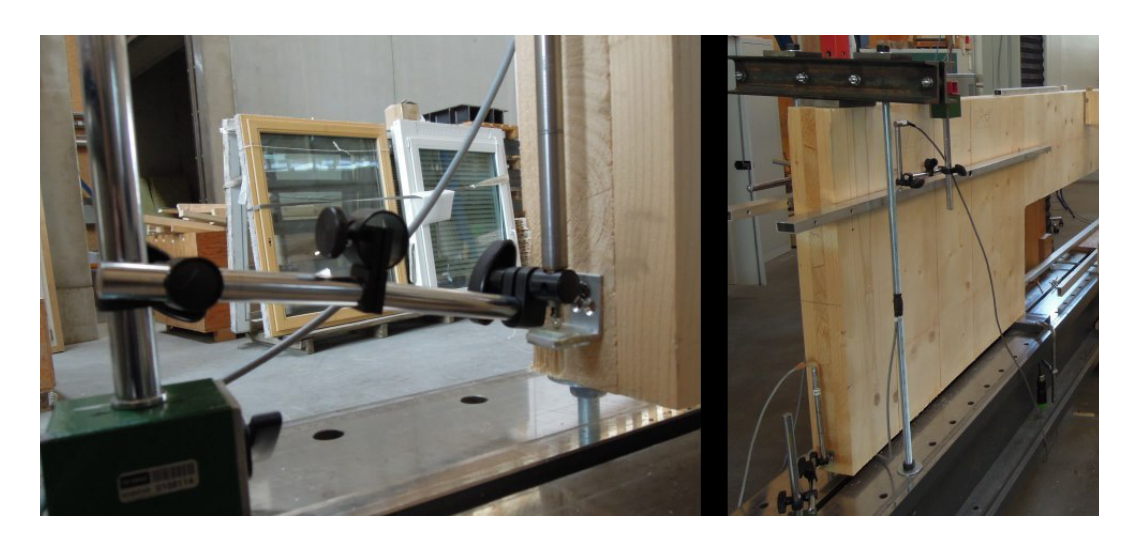

<span id="page-44-0"></span>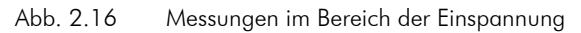

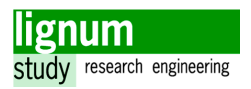

## 2. 4 Prüflast

Da, wie zuvor dargestellt, einige unterschiedliche Prüfkonfigurationen im Rahmen dieses Versuchprogramms zerstörungsfrei geprüft werden mussten, war eine möglichst genaue rechnerische Abschätzung der Versuche notwendig. Erst dadurch war es möglich, die Prüfmaschine richtig einzustellen, sodass ein Versagen sehr unwahrscheinlich war. Ferner wurden die optimalen Messeinrichtungen für die einzelnen Messstellen bestimmt, um den gerätebedingten Messfehler möglichst gering zu halten.

#### 2. 4. 1 Höhe der Prüflast

Da die Prüfung zerstörungsfrei erfolgen sollte, wurde die maximale Prüflast begrenzt. Die erwartete Bruchlast F<sub>est</sub> hat mit dem 5 % - Quantil der Bruchlast F<sub>os</sub> laut der Gauß'schen Normalverteilung den folgenden Zusammenhang:

$$
F_{05} = F_{est}(1 - 1, 645 \cdot \text{COV})
$$
 [3.15]

umgelegt auf die charakteristische Biegespannung folgt:

$$
f_{m,k} = f_{m,est}(1 - 1, 645 \cdot \text{COV}) \text{ mit COV} = 20 \% = 0.2 , f_{m,k} = 24 \text{ N/mm}^2
$$
 [3.16]

$$
24.0 = f_{m,est}(1 - 1, 645 \cdot 0, 2)
$$
 [3.17]

$$
f_{m, est} = 35,8 \text{ N/mm}^2 \tag{3.18}
$$

#### 2. 4. 2 Berechnung der Prüflast

Die Versuchsreihen wurden in den Statik-Software Paketen RFEM[\[26\]](#page-107-0) und RSTA[B\[27\]](#page-107-1) der Ing.-Software Dlubal GmbH in unterschiedlichen Varianten modelliert. In der Zulassung Z 9.1-638 [\[8\]](#page-105-1) wird für den Fall der Scheibenbelastung auf die Berechnung laut Anhang D der DIN 1052:2008 [\[7\]](#page-105-2) verwiesen. In der Herstellerbroschüre [\[25\]](#page-107-2) ist allerdings angemerkt, dass im Falle von 3S-BSP-Scheiben die Mittellage als Vollholzquerschnitt zu betrachten ist. Daher wird bei der nun folgenden Berechnung die Scheibe als Balkenträger mit einem Ersatzquerschnitt aus Vollholz, welcher der Geometrie der Mittellage entspricht, beschrieben. Es wird keine Mitwirkung der Außenlagen berücksichtigt und die Schubtragfähigkeit wird mit dem Nettoersatzquerschnitt und dem unverminderten Schubmodul angesetzt (entsprechend der Berechnung als Vollholzersatzquerschnitt). Im Zuge der Vorberechnungen lieferte dieses stark vereinfachte Modell ausreichend genaue Ergebnisse.

Zur Ermittlung der maximalen Prüflast wurde die notwendige Last für das Erreichen von 70% der charakteristischen Biegesfestigkeit berechnet.

$$
f_{m,k} = 24 \text{ N/mm}^2, f_{m,k,70\%} = 16,8 \text{ N/mm}^2
$$
 [3.19]

$$
W_y = \frac{h^2 \cdot b}{6}
$$
 mit h = 400 mm und b = 32 mm [3.20]

<span id="page-46-0"></span>
$$
\frac{M_{y,k}}{W_y} \le f_{m,k} \tag{3.21}
$$

 Für die Versuchsreihen E2, E3 und E4 wurde ein Stabmodell [\(Abb. 2.17](#page-46-2)) verwendet um die zugehörigen Erwartungswerte (Durchbiegung, Verdrehung, Kraft am Auflager und an der Einspannung) zu berechnen.

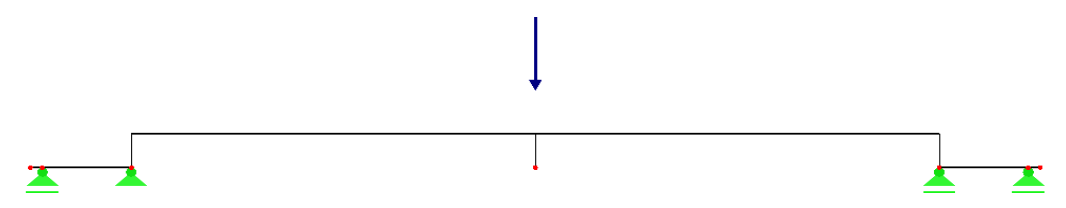

<span id="page-46-2"></span>Abb. 2.17 RSTAB Modell für die Berechnung der Erwartungswerte für die Versuchsreihen E2,E3 und E4

Rechnerische Untersuchungen zeigten, dass bei allen Geometrien dieses Versuchsprogramms das Biegeversagen maßgebend sein wird. Ein Schubversagen kann demnach bei einer mittigen Einzellast nur bei kleineren Spannweiten (L/H < 5) auftreten. Die Schubfestigkeit wurde hierbei gemäß Zulassung [\[8\]](#page-105-1) mit f $_{\rm v,\,k}$  = 3, 0 N/mm<sup>2</sup> angesetzt. Durch die Berechnung des Einheitslastfalls mit dem Stabmodell, erhält man den Zusam-menhang zwischen F und M<sub>y, k</sub> . Durch das Einsetzen in [Gl. \[3.21\]](#page-46-0) wird die Berechnung der maximalen Lasten für das Erreichen der jeweiligen Grenzspannung möglich. Die Ergebnisse sind in der nachstehenden [Tab. 2.2](#page-46-1) angeführt. Die angegebenen Durchbiegungen sind aus RSTAB entnommen und beziehen sich auf die jeweiligen Prüflasten.

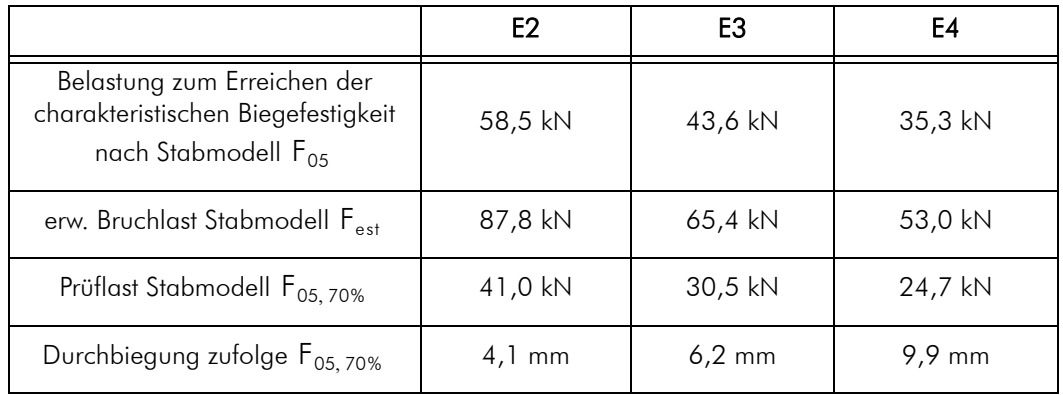

#### <span id="page-46-1"></span>Tab. 2.2 Lasten für die Versuchsreihen E2, E3, E4

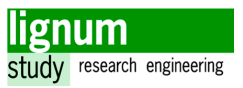

Die Spannweiten der Versuchsreihen G2, G3 und G4 sind äquivalent zu denen der Versuchsreihen E2, E3 und E4, allerdings handelt es sich nun um gelenkig gelagerte Einfeldträger. Diese Versuche können bei der Auswertung direkt mit den eingespannten Versuchen verglichen werden, da die Lagerungsbedingung den einzigen Unterschied darstellt.

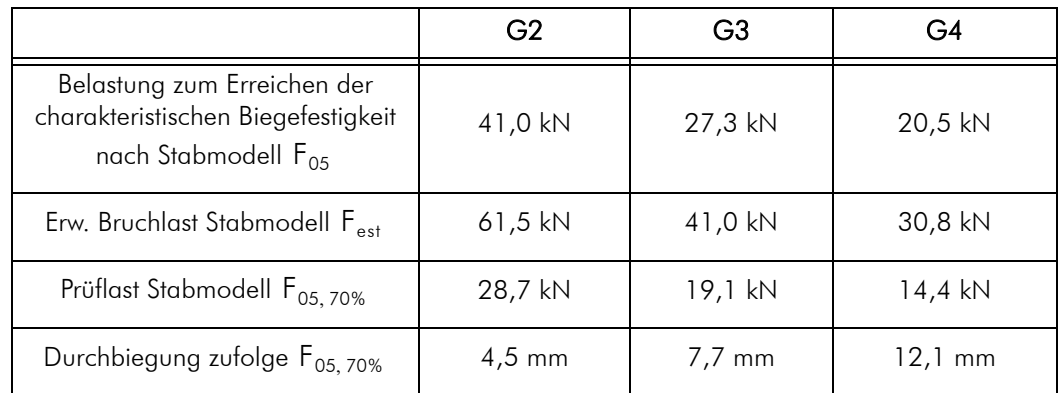

Tab. 2.3 Lasten für die Versuchsreihen G2, G3, G4

Das Eigengewicht des Prüfkörpers wird in den obenstehenden Berechnungen nicht berücksichtigt.

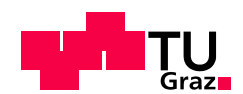

# 3 Versuchsdurchführung

## 3. 1 Ablauf

Bei dem vorliegenden Versuchsprogramm handelt es sich um einen 3-Punkt-Scheibenbiegeversuche mit zerstörungsfreien und zerstörenden Prüfungen. Es stehen insgesamt 9 Prüfkörper zur Verfügung die je 6 Versuchsreihen durchlaufen.

Eine Ausnahme stellt der Prüfkörper 1 dar, der bereits in der zweiten Versuchsreihe (E3) planmäßig bis zum Bruch belastet wird.

Der Gesamtversuch teilt sich in Vorversuch, Hauptversuch und Belastung bis zum Bruch ([Abschnitt 2. 1. 3\)](#page-29-0).

Den Vorversuch gibt es nur bei den eingespannten Versuchsreihen. In dieser Zeit sind die Messungen eingeschaltet und es werden die Muttern bei der Einspannung einheitlich auf 10 Nm vorgespannt, jedoch keine Last von der Prüfmaschine selbst aufgebracht. Für die Auswertung der Messungen ist das Ende des Vorversuchs der relative Nullpunkt.

Die Versuchsdauer des Hauptversuches soll laut EN40[8\[4\]](#page-105-3) 300±90 Sekunden betragen, wobei die Last verformungsgesteuert gesteigert wird. Um diese Prüfdauer möglichst genau zu erreichen, sind entsprechende Vorberrechnungen durchgeführt worden. (siehe Anhang, Überblick Versuchsprogramm).

Der Hauptversuch selbst beinhaltet eine konstante Laststeigerung auf die Prüflast, eine kurze Haltezeit von zwei Sekunden, dann eine schnelle Entlastung (rund 10 Sekunden) auf die Vorkraft von 0,2 kN und der Wiederholung dieses Vorgangs (siehe [Abb. 3.1](#page-48-0)).

Bei Prüfungen bis zum Bruch wird beim zweiten Erreichen der "zerstörungsfreien" Prüflast die Last für 30 Sekunden auf diesem Niveau gehalten, und dann wird mit der selben Laststeigerungsgeschwindigkeit wie zuvor die Last so lange weiter gesteigert, bis der Bruch eintritt. Diese Haltezeit ist notwendig, um die Wegaufnehmer der einzelnen Messstellen vom Prüfkörper zu entfernen, sodass diese bei Bruch nicht beschädigt werden.

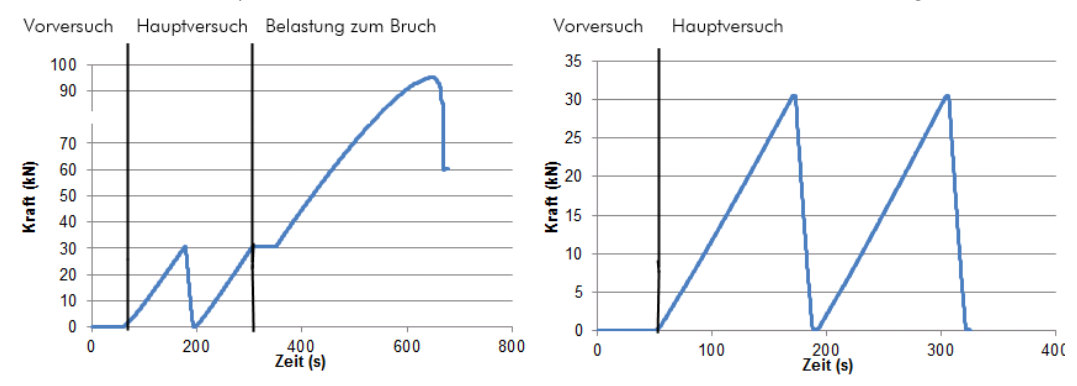

<span id="page-48-0"></span>Abb. 3.1 Ablauf der Versuche anhand von Kraft-Zeit Diagrammen

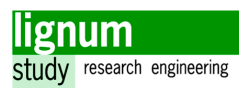

## 3. 2 Beobachtungen/Vorkommnisse

Im folgenden Abschnitt werden erwähnenswerte Ereignisse und Beobachtungen während der Messungen angeführt.

#### 3. 2. 1 Messung der Durchbiegung

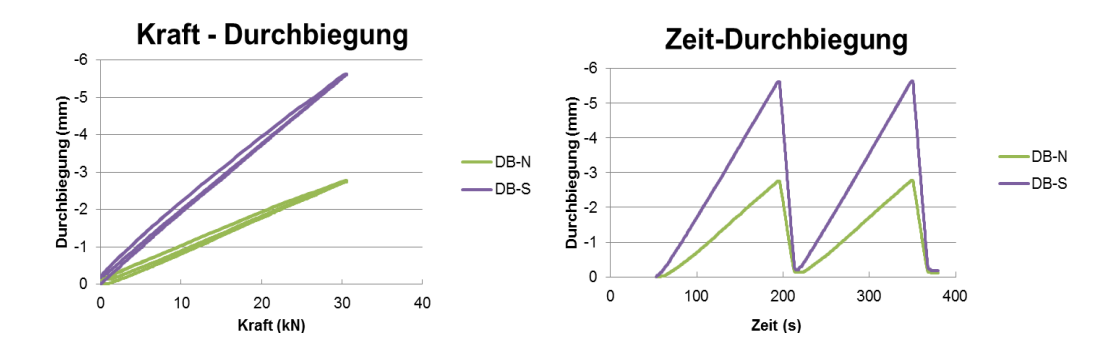

Abb. 3.2 Messungen der Durchbiegungen am Beispiel E3-4

Bei Betrachtung der Einzelauswertungen fällt auf, dass die gemessene Durchbiegung "Süd" im Mittel doppelt so groß wie die Durchbiegung "Nord" ist.

Dieses Verhalten stellt sich nach kurzer Untersuchung als unplausibel heraus. Obwohl die Träger gekrümmt sind, und daher durch die Exzentrizität der Last eine Torsion und in weiterer Folge Unterschiede zwischen den beiden Durchbiegungsmessungen auftreten können, ist die Größenordnung des Unterschieds damit nicht erklärt.

Da dieser Sachverhalt bereits während der Vorauswertung, also während den Versuchen, aufgefallen ist, ist eine an der Seite mit einem Stativ platzierte Digitalkamera eingesetzt worden, um ein Kontrollvideo aufzuzeichnen. Die visuelle Überprüfung mit Hilfe dieser Filmaufnahme unter Zeitraffer lässt keine Verdrehung des Körpers erkennen, einzig eine gerade noch wahrnehmbare horizontale Verschiebung des gesamten Körpers.

Es ist daher davon auszugehen, dass der Fehler mit der Messung selbst zu tun hat.

Ein Vergleich der gemessenen Werte mit dem statischen Stabmodell zeigt, dass die Werte für Durchbiegung "Süd" mit der Berechnung sehr gut übereinstimmen, und daher anzunehmen ist, dass die Messung Durchbiegung "Nord" die fehlerhafte Messung ist.

Die Einstellung und Kalibrierung des betreffenden Wegaufnehmers ist nach den Versuchen überprüft worden, allerdings ohne einen Fehler festzustellen.

Leider konnte dieser Umstand auch bei einem späteren Nachstellen des Versuchs mit den selben Wegaufnehmer, und den selben Einstellungen für den Messcomputer nicht reproduziert werden. Es ist daher nicht möglich die Ursache dieses Fehlers aufzuklären.

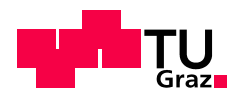

Für die Berechnungen und Auswertung wird der Wert DB-Süd herangezogen.

#### 3. 2. 2 Messung der Verdrehung

Bei der Verdrehungsmessung fällt die große Sensibilität der Messung auf, die sich in stufenförmigen Verläufen ausdrückt. Diese Sensibilität ist zum einen dem kleinen Messbereich, so wie auch der Nachgiebigkeit der Gelenke des Magnetständers und der gesamten Halterung der Wegmesser geschuldet. Wird der Wegmesser etwas schief auf die Messlatte aufgesetzt kann dies zu Verfälschungen der Messwerte führen ([Abschnitt 4.](#page-53-0) [1\)](#page-53-0). Ein Beispiel für gewöhnliche Verdrehungswegverläufe ist in [Abb. 3.3](#page-50-0) angeführt.

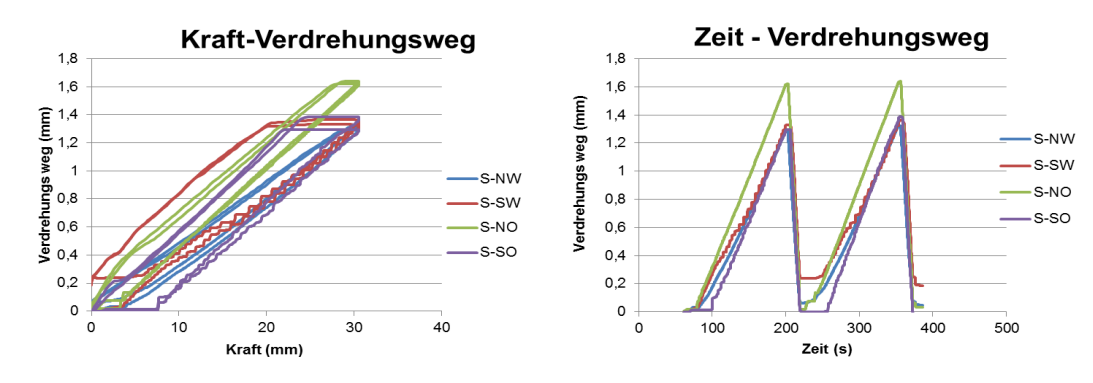

<span id="page-50-0"></span>Abb. 3.3 Messung des Verdrehungswegs am Beispiel E3-5

#### <span id="page-50-1"></span>3. 2. 3 Nicht berücksichtigte Messungen

Aus verschiedenen Gründen konnten einige Messdaten für die Auswertung nicht berücksichtigt werden. Einen besonderen Fall stellen die Messdaten zum Versuch E2-2 dar.

Die Messfrequenz für Winkel und DMS war viel zu hoch eingestellt (2000 Hz), wodurch die Messdatendatei für die Weiterverarbeitung zu groß wurde. Nach teilweise erfolgter Auswertung lies sich die schlussendlich 300 Megabyte große Datei nicht mehr lesen. Mit Ausnahme des Kraftverformungsdiagrams steht somit keine Auswertung für E2-2 zur Verfügung.

Für die Auswertung werden nur Messungen nicht berücksichtigt, welche mit Sicherheit einen Fehler haben und daher ausgeschlossen werden müssen. Eine Zusammenstellung befindet sich in der folgenden Tabelle.

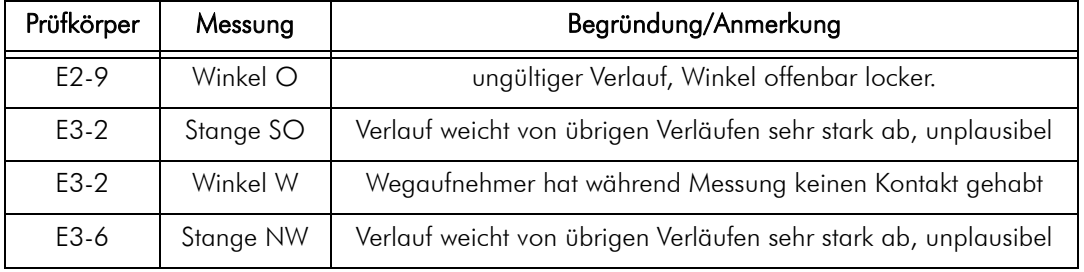

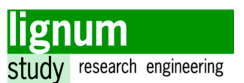

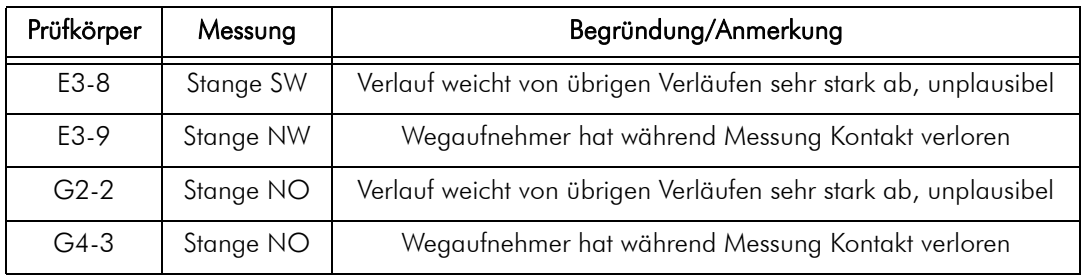

<span id="page-51-0"></span>Tab. 3.1 Für die Auswertung nicht berücksichtigte Messungen

## 3. 3 Kraft-Verformungsdiagramm

Insgesamt werden Daten von 50 Versuchen aufgenommen. Alle Prüfkörper entstammen dem gleichen BSP-Produkt und teilweise sogar dem gleichen Bauteil (Wandscheibe).

Um ein Gefühl für die Streuung der Steifigkeiten zu bekommen, wird ein Kraft-Verformungsdiagramm dargestellt in dem die entsprechenden Wege aller Hauptversuche eingetragen sind.

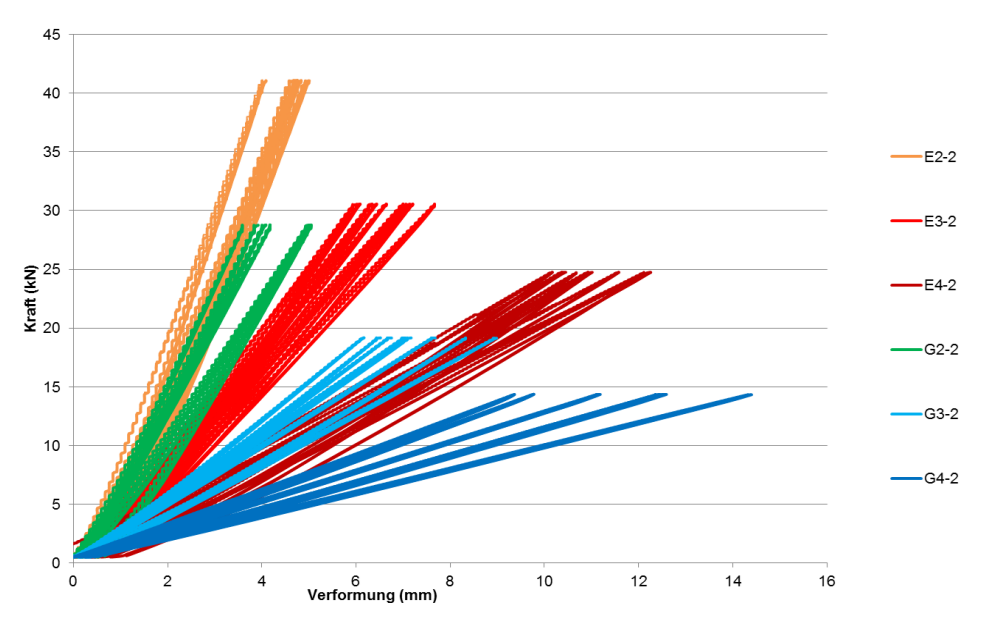

Abb. 3.4 Kraft-Verformungsdiagramm - Gruppierung nach Versuchsreihen

Prüfkörper der selben Versuchsreihe haben die selbe Farbe. Man sieht, dass die Streuung bei den gelenkig gelagerten Versuchsreihen tendenziell größer ist, als bei den eingespannten. Ein anderes Beispiel für die Streuung während der Messung ist die Gegenüberstellung der Messwerte von der Durchbiegung in der Mitte bei Prüflastniveau aller Prüfkörper über die Versuchsreihen [\(Abb. 3.5\)](#page-52-0)

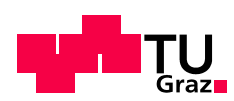

.

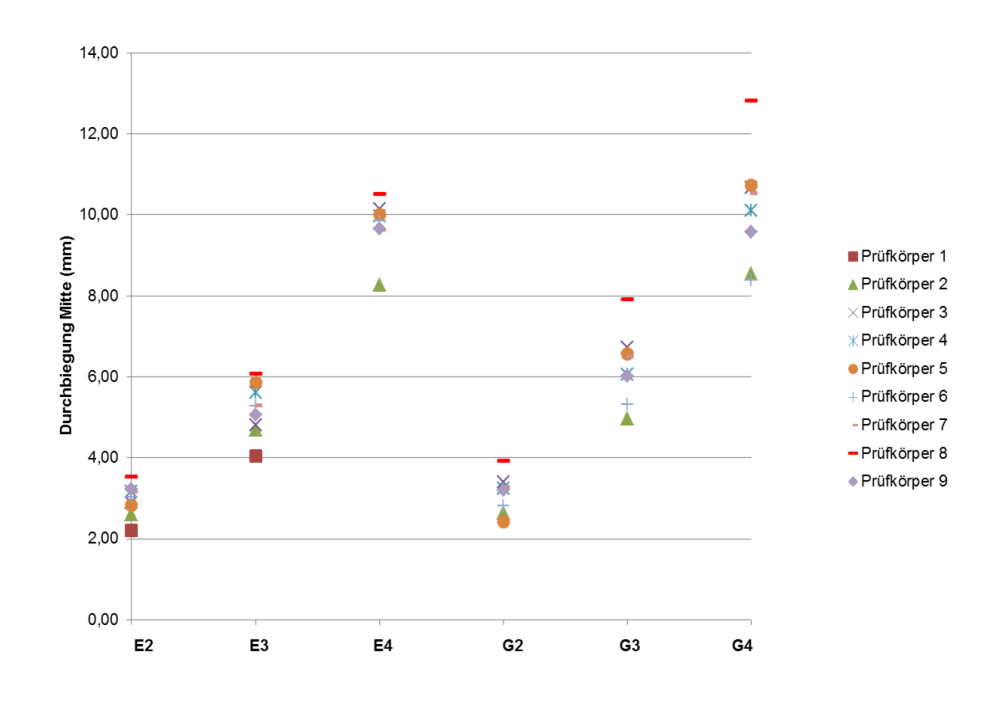

<span id="page-52-0"></span>Abb. 3.5 Streuung der Messung der Durchbiegung (Süd) über die einzelnen Versuchsreihen

Die "Position" der einzelnen Prüfkörper innerhalb der einzelnen Konfigurationen verändert sich nur unwesentlich. So ist zum Beispiel der Prüfkörper 8 durchgehend derjenige mit der höchsten Durchbiegung und Prüfkörper 2 immer am unteren Ende der Skala. Es ist zudem auffällig, dass die einzelnen Werte relativ gleichmäßig im jeweiligen Bereich verteilt sind, d.h. der Median entspricht in etwa dem Mittelwert.

Zusammenfassend lässt sich sagen, dass die beobachtete Streuung der Durchbiegung bzw. Steifigkeiten für das eingesetzte Material plausibel ist.

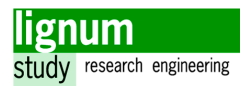

# 4 Auswertung

## <span id="page-53-1"></span><span id="page-53-0"></span>4. 1 Sensitivitätsanalyse

[\[14\]](#page-106-1) , [\[15\]](#page-106-2) 

Die Sensitivitätsanalyse soll klären, welchen Einfluss die verschiedenen möglichen Fehlerquellen der Messungen auf die Messergebnisse haben, um diese in Relation zueinander zu setzen und deren Relevanz bewerten zu können.

Es wird eine lokale Sensitivitätsanalyse für die Messdaten angewandt. Dies ist möglich, weil die Parameter weitgehend voneinander entkoppelbar sind und daher einzeln auf Ihren Einfluss im Gesamtergebnis untersucht werden können. Im folgenden Abschnitt wird einzeln auf die Messungen und Fehlerquellen eingegangen. Die Untersuchungen bauen auf [Abschnitt 2. 3](#page-41-0) auf.

Die meisten Fehlerquellen müssen auf Basis von Erfahrungswerten und Beobachtungen während der Versuche abgeschätzt werden. Zudem können viele Fehlerquellen nicht exakt quantifiziert, sondern nur nach ihrer Relevanz, beurteilt werden.

Für Berechnungen und Simulationen wird indessen nach dem Ansatz von [\[15\]](#page-106-2) vorgegangen. Die Sensitivität wird hierbei mit Hilfe eines Sensitivitätsindexes beschrieben.

$$
SI_{10i} = \frac{|Q_{P10} - Q_{M10}|}{Q_0}
$$
 [3.22]

 Ergebnis unter 10%iger Erhöhung des zu variierenden Parameters  $Q_{P10}$ 

 Ergebnis unter 10%iger Verringerung des zu variierenden Parameters  $Q_{M10}$ 

 ursprüngliches Ergebnis  $Q_0$ 

Der angebene Sensitivitätsindex basiert auf einer pro Richtung 10%igen Variation eines Parameters um seinen Ursprungswert. Ein Wert von 0,2 für SI<sub>10i</sub> bedeutet demnach, dass das Ergebnis linear vom betrachteten Parameter abhängig ist. Falls SI<sub>10i</sub> kleiner als 0,2 wird, ist der Einfluss des Parameters entsprechend gedämpft.

Das hier beschriebene Verfahren kann nur auf Berechnungen und Simulationen angewandt werden. Primär können damit die Parameter von Gleichungen auf ihren Einfluss im Ergebnis untersucht werden. Im Kapitel 4 wird dieser Ansatz für die Variation einzelner Parameter in den Modellen verwendet.

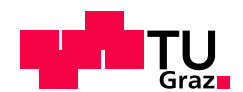

#### 4. 1. 1 Allgemeine Einflüsse

#### Ungenauigkeit der Prüfmaschine

Die Prüfmaschine besitzt eine definierte Messgenauigkeit (0,5%) bei Lastaufbringung und der Messung des Traversenwegs. Der Fehler wird im Zuge der Auswertung nicht weiter verfolgt.

#### Ungenauigkeit der Wegaufnehmer

Die Wegaufnehmer besitzen eine definierte Messgenauigkeit (1%) bei der Messung des Weges. Der Fehler kann im Zuge dieser Auswertung vernachlässigt werden.

#### 4. 1. 2 Durchbiegungsmessung

#### Nachgiebigkeit der Messlatte

Da die Messlatte bei den Versuchsreihen E4 und G4 eine Spannweite von vier Metern besitzt und der Wegaufnehmer einen gewissen Widerstand aufweist, ist es notwendig zu klären, ob dieser Widerstand eine Durchbiegung in der Messlatte auslösen kann, die das tatsächliche Ergebnis reduziert. Die einfachste Möglichkeit zur Klärung stellt die experimentelle Untersuchung dieser Nachgiebigkeit dar.

Hierzu wurden zwei Versuche durchgeführt [\(Abb. 4.1\)](#page-55-0).

Im ersten Versuch wurde die, in den Hauptversuchen für E4 und G4 verwendete, Messlatte auf zwei gelenkige Lager die jeweils 200 mm von der Mitte der Prüfmaschine entfernt positioniert sind, aufgelegt. Der Wegaufnehmer befindet sich in der Mitte und zeigt direkt auf den Belastungszylinder der Prüfmaschine. Nach Start des Versuchs drückte die Prüfmaschine direkt auf den Wegaufnehmer. Im zweiten Versuch wird die Spannweite insgesamt auf 4000 mm erweitert und der gleiche Test erneut ausgeführt.

Durch den Unterschied im Kraft-Weg-Diagramm dieser beiden Versuche kann die Nachgiebigkeit der Messlatte berechnet, und somit die Größe des Messfehlers durch Nachgiebigkeit der Messstange abgeschätzt werden.

Die Ergebnisse der Kalibrierung lassen keinen Schluss auf einen quantifizierbaren Unterschied zu, da die Kraft-Verformungsdiagramme deckungsgleich sind. Der Einfluss der Nachgiebigkeit der Messlatte hat sich somit als vernachlässigbar gering herausgestellt.

#### Auswertung

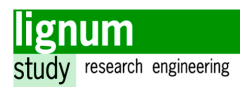

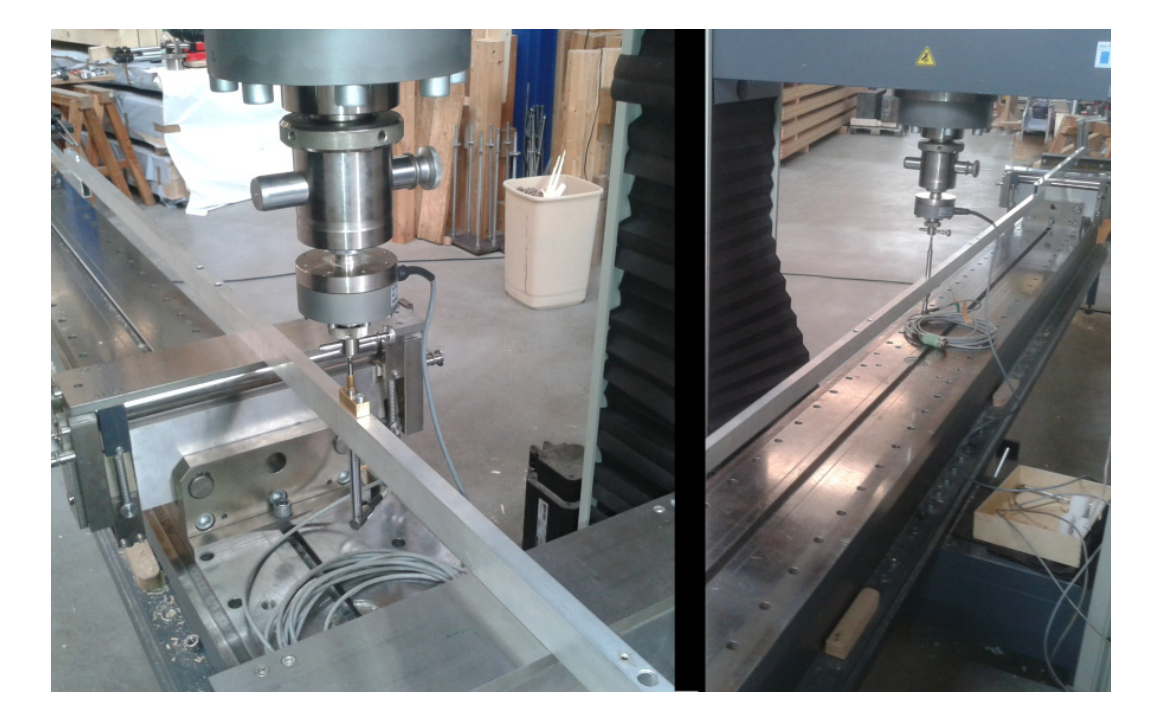

Abb. 4.1 Experimentelle Untersuchung der Nachgiebigkeit - Versuch 1 (links), Versuch 2 (rechts)

#### <span id="page-55-0"></span>Stelle der Messung der Durchbiegung

Durch die notwendige Toleranz bei der Herstellung der Prüfkonfiguration wird die Durchbiegung des Sturzes eventuell nicht genau in der Mitte, sondern einige Millimeter davon entfernt gemessen. Als maximale Abweichung werden 5 mm angenommen. Dieser hohe Wert lässt sich trotz sorgfältiger Arbeit mit der Ungenauigkeit beim Anzeichnen, Ungenauigkeit beim Anschrauben und Ungenauigkeit beim Aufsetzen des Wegaufnehmers erklären.

Da die Auswirkung bei geringerer Spannweite größer wird, werden die geringste Spannweite (2 m) und der gelenkig gelagerte Balken betrachtet (G2).

Die numerische Berechnung mit RSTAB[\[27\]](#page-107-1) ergibt, dass der Unterschied 0,02% beträgt und der Fehler somit vernachlässigt werden kann.

#### Schiefstellung des Wegaufnehmers

Durch handwerkliche Ungenauigkeit ist es möglich, dass der Wegaufnehmer nicht vertikal, sondern um einige Grad schief gestellt gemessen hat bzw. der Messwinkel nicht genau senkrecht auf den Wegaufnehmer stand. Jede Abweichung vergrößert das Messergebnis.

Es wird eine maximale Abweichung von 5° angenommen.

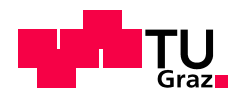

Es ergibt sich daher mit  $\frac{1}{\cos(5^\circ)}$  ein möglicher Fehler von +0,4 %.

4. 1. 3 Verdrehungsmessung Stange und Winkel

## Stelle der Messung der Verdrehung

Auch bei der Verdrehungsmessung konnte die Stelle der Messung von der gewollten abweichen. Der maximale Fehler wird auf 2 mm geschätzt, da einzig der Wegaufnehmer auf das markierte Kreuz ausgerichtet werden musste ([Abb. 4.2\)](#page-56-0). Der Einfluss ist daher analog zum vorherigen Abschnitt vernachlässigbar (<0,02 %).

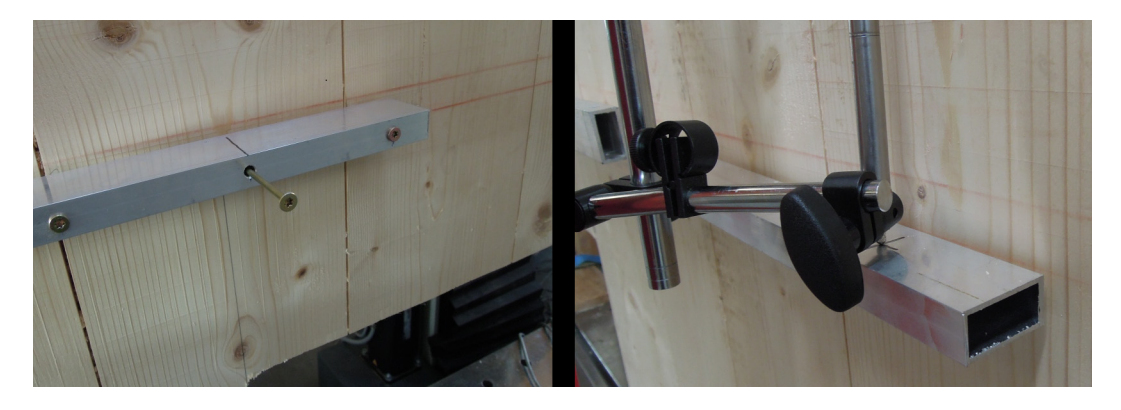

<span id="page-56-0"></span>Abb. 4.2 Befestigung und Ausrichtung der Verdrehungsmessung

## Schiefstellung des Wegaufnehmers

Durch die schwierige Herstellung der Prüfkonfiguration ist es wahrscheinlich, dass der Wegaufnehmer nicht vertikal, sondern um einige Grad schief gestellt gemessen hat bzw. der Messwinkel nicht genau senkrecht auf den Wegaufnehmer stand. Insbesondere bei den eingespannten Versuchsreihen ist dies relevant, da durch die relativ komplizierte Aufhängung die Wahrscheinlichkeit einer Schiefstellung erhöht wurde.

Es wird eine maximale Abweichung von 10° angenommen.

Es ergibt sich daher mit  $\frac{1}{\cos(10^\circ)}$  ein möglicher Fehler von +1,5 %.

## Nachgiebigkeit der Aufhängung des Wegmessers

Da die Aufhängung des Wegmessers, bei jedem der eingespannten Versuche neu feinjustiert werden musste, ist es möglich, dass einzelne Stellschrauben bei Versuchsstart nicht vollständig angezogen waren, oder sich die Aufhängung während des Versuchs anderwertig verstellt hat. Dies ist wahrscheinlich der Grund für die meisten Messfehler ([Abschnitt 3. 2. 3](#page-50-1)), kann aber auch die sehr stark abweichende Verläufe einzelner Messungen erklären.

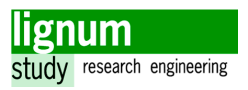

#### Zwängung durch Befestigung oder Seitenkontakt (Stange)

Die Stangen für die Verdrehungsmessung waren an zwei Punkten am Prüfkörper befestigt. Da jedoch auch in der Mitte eine Schraube vorhanden war, könnte sich daraus eine Zwängung ergeben haben [\(Abb. 4.2\)](#page-56-0). Obwohl das mittlere Loch deutlich größer als das Gewinde der Schraube war, reicht es aus, wenn die Schrauben nicht ausreichend genau ausgerichtet waren, um eine Zwängung zu erzeugen.

Eine weitere Möglichkeit für eine Zwängungswirkung ist der, trotz vorhandener Abstandshalter, mögliche Kontakt der Stange mit dem Prüfkörper. Dies könnte, durch die leichte Eigenkrümmung des Prüfkörpers begünstigt, durch verschieden stark angezogene Schrauben verursacht worden sein.

Die Auswirkung auf die Messung ist rechnerisch nicht feststellbar, allerdings ist davon auszugehen, dass diese bedeutsam sein kann.

#### Lokale Unterschiede der E-Moduln

Der E-Modul des Prüfkörpers kann im Rahmen dieses Versuchsprogramms nicht experimentell überprüft werden und wird mit 11000 N/mm² im Mittelwert angenommen. Die Verdrehungsmessung konzentriert sich aber auf den kleinen Bereich von 200 mm im Prüfkörper. Daher ist es möglich, dass lokale Unterschiede der Steifigkeiten einen sehr großen Einfluss auf die Verdrehungsmessung haben. Das Vorhandensein von vier Messstellen hilft wiederum diesen Fehler zu begrenzen, sodass dieser keinen großen Einfluss auf die Auswertung haben sollte.

## <span id="page-57-0"></span>4. 2 Berechnung der Verdrehungen

Bei der auf den Messdaten basierenden Berechnung der Verdrehung der gedachten Lagerpunkte der "eingespannten" Träger, muss zwischen der Lagerverdrehung und der Starrkörperrotation unterschieden werden. Die Starrkörperrotation bezeichnet die Verdrehung des Sturzsockels. Diese Größe wird bei der Auswertung des Einspanngrads bedeutsam, da dieser die Starrrotation nicht beinhaltet. Für die gelenkigen Versuche wird die Starrkörperrotation nicht berücksichtigt, da in diesem Fall die globale Verdrehung des gedachten Lagerpunktes auch der relativen Verdrehung entspricht.

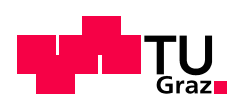

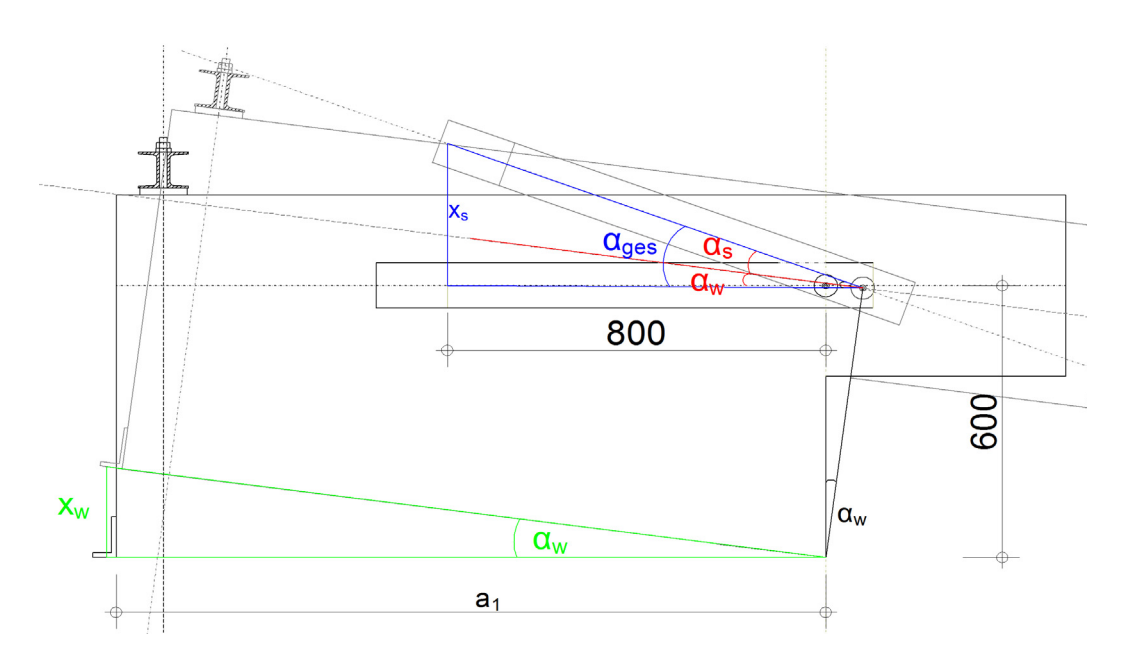

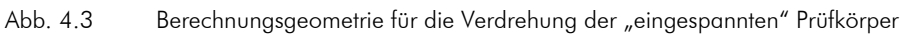

#### Definitionen

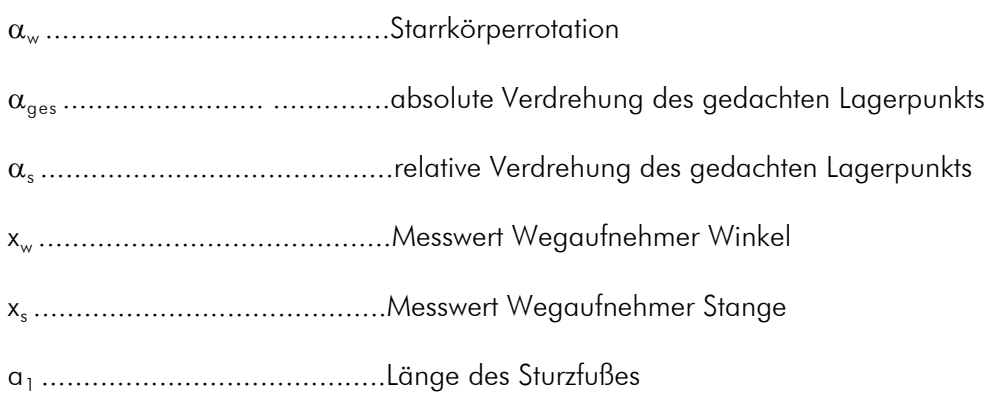

#### Annahmen

Die Wegmessungen werden jeweils auf den Oberseiten von Stange und Winkel durchgeführt und die Größe gibt daher die, von der Oberseite der jeweiligen Messeinrichtung ausgehende, vertikale Verschiebung an. Für die Modellierung der Berechnungsgeometrie werden diese Wege allerdings auf die Achse bezogen. Der entstehende Fehler wird nicht berücksichtigt, ist aber im Verhältnis zu den Weggrößen und aufgrund der kleinen Verdrehungen quantitativ sehr klein (laut Berechnung am Beispiel E4 <0,1%).

Da alle Wegaufnehmer nicht auf dem Prüfkörper sondern extern befestigt sind, ist der gemessene Verdrehungsweg ein globaler, wobei der rechte Winkel erhalten bleibt. Dadurch ergibt sich der Winkel  $\alpha_{\rm w}$  aus dem rechtwinkeligen Dreieck mit der Ankathete

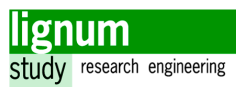

Sturzfußlänge plus der Länge bis zum Messpunkt (20 mm) und als Gegenkathete die Weggröße aus der Winkelmessung. [\(Gl. \[3.23\]](#page-59-0))

<span id="page-59-0"></span>
$$
\tan(\alpha_w) = \frac{x_w}{\alpha_1 + 20} \qquad \alpha_w = \arctan\left(\frac{x_w}{\alpha_1 + 20}\right) \tag{3.23}
$$

Eine für die Berechnung der relativen Verdrehung des gedachten Lagerpunkts gemachte Vereinfachung betrifft das Berechnungsdreieck mit dem Winkel  $\alpha_{\text{ges}}$  und dem Weg  $\textsf{x}_{\textsf{s}}$  . Die horizontale Verschiebung des gedachten Lagerpunkts durch die Starrkörperrotation wird berücksichtigt, allerdings wird davon ausgegangen, dass sich dieser auf Achslinie des Sturzes verschiebt. Diese Annahme ist für kleine Verdrehungen, die auch hier vorliegen, zulässig.

Da somit die Länge der Ankathete bekannt ist, kann mit dem rechtwinkeligen Dreieck analog zu [Gl. \[3.23\]](#page-59-0) der Winkel  $\alpha_{\text{ges}}$  der globalen Verdrehung bestimmt werden.

$$
\tan(\alpha_{\text{ges}}) = \frac{x_{\text{s}}}{(800 + \tan(\alpha_{\text{w}}) \cdot 600)} \tag{3.24}
$$

Die relative Verdrehung im Bereich des gedachten Lagerpunkts kann nun durch [Gl.](#page-59-1) [\[3.25\]](#page-59-1) ermittelt werden.

<span id="page-59-1"></span>
$$
\alpha_{\rm s} = \alpha_{\rm ges} - \alpha_{\rm w} \tag{3.25}
$$

Für alle Versuchsreihen mit gelenkigem Lager (G2, G3 und G4) gilt indessen die folgende Gleichung

$$
tan(\alpha_s) = \frac{x_s}{800}
$$
 [3.26]

#### Sensitivitätsanalyse

Es soll geklärt werden, wie sich abseits platzierte Wegaufnehmer auf die Berechnung der Verdrehung auswirken. Dazu werden die Starrkörperrotation (Messung Winkel) und die Messung der globalen Verdrehung (Messung Verdrehung) separat betrachtet.

Die Hebelsarmstrecken werden jeweils um ihren geschätzen maximalen Fehler variiert, um die Auswirkung auf das Berechnungsergebnis direkt einschätzen zu können. Für die Verdrehungswege werden Werte eingesetzt die den höchsten gemessenen Werten entsprechen, um die Auswirkungen für den ungünstigsten Fall zu ermitteln.

Für die Sensitivitätsanlyse der Starrkörperrotation (Messung Winkel) bedeutet die Unsicherheit von 2 mm bei der kürzesten Sturzfußlänge (500 mm) eine Variation von 0,39 %.

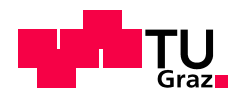

$$
SI_{0,39i} = \frac{\left| \arctan\left(\frac{x_w}{522}\right) - \arctan\left(\frac{x_w}{518}\right) \right|}{\arctan\left(\frac{x_w}{520}\right)}
$$
 mit  $x_w = 1$  ergibt  $SI_{0,39i} = 0,007$  [3.27]

Das Berechnungsergebnis ändert sich bei einer Änderung ± 0,39 % des Parameters demnach um 0,7 %.

Der Weg des Hebelarms für die globale Verdrehung wird um 0,25 % (2 mm) von 800 mm variiert

$$
SI_{0,25i} = \frac{\left| \arctan\left(\frac{x_s}{802}\right) - \arctan\left(\frac{x_s}{798}\right) \right|}{\arctan\left(\frac{x_s}{800}\right)}
$$
 mit  $x_s = 6$  ergibt  $SI_{0,25i} = 0,005$  [3.28]

Das Berechnungsergebnis ändert sich bei einer Änderung ± 0,25 % des Parameters demnach um 0,5 %.

Berücksichtigt man den maximalen Fehler aus der Schiefstellung des Wegaufnehmers und den maximalen Fehler aus der Hebelsarmstrecke, so erhält man eine Ergebnisabweichung von 4,3 %. Da dieser Fehler verglichen mit der Streuung relativ gering ist, kann dieser in der Modellbildung vernachlässigt werden.

## <span id="page-60-0"></span>4. 3 DMS-Auswertung

#### 4. 3. 1 Kalibrierung

Im Anschluss an die sechs Versuchsreihen werden die Dehnmessstreifen (DMS) kalibriert. Da bei den Versuchen selbst nur relative Dehnungen aufgezeichnet worden sind, ist dieser Schritt notwendig, um diese Dehnung in entsprechende Kräfte umrechnen zu können.

Die Gewindestangen werden einzeln in die Prüfmaschine eingespannt, und die Last wird jeweils auf die Stufen 10 kN, 15 kN und 20 kN gesteigert [\(Abb. 4.4](#page-61-0)). Diese drei Stufen entsprechen auch dem Bereich, der gemäß der Vorberechnung während den entsprechenden Versuchsreihen erreicht worden ist.

Bei der Prüfung sind jeweils beide Gewindestangen einer Seite zusammengeschlossen gewesen, daher sind die Messwerte die Addition der beiden Dehnungen. Da bei der Kalibrierung der Gewindestangen allerdings nur jeweils eine Gewindestange belastet wird, muss man für die tatsächlich wirkende Kraft das Ergebnis der Kalibrierung mit 2 multiplizieren, da zwei gleiche Gewindestangen gegenüber einer die doppelte Steifigkeit und somit die halbe Dehnung haben. Dass die addierten Dehnungen in den Gewindestan-

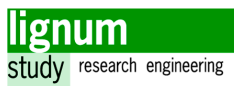

gen bei der Prüfung durch 2 geteilt werden müssen, wird dadurch aufgehoben, dass nicht die Kraft pro Stange, sondern die gesamt wirkende Kraft für das Berechnungsmodell von Interesse ist.

Zur Verdeutlichung wird der Zusammenhang im Folgenden mit Zahlen dargestellt. 20 kN bei ~17,8 % relativer Dehnung der Gewindestange bei der Kalibrierung entsprechen insgesamt 8,9 % Dehnung für beide Stangen im Versuch addiert bzw. 4,45 % Dehnung pro Stange (10 kN).

Die Kalibrierung ergibt ein klar lineares Verhalten im Bereich zwischen 0 und 20 kN. Somit ist es möglich einen konstanten Umrechungsfaktor, zwischen relativer Dehnung des DMS und der wirkenden Kraft, anzugeben.

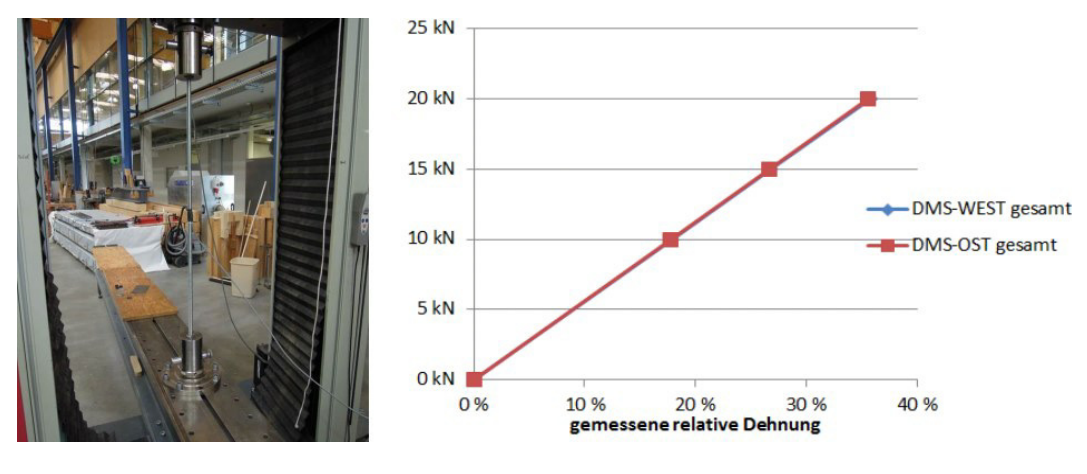

<span id="page-61-0"></span>Abb. 4.4 DMS Kalibrierung

Weitere Daten zur Kalibrierung sind dem Anhang zu entnehmen.

#### <span id="page-61-1"></span>4. 3. 2 Vergleich der berechneten Auflagerkräften mit den Messwerten in den Gewindestangen

Durch die Kalibrierung der DMS ist es möglich, die gemessene Kraft in der Einspannung und die Kraft an dieser Stelle laut statischem Modell zu vergleichen. Ferner kann man dadurch abschätzen, wie gut das gewählte einfache Stabmodell mit der Realität übereinstimmt. Das für die Vorberechnung verwendete statische Modell wird mit dem Programm RSTAB [\[27\]](#page-107-1) modelliert und hatte die Geometrie wie in [Abb. 2.17.](#page-46-2) Diese Erwartungswerte werden nun den Mittelwerten für jede Seite pro Versuchsreihe in der folgenden Tabelle gegenübergestellt.

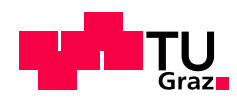

|                       | E <sub>2</sub> | E3                 | E4       |
|-----------------------|----------------|--------------------|----------|
| <b>DMS-Mittelwert</b> | 6,79 kN        | 12,11 kN           | 23,02 kN |
| Erwartungswert        | 6,82 kN        | 12,35 kN           | 30,75 kN |
| Abweichung            | 0,03 kN        | 0,24 kN<br>7,73 kN |          |
| Abw. bzg. auf EW.     | 0,4%           | 1,9 %<br>25%       |          |

<span id="page-62-0"></span>Tab. 4.1 Vergleich Mittelwert Kraft in Gewindestangen, Messung - Erwartungswert

Es gibt eine gute Übereinstimmung der erwarteten mit den gemessenen Werten in den Versuchreihen E2 und E3. Bei der Versuchreihe mit der größten Spannweite (E4) beträgt der Unterschied zwischen Messung und Modell allerdings mehr als 25 %.

Die Länge des Hebelsarms geht zwar linear in die Größe des Moments ein, dennoch kann damit alleine nicht die große Differenz zwischen Modell und Messwerten erklärt werden, da der Hebelsarm aus geometrischen Gründen höchstens wenige Millimeter von 400 mm abweichen kann.

Eine mögliche Erklärung wäre, dass bei größerer Kraft die Nachgiebigkeit am Auflager insgesamt (Träger, Auflagerplatte und Einpressung) zunimmt und dadurch das System als ganzes verändert wird. Das einspannende Auflager kann somit statisch nicht mehr als Auflager sondern nur als (relativ steife) Feder betrachtet werden.

Diese Federsteifigkeit kann aus der Dehnsteifigkeit der Gewindestagen näherungsweise berechnet werden:

$$
c_x = \frac{EA}{I} = \frac{210 \cdot 2 \cdot 157}{1,05} = 62800 \frac{kN}{m}
$$
 [3.29]

Setzt man diese Federsteifigkeit am einspannenden Auflager als Widerstand in z-Richtung an, so wirkt sich das auf die Ergebnisse für E2 und E3 kaum aus (<2 %). Bei E4 verringert sich der Unterschied zwischen Berechnung und Messung von 7,73 kN (25 % Abweichung, siehe [Tab. 4.1](#page-62-0)) auf 3,02 kN (11,5 % Abweichung). Wenn man weiters die Nachgiebigkeit des Stahlträgers, der Lagerplatte und des Holzträgers selbst mit einer Federsteifigkeit berücksichtigt, kann man das Modell dem Messergebnis weiter annäheren. Das innere Auflager reagiert dabei wesentlich sensibler auf Änderungen der Federsteifigkeit, als das einspannende Auflager, allerdings besitzt ersteres im Versuch eine sehr große Steifigkeit und wird näherungsweise weiter starr modelliert.

Zusammenfassend lässt sich sagen, dass die gewählte Modellierung für die Lastabtragungsverhalten der Einspannung für die Versuchsreihen E2 und E3 hinreichend genaue Ergebnisse liefert, für Versuchsreihe E4 aber aufgrund der größeren Kräfte eine Nachgiebigkeit in Form einer Bettung bzw. Federsteifigkeit an den Auflagern berücksichtigt

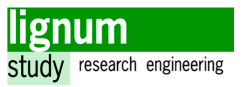

werden muss, um die in den Versuchen herrschenden Kraftverhältnisse mit diesem statischen Modell ausreichend akkurat abbilden zu können.

## 4. 4 Datenanalyse und Ergebnisse

Mit den vorhanden Messdaten erscheint es dem Autor am sinnvollsten, die Mittelwerte der jeweiligen Versuchsreihen als Basis zu nehmen und gleichzeitig das Minimum, das Maximum, den Median, die Standardabweichung und den Variationskoeffizienten (COV) der jeweiligen Messung anzugeben.

Der Variationskoeffizient ist ein relativer Vergleichswert, der sich aus der Standardabweichung dividiert durch den Mittelwert ergibt und in Prozent angegeben wird. Er gibt Aufschluss über die Streuung der jeweiligen Messdaten einer Serie.

In der nachfolgenden [Tab. 4.2](#page-63-0) sind die Mittelwerte der Messdaten für die einzelnen Versuchsreihen abgebildet. Es werden hierzu, mit Ausnahme der in [Tab. 3.1](#page-51-0) angeführten, alle Messdaten berücksichtigt. Die Versuchsreihe E2 besitzt trotz 9 durchgeführten Versuchen nur 8 Datensätze, da der E2-2 Datensatz fehlerhaft ist (vgl. [Abschnitt 3. 2. 3\)](#page-50-1).

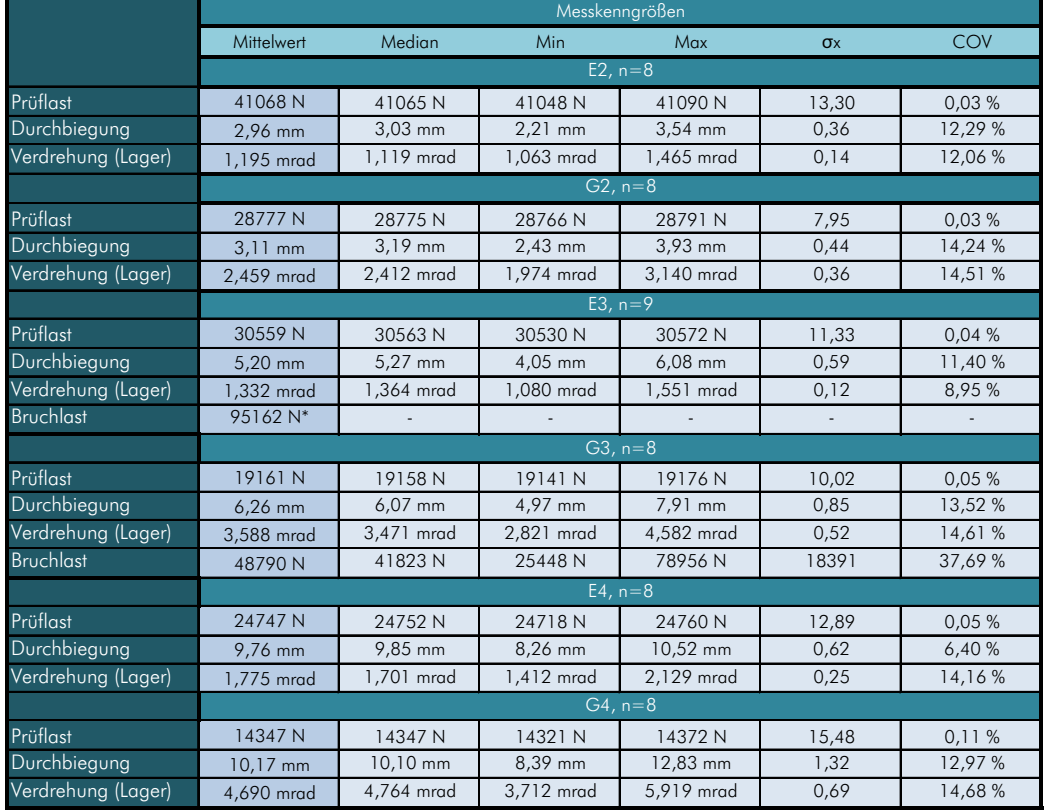

Eine detailliertere Auswertung ist im Anhang zu finden.

 $n=1$ 

<span id="page-63-0"></span>Tab. 4.2 Zusammenfassung der wichtigsten Messkenngrößen

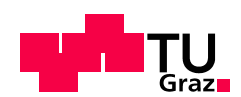

## 4. 5 Bruchverhalten

Während des Versuchsprogramms wurde Prüfkörper 1 bereits in der Versuchsreihe E3 bis zum Bruch belastet, währenddessen die übrigen 8 Prüfkörper bei der finalen Versuchsreihe G3 zum Versagen gebracht wurden.

Einen Überblick über die Kraft-Verformungsverläufe der Versuche, die ein Versagen des Prüfkörpers beinhalten bietet [Abb. 4.5.](#page-64-0)

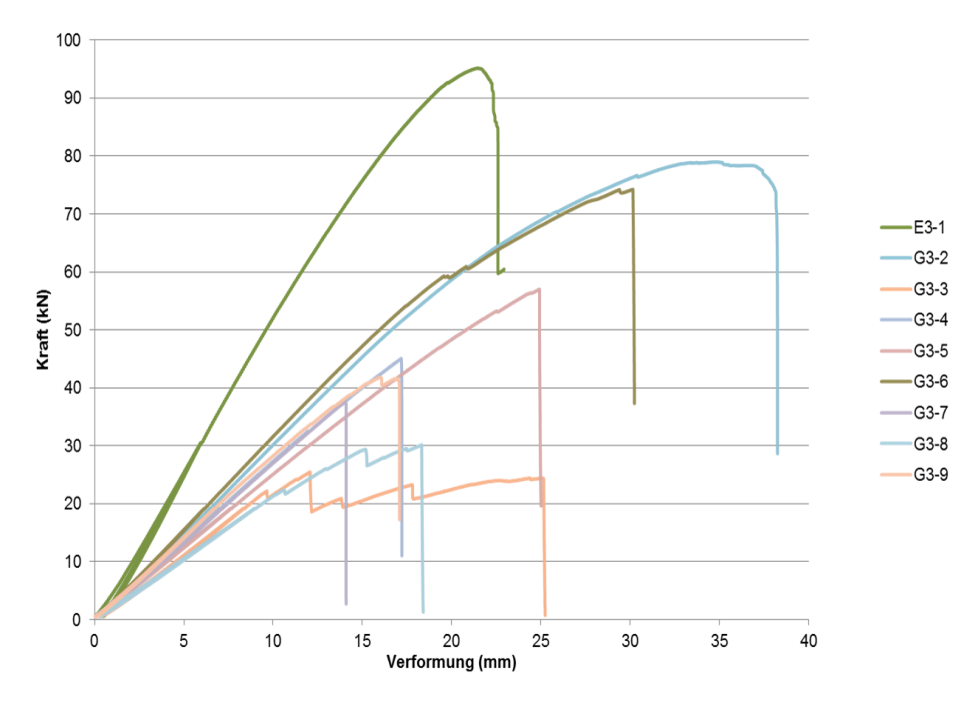

<span id="page-64-0"></span>Abb. 4.5 Bruchverhalten aller Prüfkörper - Kraft Verformungs-Diagramm

Auffällig ist die große Streuung der Bruchlasten, die trotz Verwendung des selben Grundmaterials und der selben Geometrie aufgetreten ist. Eine Zusammenstellung der Zahlen und Anmerkungen befindet sich in [Tab. 4.3](#page-66-0).

Die Last zum Erreichen der charakteristischen Festigkeit beträgt 27,3 kN für die Versuchsreihe G3 und 43,6 kN für den Prüfkörper 1 der Versuchsreihe E3, die erwartete Maximallast beträgt 41 kN für Versuchsreihe G3 und 58,5 kN für den Prüfkörper 1 der Versuchsreihe E3.

In der nachfolgenden Tabelle sind Maximallasten und Versagensart für alle zum Versagen gebrachten Prüfkörper beschrieben. Zudem wird jeweils ein Foto dargestellt, welches die Bruchstelle zeigt.

Die Bruchstellen wurden nachträglich aufgeschnitten, um die genauen Umstände der Brüche zu erörtern.

#### Auswertung

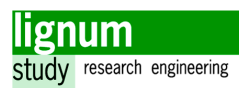

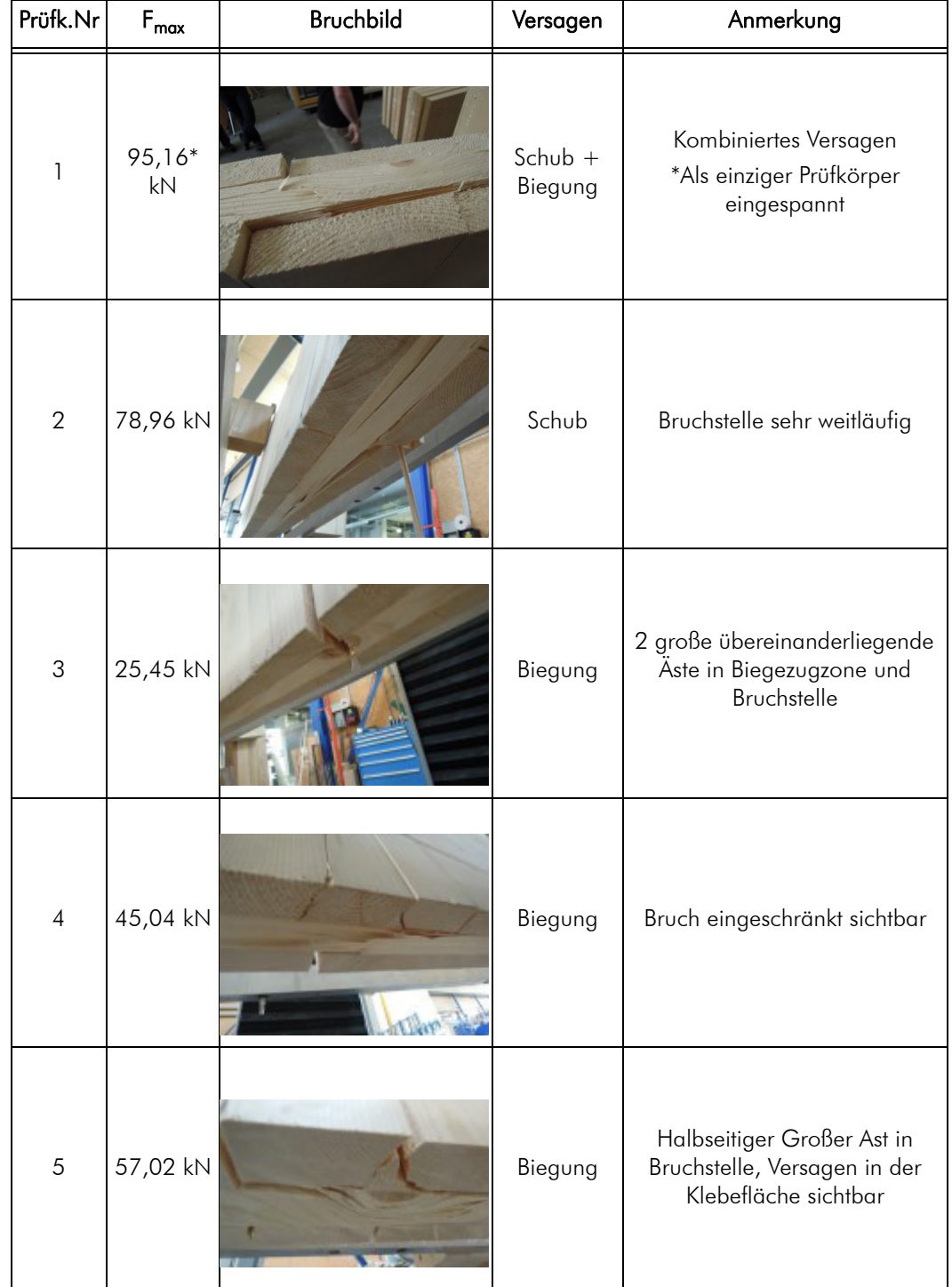

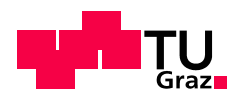

| Prüfk.Nr         | $\mathsf{F}_{\mathsf{max}}$ | Bruchbild | Versagen | Anmerkung                 |
|------------------|-----------------------------|-----------|----------|---------------------------|
| $\acute{\rm{o}}$ | 74,26 kN                    |           | Schub    | Bruch kaum sichtbar       |
| $\overline{7}$   | 37,62 kN                    |           | Biegung  | Bruch kaum sichtbar       |
| $\,8\,$          | 30,15 kN                    |           | Biegung  | Großer Ast in Bruchstelle |
| 9                | 41,82 kN                    |           | Biegung  | Bruch kaum sichtbar       |

<span id="page-66-0"></span>Tab. 4.3 Maximallasten und Bruchverhalten der Prüfkörper

Die große Streuung der Maximallasten kann mit dem Umstand erklärt werden, dass bei den Prüfkörpern mit geringen Maximallasten große Asteinschlüsse in der Bruchstelle ausgemacht werden konnten.

Das andererseits die erwartete Bruchlast in Einzelfällen hoch übertroffen worden ist, ist darauf zurückzuführen, dass keinerlei Systemeffekte und Mitwirkung der äußeren Querlagen in der Vorberechnung berücksichtigt worden sind, die sich schließlich positiv auf das Tragverhalten auswirken.

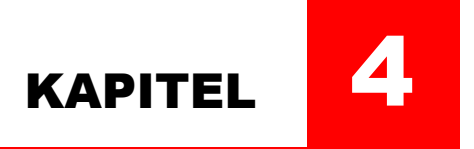

# Modellbildung

In diesem Abschnitt werden die, im Zuge der Masterarbeit durchgeführten, Berechnungen diverser statischer Modelle mit den Versuchsdaten aus Kapitel 3 validiert. Es wird daraufhin ein einfaches Ersatzsystem entwickelt und mit den Versuchsdaten aus [\[11\]](#page-106-3) überprüft. Der letzte Abschnitt befasst sich mit einer Parameterstudie und den daraus resultierenden Hinweisen und Erkenntnissen zur Modellierung und Bemessung von BSP-Stürzen.

## 1 Modellierung als Stabmodell

## 1. 1 Geometrie und Materialkenngrößen

Die Grundlage der Modellierung mit dem Programm RSTAB [\[27\]](#page-107-1) folgt im Wesentlichen der Empfehlung aus der Herstellerbroschüre des Versuchmaterials [\[25\]](#page-107-2), sodass der Nettoquerschnitt der mittigen Querlage als Vollholzquerschnitt herangezogen wird (32 mm x 400 mm). Die Materialkonstanten werden mit E = 11000 N/mm² und  $G = 690$  N/mm<sup>2</sup> angenommen.

Die Wirkung des Schubsteifigkeit wird allerdings nicht (wie in der Vorberechnung) am Ersatzquerschnitt, sondern wie in Kapitel 2 beschrieben, ermittelt. Es wird ein effektives Schubmodul bestimmt und der gesamte Querschnitt (reduziert durch den Schubkorrekturfaktor  $\kappa = 1, 2$ ) als schubtragwirksam angesetzt.

<span id="page-67-0"></span>Die Berechnung des effektiven Schubmoduls geschieht mit der Gleichung [Gl. \[4.1\]](#page-67-0) 

$$
G^* = \frac{G_{\text{mean}}}{1 + 6 \cdot \alpha_{T} \cdot \left(\frac{\dot{t}}{\alpha}\right)^2} \text{ mit } \alpha_{T} = 0,53 \cdot \left(\frac{t}{\alpha}\right)^{-(0,79)} [23] \tag{4.1}
$$

Der angegebene Korrekturwert  $\alpha_\text{\tiny T}$  ist gemäß [\[23\]](#page-106-4) für den 3-schichten Aufbau einzusetzen. Für die Schichtdicke † ist näherungsweise die mittlere Schichtdicke zu verwenden.

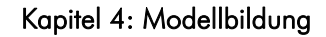

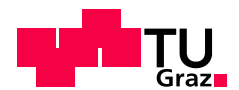

$$
G^* = \frac{690}{1 + 6 \cdot 0, 53 \cdot \left(\frac{92/3}{200}\right)^{-0.79} \cdot \left(\frac{92/3}{200}\right)^2} = 519, 2N/mm^2
$$
 [4.2]

Die Randlamellen (zwei mal 30 mm) werden im Zuge der Materialmodellierung zu einem Teil als mittragend angesetzt. Da das Verhältnis von E<sub>0</sub> und E<sub>90</sub> einen Faktor von 30 ergibt, werden rund 3, 33% der Breite der Querlagen als mitragend zur Breite der Mittellage addiert. Der Ersatzquerschnitt verbreitert sich somit von 32 auf 34 mm.

Die Geometrie des Stabmodells entspricht den Geometrieachsen des Sturzes. Ein Übersicht über die verwendeten Stabmodelle bietet [Abb. 1.1.](#page-68-0)

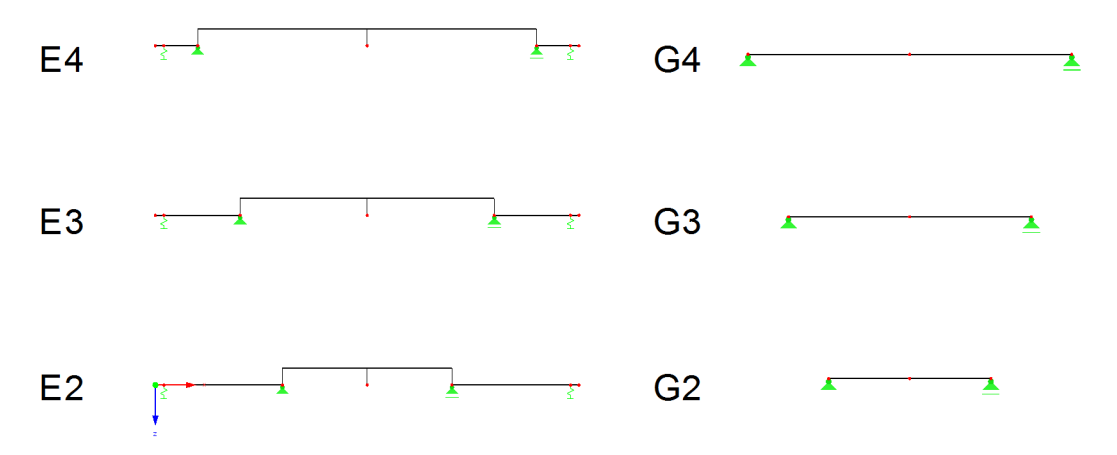

<span id="page-68-0"></span>Abb. 1.1 Übersicht über die verwendeten Stabmodelle für die Versuchsreihen

Der (innere) Lagerabstand entspricht in allen Fällen der Sturzlänge. Bei den eingespannt gelagerten Trägern befindet sich das einspannende Randauflager gemäß den Versuchskonfigurationen 100 mm vom Rand entfernt. Zudem wird der Sturz selbst mit einer Exzentrizität versehen, was Auswirkungen auf die Verdrehung hat. Für das gelenkige Stabmodell wird nur der Sturz selbst modelliert, da die unbelasteten Ränder bei Vernachlässigung des Eigengewichts keinen Einfluss auf das System haben.

Die inneren Auflager werden in vertikaler Richtung als starr angenommen. Das einspannede Auflager in den Versuchreihen E3, E4 und E4 wird als Wegfeder angesetzt, die der Nachgiebigkeit der Gewindestangen entspricht (vgl. Kapitel 3 [Abschnitt 4. 3. 2](#page-61-1)).

In horizontaler Richtung sind alle, bis auf ein Lager eines Modells, verschieblich angesetzt.

## 1. 2 Einfluss der Schubverformung

Holz ist im Vergleich zu isotropen Materialien sehr empfindlich gegenüber Schubverformungen. Je geringer das L/H-Verhältnis des Balkens, desto größer wird der Einfluss der Schubverformung gegenüber der Biegeverformung. In [\[19\]](#page-106-5) wird auf diese Thematik, be-

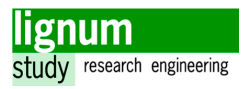

zogen auf Brettsperrholzelmente, detaillierter eingegangen. Der Schubanteil der Verformung ist vorallem bei Plattentragwirkung sehr hoch (bei L/H =  $5 \sim 75\%$ ) aber auch bei der, in diesem Fall vorliegenden, Scheibentragwirkung darf die Schubverformung nicht vernachlässigt werden. Zur Darstellung des Einflusses der Schubverformung dienen die folgenden Diagramme ([Abb. 1.2](#page-69-0) und [Abb. 1.3\)](#page-70-0), in denen die Ergebnisse der Verformungsberechnung für die Stabmodelle jeweils mit und ohne Berücksichtigung der Schubverformung über die Versuchsreihen aufgetragen sind. Zusätzlich ist die Modellierungvariante aus der Vorberechnung (Schub am Ersatzquerschnitt, mit unvermindertem Schubmodul) und der Mittelwert aus den Messergebnissen für die Versuche aufgetragen.

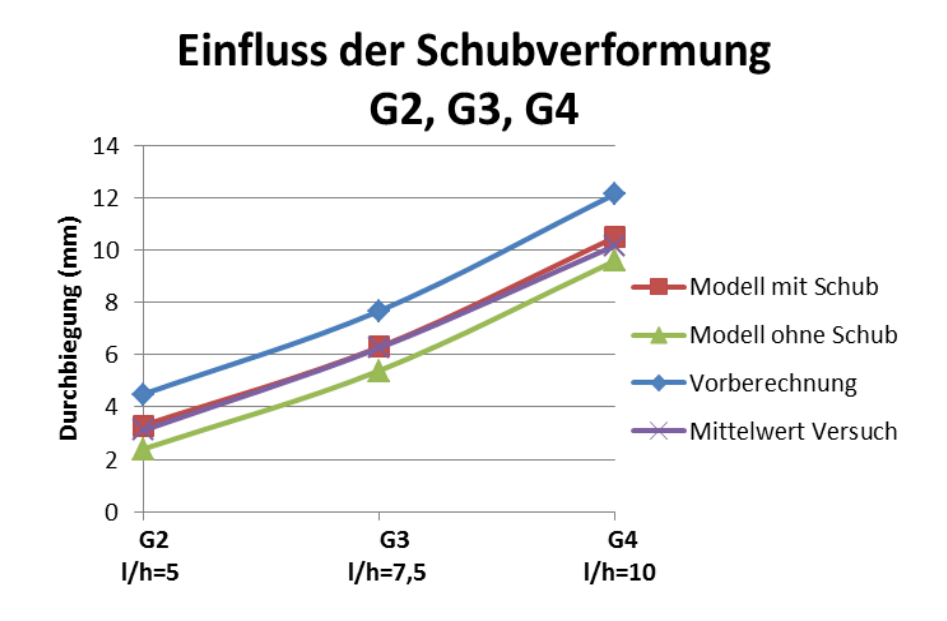

<span id="page-69-0"></span>Abb. 1.2 Einfluss der Schubverformung an den Versuchreihen G2, G3, G4

Man erkennt, dass der absolute Unterschied zwischen den Verformungen der Modellierungen mit oder ohne Berücksichtigung der Schubverformung in etwa konstant bleibt. Betrachtet man allerdings die relativen Unterschiede, stellt sich heraus, dass dieser in der Versuchsreihe G2 27 % beträgt. Bei einem L/H-Verhältnis von 10 (Versuchsreihe G4) ist der Schubverformungsanteil bereits auf 9 % zurückgegangen. Zudem ist zu sehen, das der Versuchswert sehr gut mit dem schlussendlich gewählten Tragmodell übereinstimmt, währendessen die Ergebnisse aus der Vorberechnung zu konservativ sind.

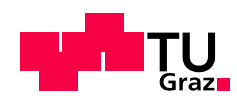

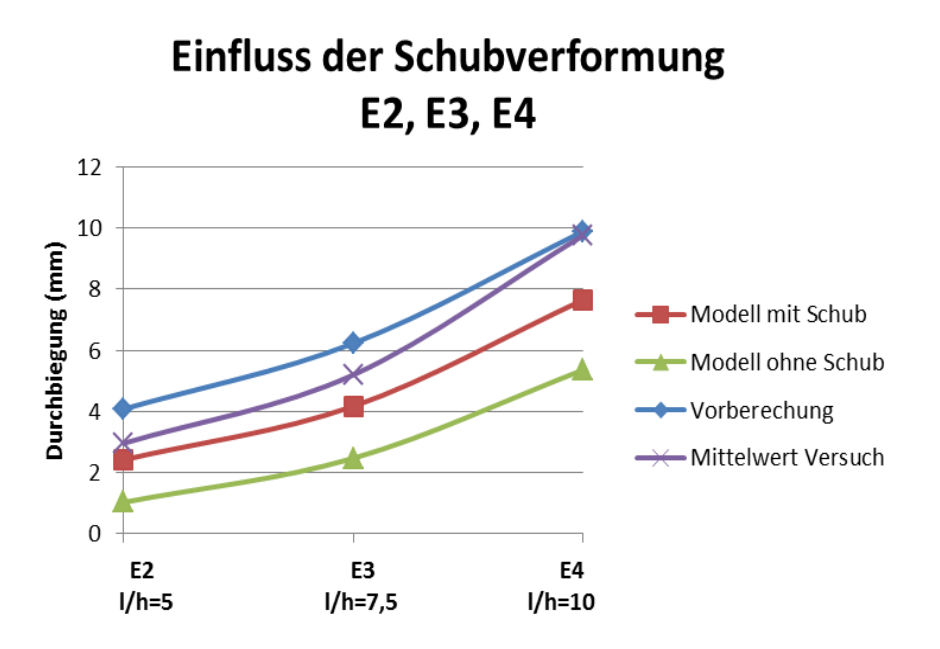

<span id="page-70-0"></span>Abb. 1.3 Einfluss der Schubverformung an den Versuchreihen E2, E3, E4

Das Stabmodell der eingespannt gelagerten Träger, ergibt einen deutlich höheren Schubanteil in der Verformung. Dies ist dadurch bedingt, dass die Querkraft durch das höhere Belastungsniveau größer und der Biegeanteil durch das kleinere Feldmoment geringer ist, verglichen mit den gelenkig gelagerten Trägern. Der Schubanteil der Verformung beträgt für E2 57 % und ist bei E4 mit 31 % immer noch erheblich.

Die Versuchsmittelwerte liegen vorallem bei der Versuchsreihe E4 deutlich über den Vorhersagen des gewählten Modells. Dies kann allerdings auf das verwendete statische Modell und die Versuchskonfiguration selbst zurückgeführt werden und wird im Zuge von Abschnitt 3 dieses Kapitels detailliert betrachtet. Die Werte aus der Vorberechnung liegen abermals über den anderen Modellen.

In den folgenden Vergleichen wird weiterhin das Eingangs beschriebene Materialmodell für die Schubsteifigkeit verwendet.

## 1. 3 Einfluss des E-Moduls und des Flächenträgheitsmoments

Es soll untersucht werden, wie sich eine Veränderung vom Elastizitätsmodul und dem Flächenträgheitsmoment auf die Durchbiegung in der Mitte und die Verdrehung am Lagerpunkt auswirkt. Da Elastizitätsmodul und Flächenträgheitsmoment im Stabmodell quasi gekoppelt sind, können mit dieser Analyse die Auswirkungen von vielen Unsicherheiten die mit diesen Parametern zu tun haben gleichzeitig untersucht werden. Das betrifft auch die mögliche Mitwirkung der Querlagen im Tragverhalten.

Um die Sensitivität quantifizieren zu können, wird nach der in Kapitel 3, [Abschnitt 4. 1](#page-53-1)

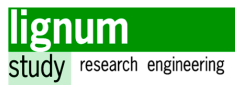

vorgestellten Methode vorgegangen. Die Ergebnisse sind in [Tab. 1.1](#page-71-0) und [Tab. 1.2.](#page-71-1) dargestellt. Der E-Modul wird jeweils um 10% erhöht (E+10) und gesenkt (E-10) und die neuen daraus resultierenden Berechnungsergebnisse für Verdrehung und Durchbiegung werden mit den ursprünglichen verglichen. Der daraus berechnete Sensitivitätsindex SIgibt Auskunft über den relativen Einfluss der Parameter.

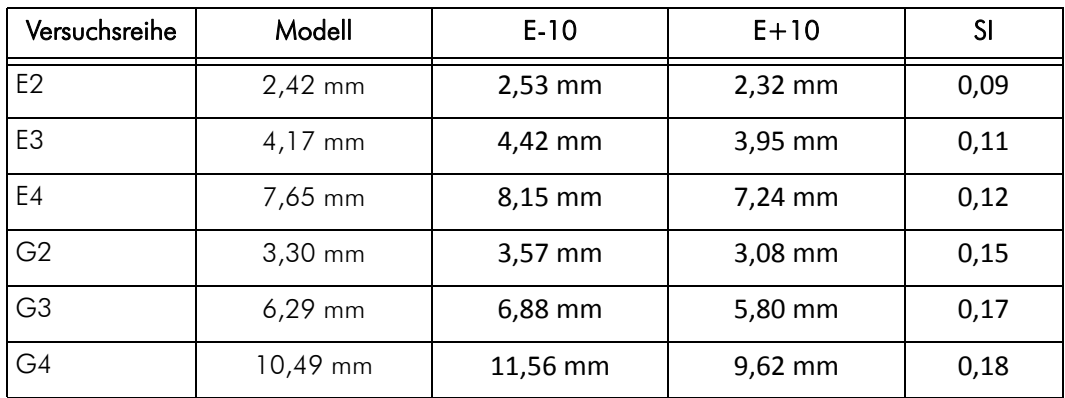

<span id="page-71-0"></span>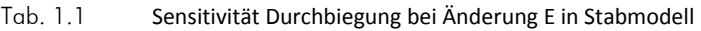

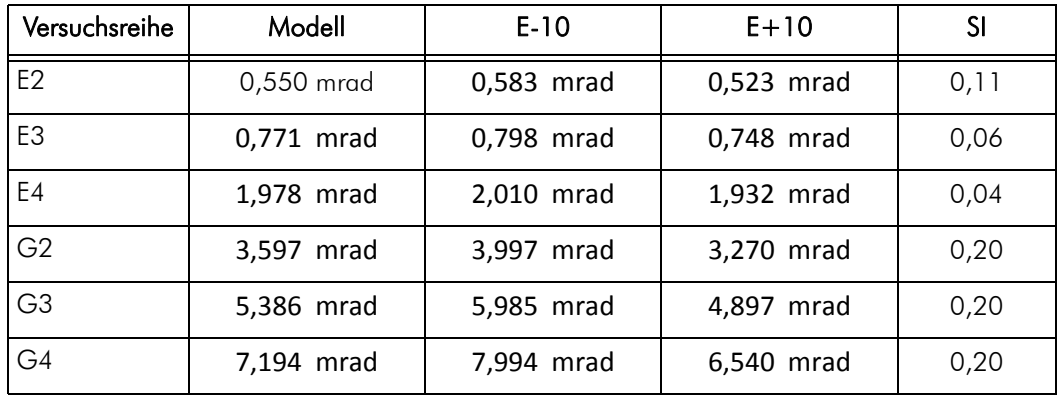

<span id="page-71-1"></span>Tab. 1.2 Sensitivität Verdrehung bei Änderung E in Stabmodell

Die Sensitivität der Durchbiegung auf eine Änderung des Elastizitätsmoduls (E) oder dem Flächenträgheitsmoment (J) ist beim gelenkig gelagerten Balken deutlich höher als beim eingespannten Modell und nimmt tendenziell mit größerem L/H - Verhältnis zu. Dies deckt sich mit den Erkenntnissen aus dem Einfluss der Schubverformung.

Die Verdrehung ist für gelenkig gelagerte Balken am Auflager mit E und J linear gekoppelt. Eine ±10%ige Variation des Parameters bedeutet eine ±10%ige Variation des Ergebnisses. Für den eingespannten Balken werden die Parameter E und J hinblicklich Auflagerverdrehung mit zunehmenden L/H Verhältnis unbedeutender.
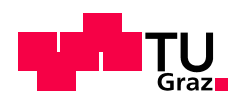

## 1. 4 Händische Berechnung

Es soll das Ersatzstabmodell händisch berechnet werden. Das einspannende Auflager wird nun als starr angesetzt. Da das statische System zweifach unbestimmt ist, wird das Kraftgrößen-Verfahren zur Bestimmung der Schnittkraftverläufe verwendet.

Das System ist um die y-Achse symmetrisch, daher kann ein Symmetrie-Ersatzsystem verwendet werden, um die Berechnung etwas zu vereinfachen.

Das Symmetrie-Ersatzsystem ist einfach statisch unbestimmt.

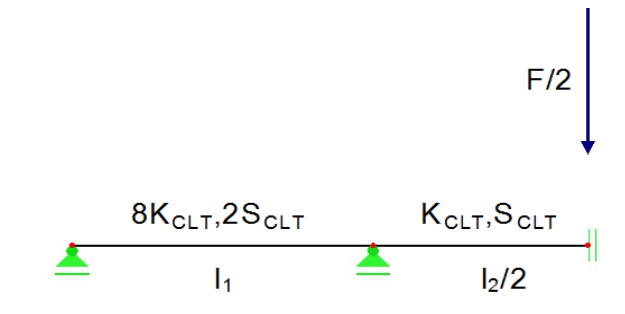

Abb. 1.4 Symmetrie - Ersatzmodell

Anstelle der Einspannung wird ein Gelenk angesetzt, um das System statisch bestimmt zu machen. Im Grundsystem wird die tatsächlich vorhandene Belastung (F/2) aufgebracht.

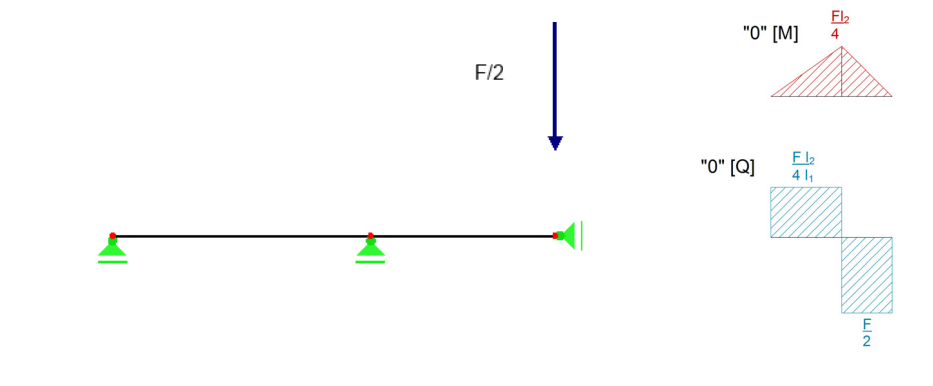

Abb. 1.5 Grundsystem (0-System)

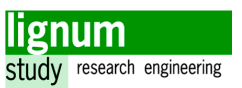

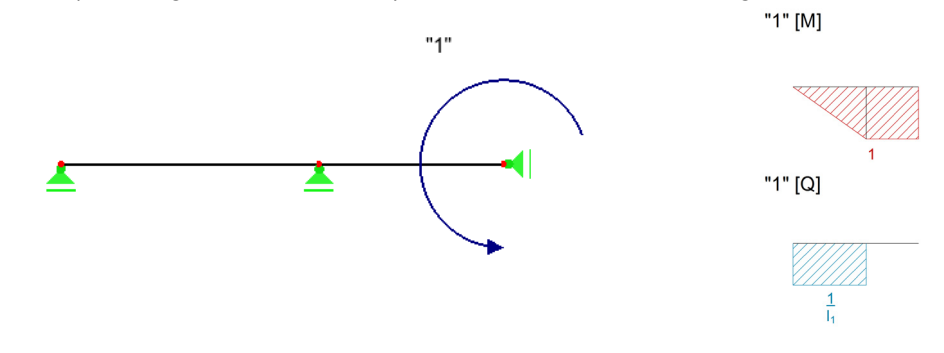

Für die Einspannung wird in diesem System das Moment von 1 angesetzt.

Abb. 1.6 "1"-System

Mit Hilfe des Arbeitssatzes können die Überlagerungskoeffizienten bestimmt werden.

$$
\delta_{ij} = \frac{1}{K_{\rm ch}} \int_{0}^{1} (M_i \cdot M_j) + \frac{1}{S_{\rm ch}} \int_{0}^{1} (V_i \cdot V_j) \qquad \text{für } K_{\rm ch} \text{ und } S_{\rm ch} \text{ konst.}
$$
 [4.3]

Für die folgende Integration werden Integrationstafeln[\[13\]](#page-106-0) verwendet.

$$
\delta_{10} = \frac{1}{K_{\text{clt}}}\cdot \left(\frac{1}{8}\cdot\frac{l_1}{3}\cdot\left(\frac{-Fl_2}{4}\right)\cdot 1 + \frac{l_2}{4}\cdot\left(\frac{-Fl_2}{4}\right)\cdot 1\right) + \frac{1}{2S_{\text{clt}}}\cdot \left(l_1\cdot\left(-\frac{Fl_2}{4l_1}\right)\cdot\frac{1}{l_1} + 0\right) \tag{4.4}
$$

$$
= \frac{1}{K_{\text{clt}}} \cdot \left( \frac{-F I_1 I_2}{96} - \frac{F I_2^2}{16} \right) - \frac{1}{2S_{\text{clt}}} \cdot \left( \frac{F I_2}{4 I_1} \right) \tag{4.5}
$$

$$
\delta_{11} = \frac{1}{K_{\text{clt}}} \cdot \left(\frac{1}{8} \cdot \frac{I_1}{3} \cdot 1^2 + \frac{I_2}{2} \cdot 1^2\right) + \frac{1}{2S_{\text{clt}}} \cdot \left(I_1 \cdot \left(\frac{1}{I_1}\right)^2 + 0\right) \tag{4.6}
$$

$$
= \frac{1}{K_{\text{clt}}} \cdot \left(\frac{I_1}{24} + \frac{I_2}{2}\right) + \frac{1}{2S_{\text{clt}}} \cdot \left(\frac{1}{I_1}\right) \tag{4.7}
$$

Die Biegesteifigkeit und die Schubsteifigkeit werden wie in [Abschnitt 1. 1](#page-67-0) berechnet.

$$
K_{\text{clt}} = E \cdot J = 11000 \cdot \frac{400^3 \cdot (32 + 2)}{12} = 1,9947 \cdot 10^{12} \text{Nmm}^2
$$
 [4.8]

$$
S_{\text{clt}} = \frac{G^* \cdot A}{k_s} = \frac{519, 2 \cdot 400 \cdot 92}{1, 2} = 1,9107 \cdot 10^7 \text{N}
$$
 [4.9]

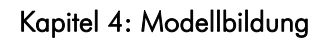

 $|3|$ 

$$
\overline{\chi_1} = \frac{-\delta_{10}}{\delta_{11}} = \frac{F}{4I_2} \cdot \frac{12K_{\text{clt}} + S_{\text{clt}} \cdot I_1 \cdot (I_1 + \delta I_2)}{12K_{\text{clt}} + S_{\text{clt}} \cdot I_1 \cdot (I_1 + 12I_2)} = M_{\text{Field}}
$$
\n
$$
[4.10]
$$

$$
M_{\text{Stuetz}} = -\frac{-3F \cdot l_1 l_2^2 \cdot S_{\text{clt}}}{24K_{\text{clt}} + 2S_{\text{clt}} \cdot l_1 \cdot (l_1 + 12l_2)}
$$
\n[4.11]

$$
V_{\text{Rand}} = -\frac{3F \cdot I_2^2 \cdot S_{\text{clt}}}{24K_{\text{clt}} + 2S_{\text{clt}} \cdot I_1 \cdot (I_1 + 12I_2)}
$$
 [4.12]

$$
V_{\text{Mitte}} = \frac{F}{2} \tag{4.1}
$$

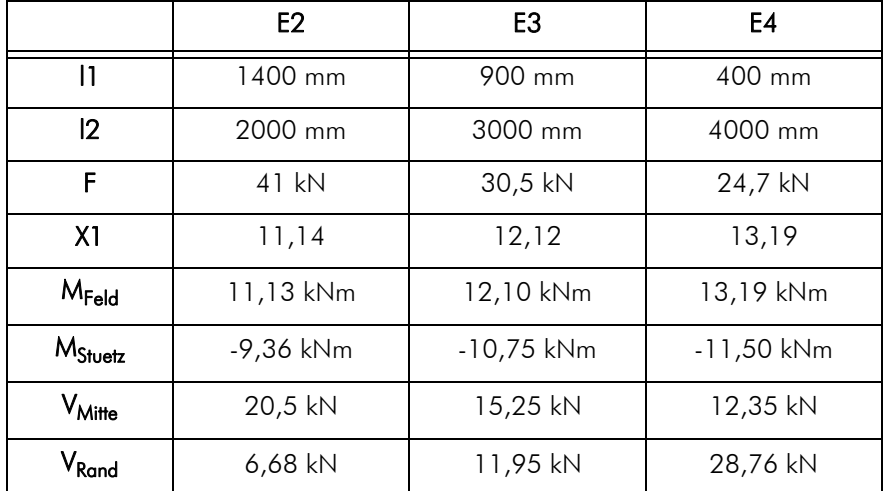

Tab. 1.3 Parameter und Ergebnisse der händischen statischen Berechnung

Mit den nun bekannten Schnittkraftverläufen, können die Durchbiegung in der Mitte und

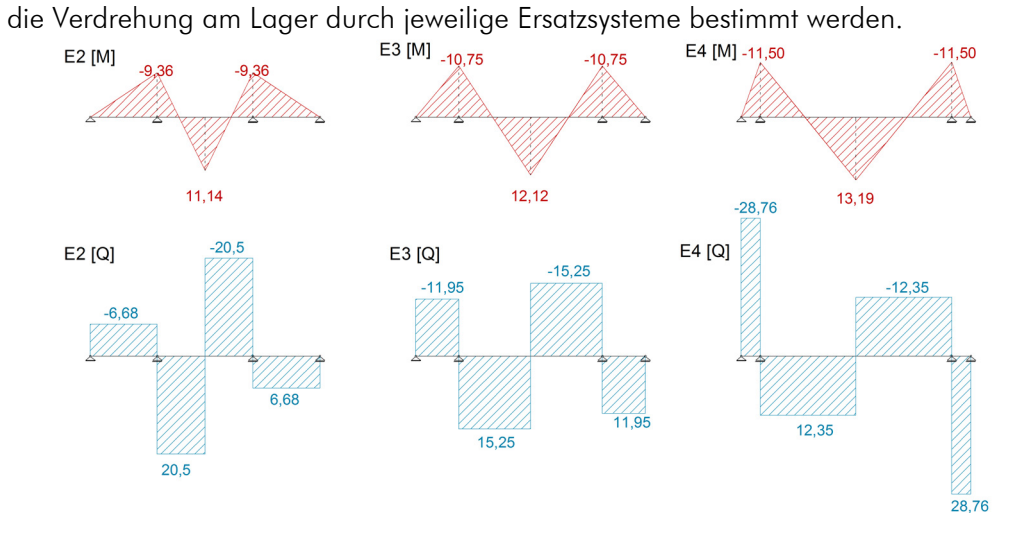

Abb. 1.7 Resultierende Momenten- und Querkraftverläufe aus händischer Berechnung

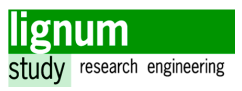

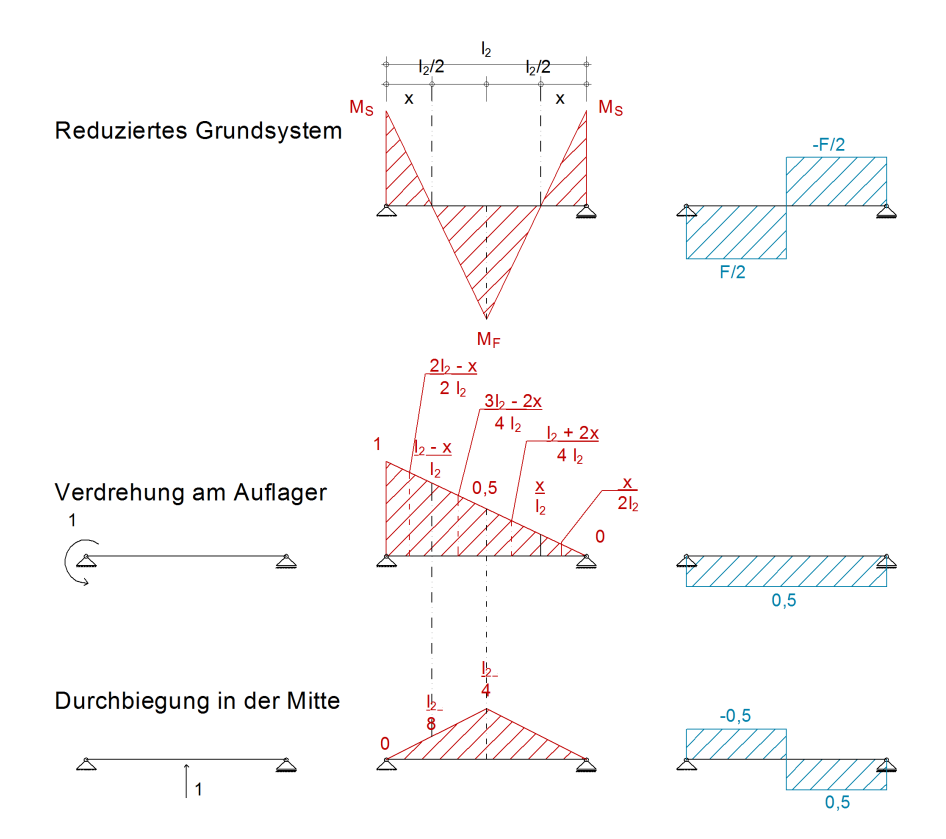

<span id="page-75-0"></span>Abb. 1.8 Schnittkraftverläufe der zu überlagernden Systeme

Berechnung der Stelle des Nulldurchgangs des Momentenverlaufs:

$$
\frac{x}{-M_s} = \frac{I_2/2}{M_F - M_s} \rightarrow x = \frac{3I_1I_2^2 \cdot S_{\text{cl}t}}{12K_{\text{cl}t} + I_1 \cdot S_{\text{cl}t} \cdot (I_1 + 12 \cdot I_2)} \tag{4.14}
$$

## Berechnung der Durchbiegung

Die Integration erfolgt hier nach Simpson anhand der Verläufe aus [Abb. 1.8](#page-75-0)

$$
\delta_{10} = 2 \cdot \frac{1}{K_{\text{cl}} \left[ \frac{x}{6} \cdot \left( M_S \cdot \frac{2x}{l_2} \cdot \frac{l_2}{4} \right) + \left( \frac{\frac{1}{2} - x}{6} \right) \cdot 4 \cdot \frac{M_F}{2} \cdot \frac{2x + l_2}{2l_2} \cdot \frac{l_2}{4} + M_F \cdot \frac{l_2}{4} \right] + \frac{1}{S_{\text{cl}} \left[ \frac{F}{2} \cdot \frac{1}{2} \right]}
$$
\n[4.15]

$$
w_{Mitte} = \frac{F \cdot I_2^3}{48K_{\text{cl}}t} \cdot \frac{12K_{\text{cl}}t + S_{\text{cl}}t \cdot I_1 \cdot (I_1 + 3I_2)}{12K_{\text{cl}}t + S_{\text{cl}}t \cdot I_1 \cdot (I_1 + 12I_2)} + \frac{Fl_2}{4S_{\text{cl}}t}
$$
\n
$$
[4.16]
$$

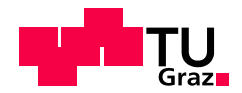

#### Berechnung der Lagerverdrehung

$$
\delta_{10} = \frac{1}{K_{\text{cl}} \left[ \frac{x}{6} \cdot \left( M_5 \cdot 1 + 4 \cdot \frac{M_5}{2} \cdot \frac{2l_2 - x}{2l_2} + 4 \cdot \frac{M_5}{2} \cdot \frac{x}{2l_2} \right) + \frac{\left( \frac{l_2}{2} - x \right)}{6} \cdot \left( 4 \cdot \frac{M_F}{2} \cdot \frac{3l_2 - 2x}{4l_2} + M_F \cdot \frac{1}{2} + M_F \cdot \frac{1}{2} + 4 \cdot \frac{M_F}{2} \cdot \frac{l_2 + 2x}{4l_2} \right) \right] + \frac{1}{S_{\text{cl}} \cdot \left[ \frac{l_2}{2} \cdot \left( \frac{F}{2} \cdot \frac{1}{2} - \frac{F}{2} \cdot \frac{1}{2} \right) \right]}
$$
\n[4.17]

$$
w'_{\text{Auflager}} = \frac{Fl_2^2}{16K_{\text{cl}} \cdot \frac{12K_{\text{cl}} + I_1^2 \cdot S_{\text{cl}}}{12K_{\text{cl}} + I_1 \cdot S_{\text{cl}} \cdot (I_1 + 12I_2)}
$$
\n
$$
[4.18]
$$

### 1. 5 Resümee

Das Stabmodell ist eine gute Möglichkeit den Sturz schnell und einfach zu modellieren, solange man Annahmen trifft, die auf der sicheren Seite liegen. Die Schubverformungen haben speziell bei geringeren L/H-Verhältnissen der Träger einen großen Einfluss auf die Gesamtverformung des Systems. Sie dürfen daher im Stabmodell nicht vernachlässigt werden.

Die Sensitivätsanalyse für den Elastizitätsmodul (E) und das Flächenträgheitsmoment (J) deckt sich mit den Erkenntnissen aus dem Einfluss der Schubverformung und zeigt, dass die Verdrehung bei den eingespannt gelagerten Versuchen nur wenig von E und J abhängen.

Mit der Darstellung der händischen Berechnung ist zu sehen, dass das Stabmodell auch ohne den Einsatz von Statik-Software relativ rasch berechnet werden kann, auch unter Berücksichtigung eines steiferen Randbereichs. Zum anderen können über die angebenen Formeln die Auswirkungen der Parameteränderung sehr schnell berechnet werden.

Es bleibt allerdings zu bedenken, dass wie in Abschnitt 3 zu sehen, das gewählte Modell etwas zu steif ist, das heißt eine zusätzliche Sicherheit berücksichtigt werden muss.

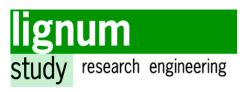

# 2 Modellierung als FE-Modell

## 2. 1 Geometrie und Materialkenngrößen

Als Querschnitt werden die Abmessungen 30/32/30 x 400/800 herangezogen (vgl. Kapitel 3 [Abschnitt 2. 2. 1](#page-31-0)). Die Geometrie der Prüfkörper kann direkt in ein FE-Modell überführt werden. Mit dem FE-Modell ist es möglich die Versuche sehr exakt abzubilden; daher wird versucht, alle Aspekte so genau wie möglich zu modellieren.

Das Materialverhalten wird als orthotrop angenommen und die notwendigen Koeffizienten werden mithilfe der in [\[17\]](#page-106-1) angegeben Formeln berechnet. Die entsprechende Berechnungstabelle befindet sich im Anhang. Die resultierende Steifigkeitsmatrix kann in das Programm RFEM [\[26\]](#page-107-0) importiert werden.

Eine Besonderheit auf die geachtet werden muss, ist, dass die Steifigkeitsmatrix in die korrekte Richtung angegeben wird. Die Orthotropie-Richtung kann in RFEM auch geändert werden, allerdings wurden in diesem Fall bei der Erstellung der Steifigkeitsmatrix darauf geachtet, dass die Parameter entsprechend der Wirkrichtung gewählt werden. Entsprechende Berechnungstabellen und Formeln befinden sich im Anhang.

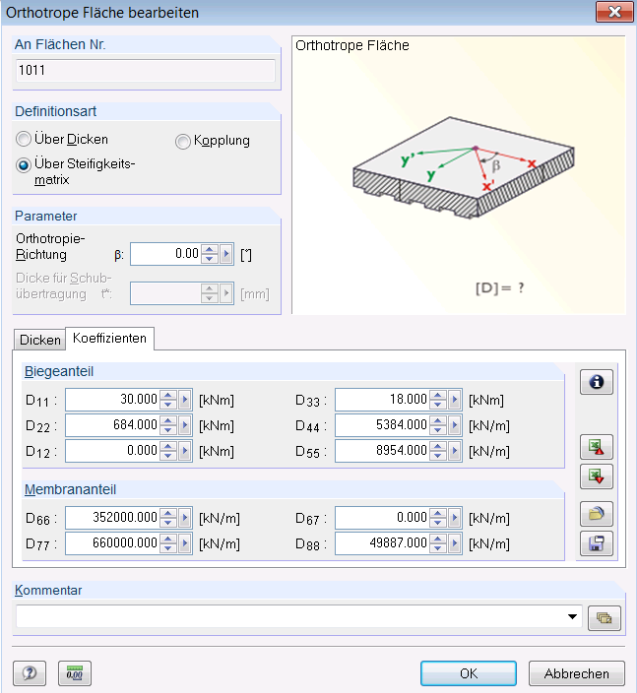

Abb. 2.1 Eingabe der Steifigkeitskoeffizienten für orthotropes Material, RFEM

Eine Plausibilitätskontrolle, ob die Richtung korrekt gewählt wird, kann der Vergleich der Ergebnisse zwischen 0 und 90° liefern.

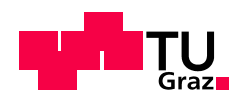

Um keine künstlich großen Spannungsspitzen zu erzeugen, müssen Punktlasteinleitungen oder -abtragungen nach Möglichkeit vermieden werden [\[21\].](#page-106-2) Daher werden alle Lasteinleitungs- und Auflagerflächen gemäß der Versuchskonfigurationen als Stahlplatten modelliert.

Um die Verdrehung zu bestimmen, werden kleine Flächen an den Stellen erzeugt, in denen die Stange für die Verdrehungsmessung im Prüfkörper befestigt worden ist. Die Aussenkanten dieser Flächen sind jeweils 100 mm vom Drehpunkt (gedachter Lagerpunkt) entfernt. Für die Bestimmung der Verdrehung im FE-Modell werden die Werte für die am Rand der Flächen vorhandenen vertikalen Verschiebungen gemäß ihres Abstandes in eine Verdrehung umgerechnet [\(Abb. 2.2\)](#page-78-0). Dieses Vorgehen entspricht der Methodik, die auch in der Versuchsauswertung verwendet wurde.

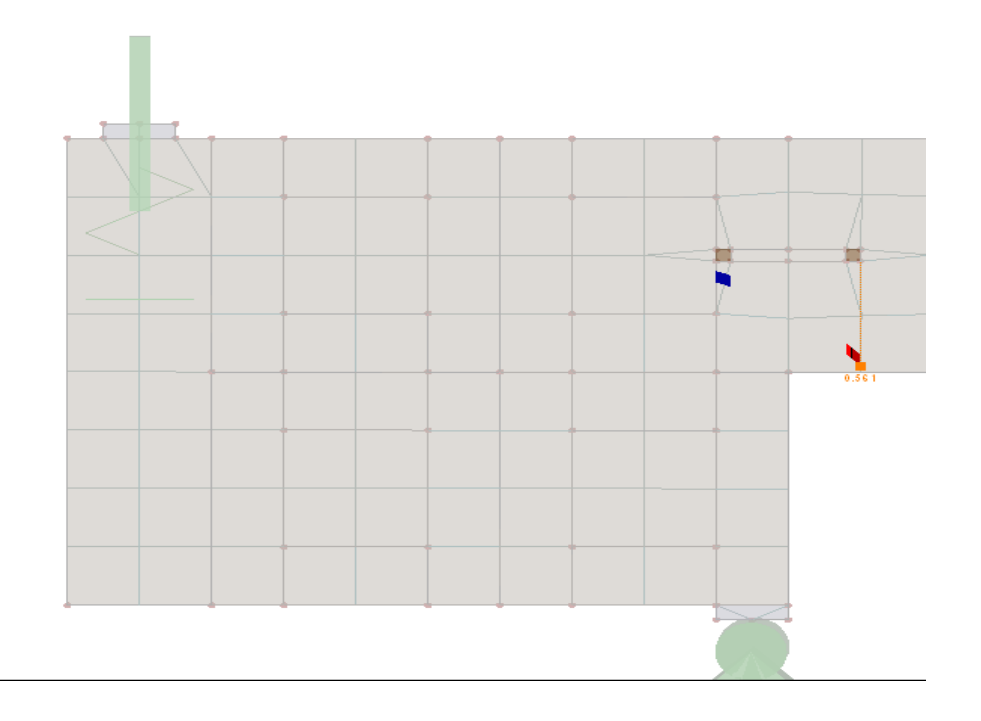

<span id="page-78-0"></span>Abb. 2.2 Bestimmung der Verdrehung aus FE-Modell

## 2. 2 Randbedingungen

Die Berücksichtigung der vertikalen Nachgiebigkeit durch eine Feder ist bei den einspannenden Auflagern notwendig. Der Vergleich der Modellierung mit starrem Lager oder einer Feder an Stelle der Einspannung ergibt für die FEM-Analyse eine ähnliches Bild wie für das Stabmodell. Während es für die Modellierung von den Versuchsreihen E2 und E3 kaum einen Unterschied macht, verändert sich die Durchbiegung und Verdrehung bei E4 um über 10 Prozent. Es wird daher, wie beim Stabmodell die, in Kapitel 3, [Abschnitt 4. 3. 2,](#page-61-0) berechnete Feder mit der Steifigkeit der Gewindestangen an Stelle des einspannenden Auflagers angesetzt. Die aus der DMS-Messung resultierenden Kraftverhältnisse stimmen nach dieser Modifikation zudem gut (maximale Abweichung des ein-

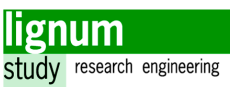

spannenden Auflagers bei E4: 14,3 %) mit dem FE-Modell zusammen.

Die Berücksichtigung dieser Nachgiebigkeit bedeutet auch, dass man die Starrkörperrotation des Sturzfußes automatisch einbezieht und beim Vergleich mit den Messdaten bedenken muss.

Es wird keine Nachgiebigkeit am inneren Auflager angesetzt, da diese unsicher zu quantifizieren aber jedenfalls in Relation zu den wirkenden Kräften sehr gering ist. Die Modellierung als ein in vertikaler Richtung starres Auflager ist eine hinreichend genaue Annahme.

Für die horizontale Lagerung wird bei allen Modellen eines der inneren Auflager starr und das andere als verschieblich angenommen. Würde man alle Auflager in horizontaler Richtung starr modellieren, so ergibt sich für das FE-Modell ein grundlegend anderes Tragverhalten, da in diesem Fall durch Zwängung sehr große Horizontalkräfte auftreten. Eine gute Näherung ist die Modellierung einer horizontalen Wegfeder mit der Größe des Reibungswiderstandes (ca. 3-7 kN / Auflagerfläche).

Rechnerische Untersuchungen zeigen, dass die Modellierung mit jeweils einem starren und einem verschieblichen Lager die gleichen Ergebnisse für die für den Vergleich mit den Versuchen relevanten Größen liefert, wie die Modellierung mit horizontalen Federn; daher wird Erstere beibehalten.

## 2. 3 Auswertung der Spannungen

Mit dem FE-Modell ist es möglich, Spannungensverläufe auszugeben und diese direkt für die Bemessung zu verwenden. Im Rahmen dieser Modellierung ist die für die Bemessung maßgebende Stelle die Biegezugzone in der Mitte des Trägers. Die Ausnutzung gegenüber der charakteristischen Zugfestigkeit von C24 beträgt zwischen 35 % und 45 %.

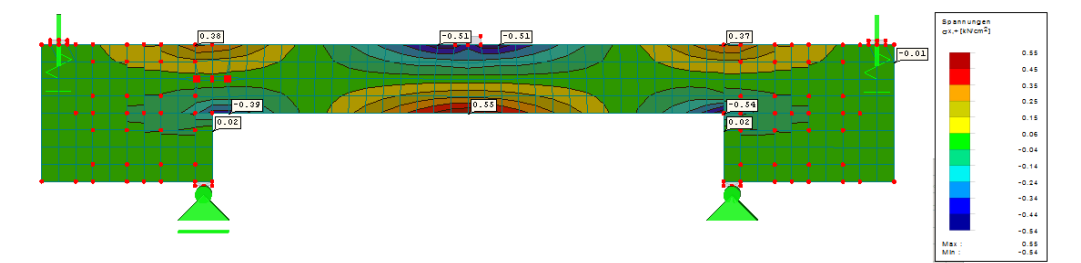

Abb. 2.3 Biegespannung, Versuchsreihe E3, FE-Modell

Die maximale Ausnutzung der Schubspannungen befindet sich auf einem ähnlichen Niveau. Das Maximum für die Schubspannung tritt am Querschnittsübergang über dem inneren Lager in der Geometrie von Versuchsreihe E2 auf.

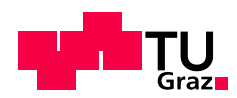

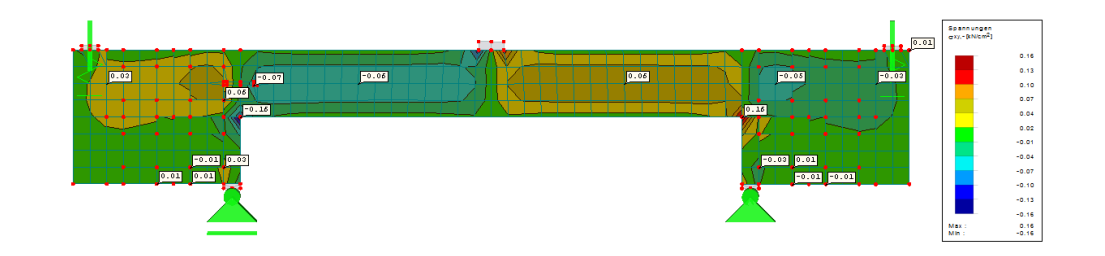

Abb. 2.4 Schubspannung, Versuchsreihe E3, FE-Modell

Dass die Spannungen im System gegenüber den Vorberechnungen deutlich geringer sind, ist auf die im FE-Modell in den Materialkoeffizienten berücksichtige Systemwirkung (mittragende Außenlagen) zurückzuführen.

## 2. 4 Resümee

Die Modellierung als FE-Modell ist zwar etwas aufwändiger als die des Stabmodells, allerdings ist es damit möglich, das Modell auf die in der Realität vorhandene Situation gut anzupassen. Die Durchführung der Modellierung hält einige Punkte bereit, auf die man achtgeben muss. Es sollte besonderer Wert auf die begleitende Plausibilitätskontrolle gelegt werden.

Wenn das FE-Modell sorgfältig modelliert ist, kann man anhand der berechneten Spannungen direkt eine wirtschaftliche Bemessung durchführen.

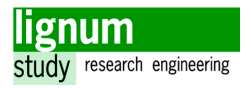

# 3 Validierung der statischen Modelle anhand der Messdaten

Die Versuchsergebnisse werden im folgenden Abschnitten mit den jeweiligen Werten aus den beiden Modellen verglichen. Als Darstellungsform werden Diagramme gewählt, in denen die Versuchsdaten jeweils mit den Mittelwerten, Maximum und Minimum der Messwerte den Ergebnissen aus den Modellen gegenübergestellt werden. Die Diagramme sind in die eingespannt und gelenkig gelagerten Versuchsreihen gegliedert, um die Tendenz des Verlaufes bei sich ändernden L/H-Verhältnissen darzustellen.

Für die Durchbiegung werden als Versuchsdaten jene der Messung Durchbiegung "Süd" herangezogen (vgl. Kapitel 3 [Abschnitt 3. 2. 1\)](#page-49-0). Die Verdrehung für die Versuche wird gemäß Kapitel 3 [Abschnitt 4. 2](#page-57-0) aus den Mittelwerten der vier Wegaufnehmer berechnet.

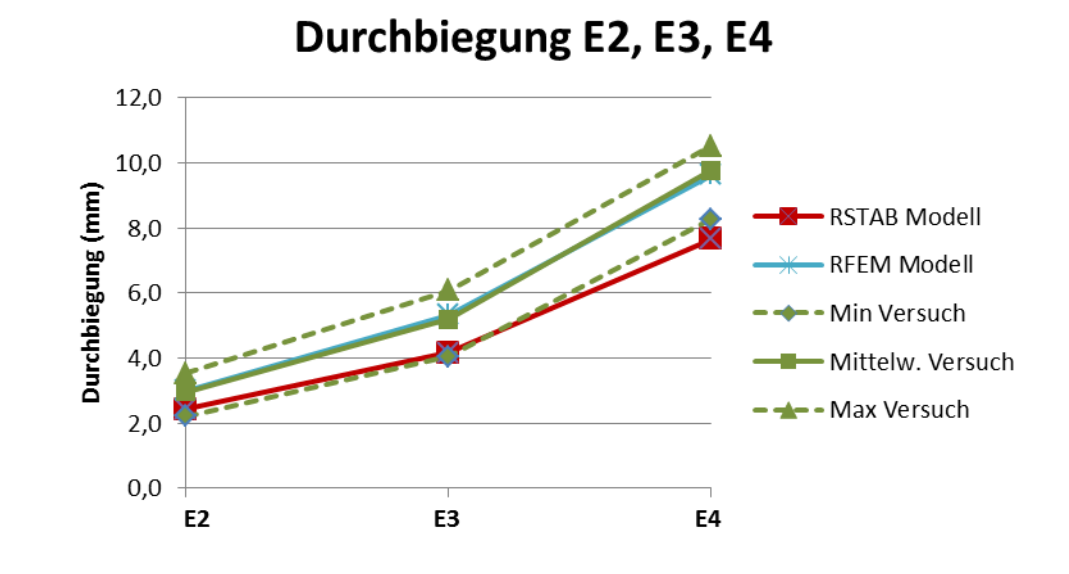

## 3. 1 Durchbiegung

Abb. 3.1 Validierung der Durchbiegung von den Versuchsreihen E2, E3 und E4

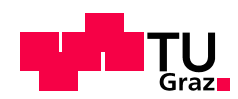

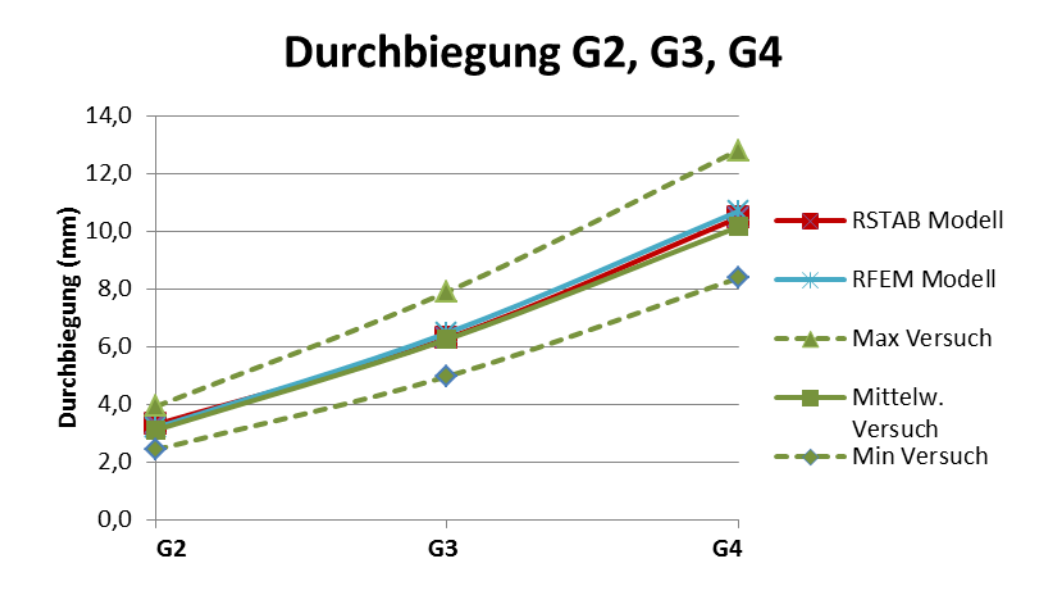

Abb. 3.2 Validierung der Durchbiegung von den Versuchsreihen G2, G3 und G4

Der Vergleich der Durchbiegung aus dem Modellen zeigt eine großteils gute Übereinstimmung mit den Versuchsergebnissen. Das FE-Modell liegt dabei in allen Versuchsreihen fast genau am Versuchsmittelwert, während das für das Stab-Modell nur für die gelenkige Versuchskonfiguration zutrifft. Bei den eingespannten Konfigurationen ist die berechnete Durchbiegung des Stabmodells deutlich niedriger als im Versuch. Die mit steigendem L/H-Verhältnis größere Abweichung weist zum Einen gemäß der Sensitivitätsanalyse ([Abschnitt 1. 3\)](#page-70-0) auf ein zu großes E-Modul bzw. Flächenträgheitsmoment hin, was aus der Überschätzung des E-Moduls oder der Mitwirkung der nicht tragenden Lagen kommen kann. Ein anderer Erklärungsversuch besteht darin, dass der Effekt der Einspannung mit zunehmender Spannweite am realen Träger wesentlich schlechter funktioniert als im idealisierten Stabmodell.

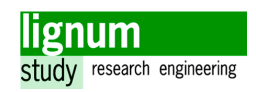

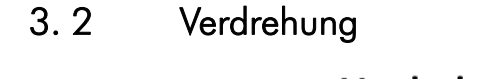

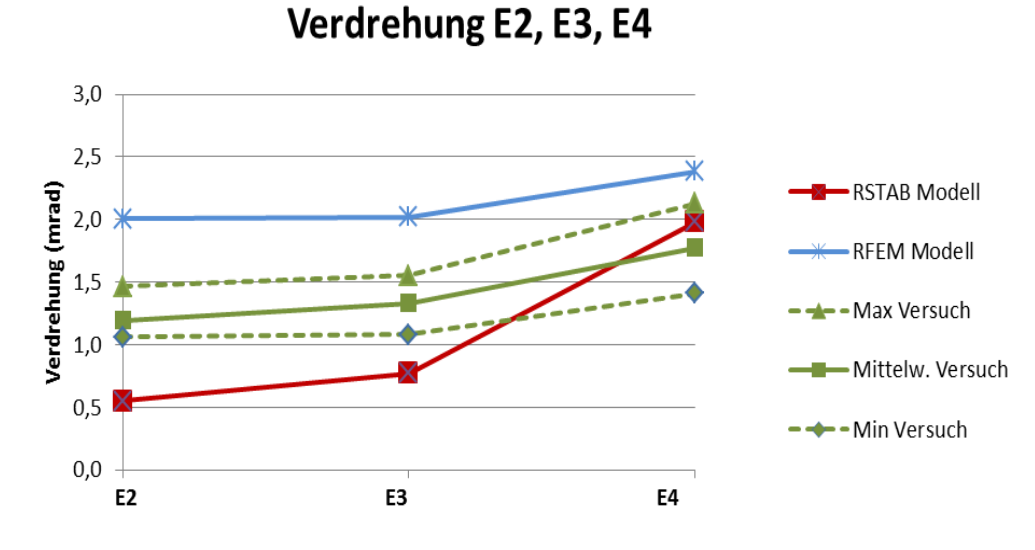

<span id="page-83-0"></span>Abb. 3.3 Validierung der Verdrehung von den Versuchsreihen E2, E3 und E4

Das obenstehende Diagramm beinhaltet die berechneten relativen Verdrehungen am gedachten Lagerpunkt für die eingespannt gelagerten Prüfkonfigurationen.

Da die Nachgiebigkeit der Einspannung im FE-Modell berücksichtigt ist, muss gleich wie bei der Auswertung der Versuchswerte (vgl. Kapitel 3 [Abschnitt 4. 2\)](#page-57-0) die Verdrehung durch die vertikale Verschiebung des Prüfkörperrandes (Starrkörperrotation) von der Gesamtverdrehung abgezogen werden. Während die Verdrehung beim RSTAB-Modell deutlich geringer als im Versuch bleibt, ist die Verdrehung aus dem FE-Modell deutlich höher.

In den folgenden Diagrammen werden die Randverschiebungen und die Verdrehungswege der RFEM-Simulation direkt mit den Daten aus den Versuchen verglichen.

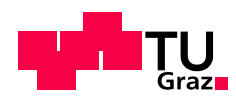

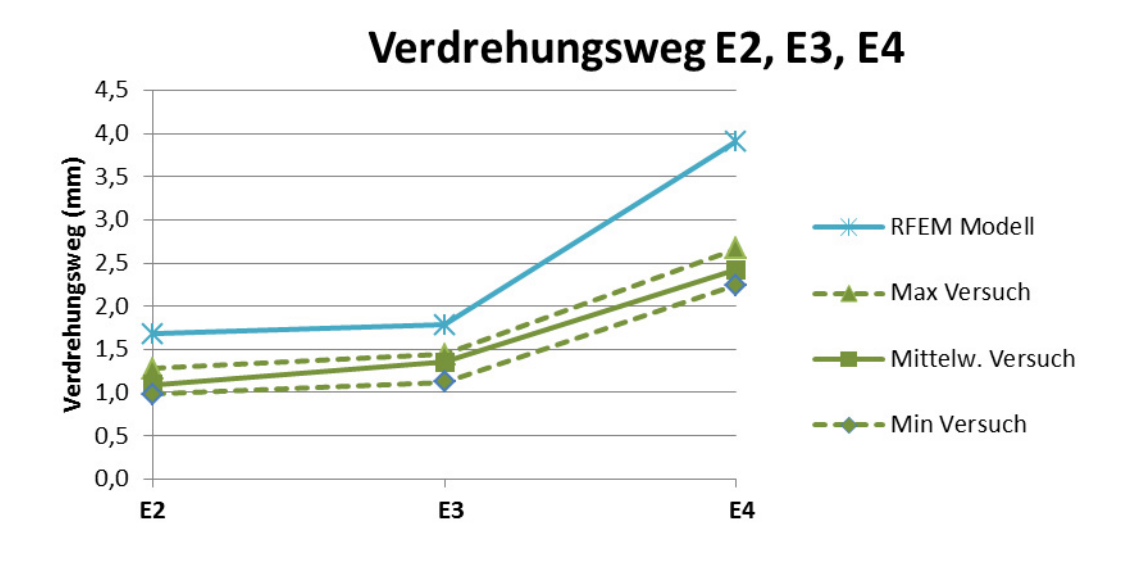

<span id="page-84-0"></span>Abb. 3.4 Verdrehungswege der Versuchreihen E2, E3 und E4

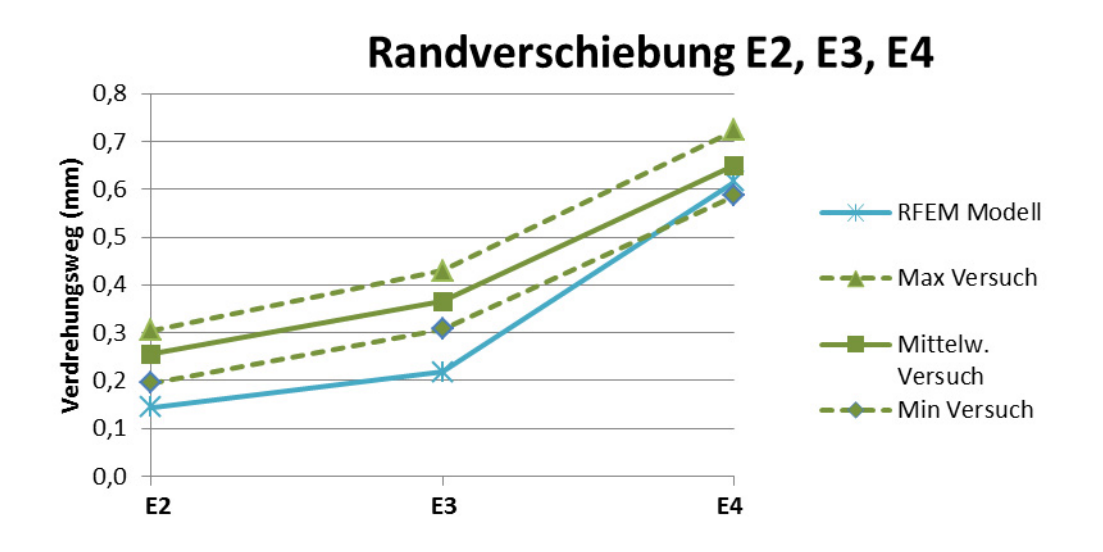

<span id="page-84-1"></span>Abb. 3.5 Randverschiebungen der Versuchreihen E2, E3 und E4

Der Vergleich des Verdrehungswegs [\(Abb. 3.4\)](#page-84-0) ergibt ein vergleichbares Bild wie der Vergleich der bereits in Winkelgrößen umgerechneten Verdrehung [\(Abb. 3.3](#page-83-0)). Die ermittelte Randverschiebung [\(Abb. 3.5\)](#page-84-1) ist im FE-Modell durchgehend etwas kleiner als im Versuch.

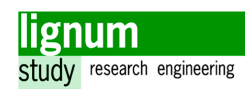

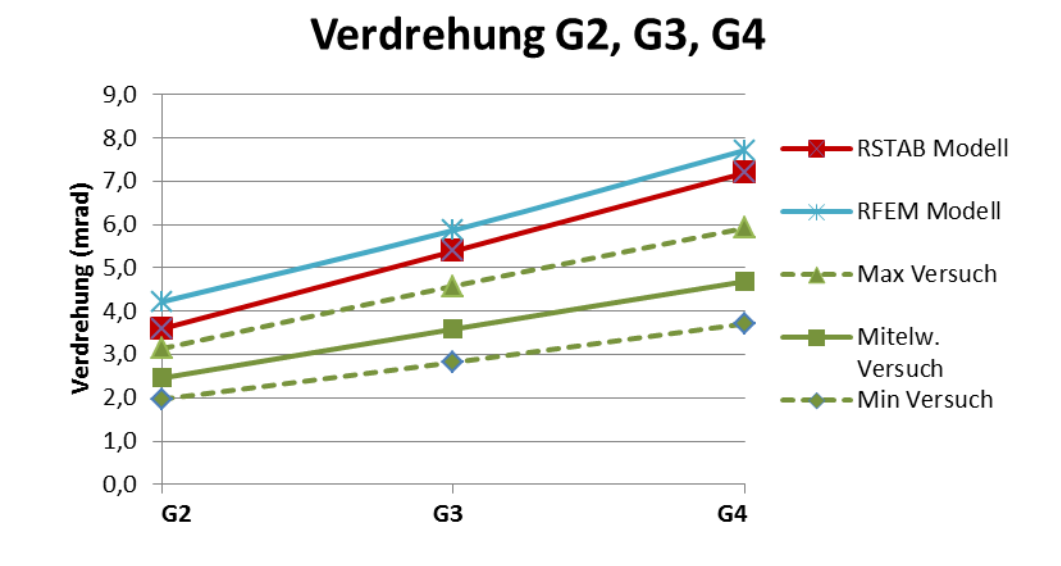

Abb. 3.6 Validierung der Verdrehung von den Versuchsreihen G2, G3 und G4

Die Verdrehung für die gelenkig gelagerten Versuche ist in den Modellen gegenüber den Versuchen deutlich höher. Es handelt sich hierbei um einen beinahe konstanten Faktor von 1,50 für das Stabmodell und 1,65 für das FE-Modell bezogen auf den Mittelwert des Versuches.

## 3. 3 Erkenntnisse

Leider lassen sich die Messdaten aus Verdrehung und Durchbiegung des Versuches generell nicht gut miteinander vereinbaren, da die Verdrehung im Vergleich zur gemessenen Durchbiegung deutlich geringer ist (Referenz: gelenkig gelagerte Versuchsreihen). Im folgenden müssen Durchbiegung und Verdrehung daher getrennt betrachtet werden.

Aus den Vergleichen geht hervor, dass das Stabmodell eine brauchbare Modellierung für das Verformungsverhalten des BSP-Sturzes ist. Die Verdrehung und die Durchbiegung sind bei den eingespannt gelagerten Konfigurationen im Modell geringer als im Versuch. Das deutet darauf hin, dass die Modellierung im Vergleich zur realen Situation zu starr ist. Da die Versuchsergbnisse der gelenkig gelagerten Konfigurationen mit den Ergebnissen der Berechnungen am Stabmodell sehr gut übereinstimmen, kann aber davon ausgegangen werden, dass das Materialverhalten (Biege- und Schubsteifigkeit) korrekt erfasst sind.

Die Modellierung als FE-Modell stimmt im Bereich der Durchbiegung fast perfekt mit den Messdaten aus den Versuchen überein. Obwohl die Verdrehungsmessung relativ genau nachmodelliert wurde, ergeben sich sowohl für die gelenkig gelagerten als auch für die eingespannt gelagerten Modelle deutlich höhere Werte für die Modelle als für die Versuchsergebnisse. Das die Randverdrehung im Modell zu gering ist, gibt weiters den Hinweis, dass die Nachgiebigkeit an der Einspannung in Wirklichkeit größer ist. Das ist durchaus zu erwarten, da zur Ermittlung der Nachgiebigkeit nur die Gewindenstangen berücksichtigt wurden. Allerdings erhöhen die anderen Komponenten der Einspannung diese Nachgiebigkeit. Das FE-Modell kann dennoch validiert werden und wird für eine weiterführende Parameterstudie herangezogen.

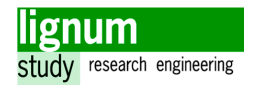

# 4 Drehfeder-Balkenträgermodell mit Ersatzquerschnitt

Es handelt sich hierbei um das Modell, welches die Grundmotivation darstellte, die Versuche durchzuführen. In diesem Abschnitt sollen die Einspanngrade aus den Versuchsergebnissen der verschiedenen Geometrien berechnet werden. Anschließend können die Einspanngrade in Drehfedersteifigkeiten umgerechnet werden.

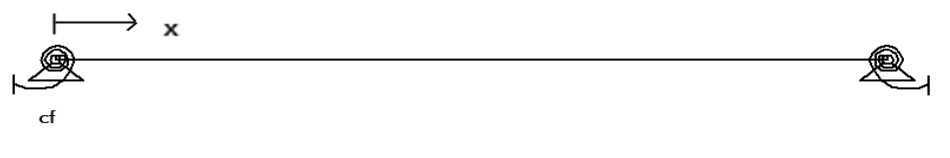

Abb. 4.1 Einfeldträger mit Drehfedern

## 4. 1 Definitionen

Der Einspanngrad  $\Phi$  bezeichnet die prozentuelle Einspannung am Auflager. Ist der Wert 0, ist das Modell voll gelenkig und es gibt kein Auflagermoment. Ist der Wert 1 existiert eine volle Einspannung, also ist das Sützmoment gleich groß wie das Feldmoment. In der Realität wird sich dieser Wert folglich zwischen 0 und 1 bewegen. Aus diesen Forderungen lässt sich für den Fall des mittig belasteten Balkenträgers folgender Zusammenhang zwischen Auflagermoment und Einspanngrad anschreiben:

$$
\frac{F_1}{8} \cdot \Phi = M_A \tag{4.19}
$$

<span id="page-87-0"></span>Die Federsteifigkeit hat mit dem Auflagermoment und der Verdrehung folgenden Zusammenhang:

<span id="page-87-1"></span>
$$
c_{F} \cdot w'_{(x=0)} = M_A \tag{4.20}
$$

..........................................Federsteifigkeit cF

........................................(Ersatz)moment am Auflager MA

...................................Verdrehung am Auflager w' x 0 <sup>=</sup>

Alle Längen werden in Millimeter und alle Kräfte in Newton angegeben und eingesetzt.

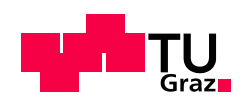

## 4. 2 Berechnung des Einspanngrades

Es ist nicht möglich die Verdrehungsgleichung am Bernoulli-Balken zu bestimmen, da man ansonsten den Schubeinfluss vernachlässigen würde. Die Problematik wird mittels numerischer Lösung betrachtet.

Es werden die Durchbiegung und Verdrehung für die beiden Grenzfälle, Einfeldträger mit gelenkiger Lagerung und eingespannter Einfeldträger unter Berücksichtigung der Materialparameter aus [Abschnitt 1](#page-67-1) mithilfe des Programms RSTAB [\[27\]](#page-107-1) errechnet. Die Versuchsergebnisse der Versuchreihen E2, E3 und E4 werden dann jeweils über die Durchbiegung und die relative Verdrehung im Verhältnis zu den Größen bei den jeweiligen Grenzfällen linear interpoliert einem Einspanngrad zugeordnet. In den folgenden Diagrammen sind die Modellgrenzfälle und das jeweilige Minimum, der Mittelwert und das Maximum aus den eingespannten Versuchsreihen aufgetragen.

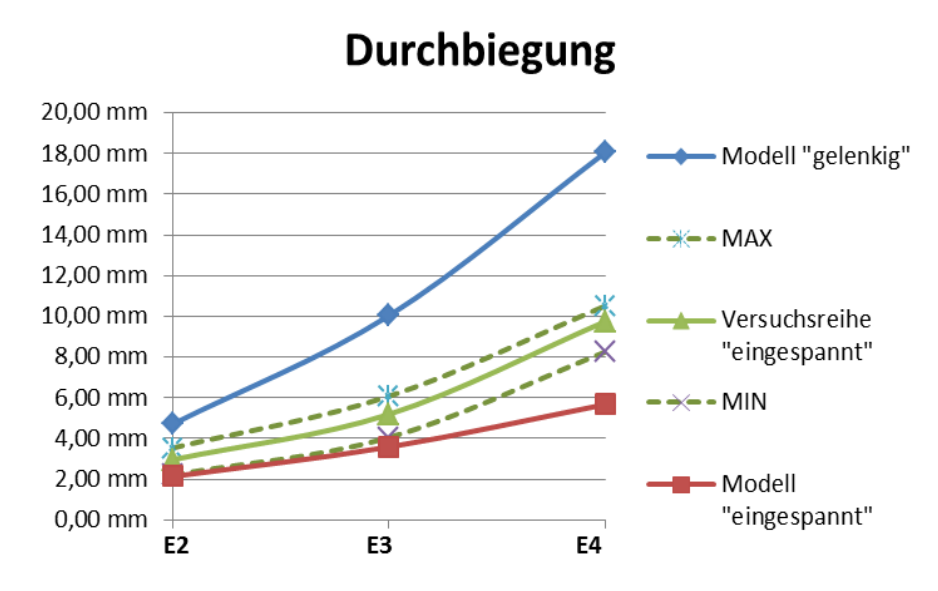

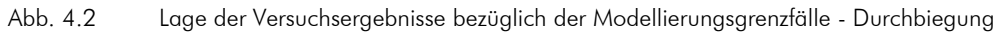

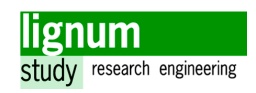

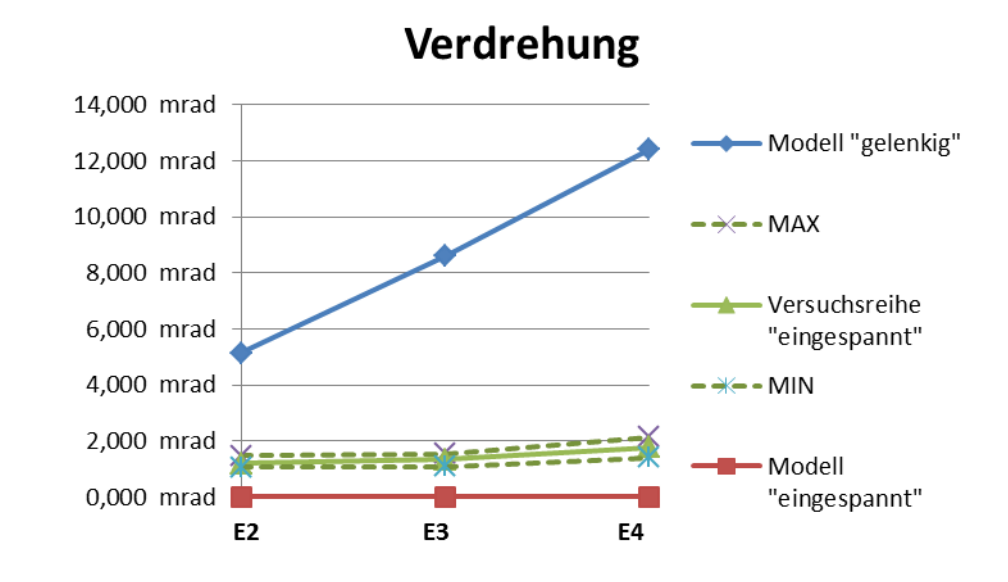

Abb. 4.3 Lage der Versuchsergebnisse bezüglich der Modellierungsgrenzfälle - Verdrehung

Auf den ersten Blick erkennt man, dass die Versuchsergebnisse in beiden Diagrammen dem eingespannten Modell wesentlich näher sind als dem gelenkigen. Das deutet auf einen generell hohen Einspanngrad hin.

Die Berechnung des Einspanngrades aus der Verdrehung und aus der Durchbiegung erfolgt mit den folgenden äquivalenten Gleichungen:

$$
\Phi_{\rm vd} = 1 - \frac{(w'_{\rm ModelII} - w'_{\rm eingespannt})}{(w'_{\rm gelenkig} - w'_{\rm eingespannt})}
$$
\n[4.21]

$$
\Phi_{\rm db} = 1 - \frac{(w_{\rm ModelI} - w_{\rm eingespannt})}{(w_{\rm gelenkig} - w_{\rm eingespannt})}
$$
 [4.22]

Die Ergebnisse der Berechnung sind in [Tab. 4.1](#page-89-0) zusammengestellt und in [Abb. 4.4](#page-90-0) grafisch aufbereitet.

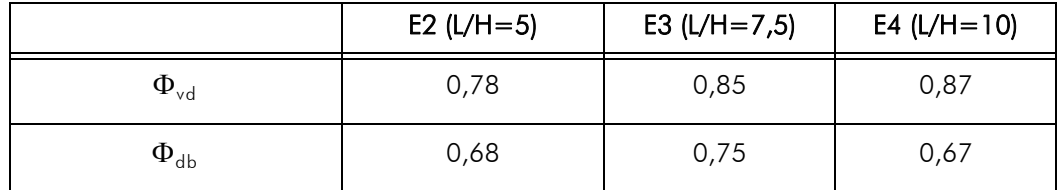

<span id="page-89-0"></span>Tab. 4.1 berechnete Einspanngrade aus den Versuchsreihen E2, E3 und E4

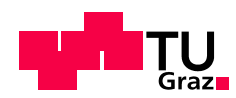

.

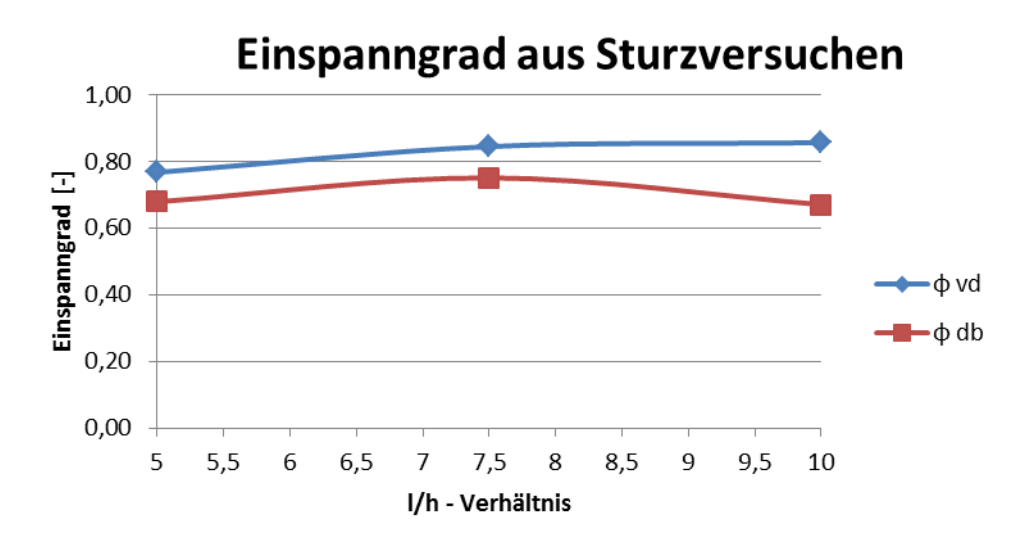

<span id="page-90-0"></span>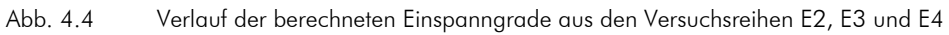

Um die Plausibilität der ermittelten Einspanngrade zu überprüfen, kann die gleiche Berechnung für die gelenkige Versuchsreihen durchgeführt werden. Der theoretische Einspanngrad für diese Konfiguration ist 0, man erwartet daher einen sehr niedrigen Wert. Die Ergebnisse sind in [Tab. 4.2](#page-90-2) zusammengestellt und [Abb. 4.5](#page-90-1) grafisch aufbereitet.

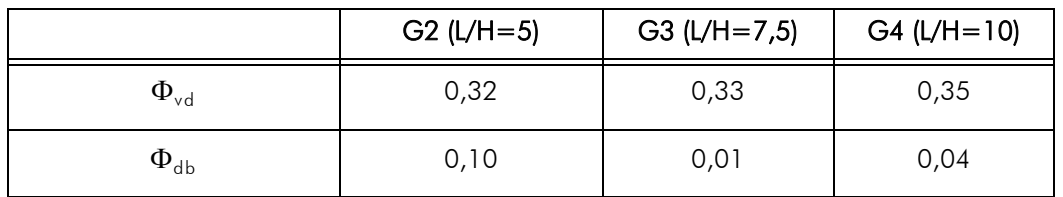

<span id="page-90-2"></span>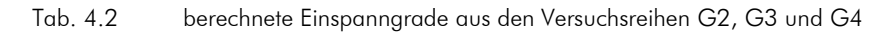

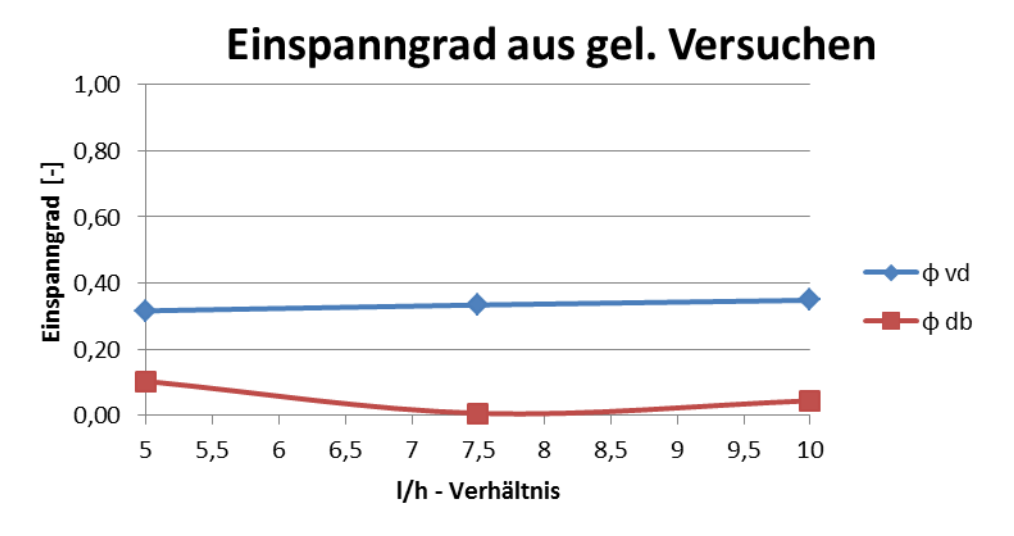

#### <span id="page-90-1"></span>Abb. 4.5 Verlauf der berechneten Einspanngrade aus den Versuchsreihen G2, G3 und G4

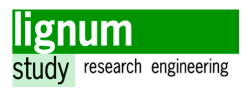

Beim Vergleich der berechneten Einspanngrade aus Verdrehung und Durchbiegung fällt auf, dass sich der Einspanngrad aus der Verdrehung auf einem deutlich höheren Niveau befindet als jener der Durchbiegung. Dies deckt sich auch mit den Beobachtungen aus Abschnitt 3, wonach die Verdrehung im Vergleich zur Durchbiegung zu niedrig ist.

Die Auswirkung ist in [Abb. 4.5](#page-90-1) sehr gut zu sehen, da man hier, für die gelenkig gelagerten Versuche einen sehr niedrigen Einspanngrad erwarten kann. Der Einspanngrad aus der Durchbiegung erfüllt diese Forderung. Der Einspanngrad der Verdrehung ist hingegen größer als 0,3. Die Höhe dieses Einspanngrades kann für diese Versuchkonfiguration als unplausibel angesehen werden (vgl. Abschnitt 3.3, Abschnitt 4.4.3).

## 4. 3 Berechnung der Federkonstante

Um die berechneten Einspanngrade in der Praxis schnell anwenden zu können, ist es notwendig, diese in Federsteifigkeiten für die Drehfeder am Auflagern umzurechnen, um diese dann in einem Stabstatikmodell eingeben zu können. Es folgt die Umrechnung des Auflagermoments M<sub>A</sub> in die Federsteifigkeit c<sub>F</sub>.

<span id="page-91-2"></span>Setz man [Gl. \[4.19\]](#page-87-0) in [Gl. \[4.20\]](#page-87-1) ein, erhält man folgenden Zusammenhang:

<span id="page-91-0"></span>
$$
c_{F} \cdot w'_{(x=0)} = \frac{FI}{8} \cdot \Phi
$$
 [4.23]

$$
c_F = \frac{FI}{8w'_{(x=0)}} \cdot \Phi \qquad [4.24]
$$

Nun soll die Verdrehung am Auflager bestimmt werden.

Die Verdrehungsgleichung kann am Euler-Bernoulli-Stab mit folgendem Ansatz hergeleitet werden, da der Schubeinfluss für die Verdrehung an Stelle des Lagers 0 ist.

$$
EJ \cdot w''_{x} = -M_{(x)} = -\frac{Fx}{2} + M_{A}
$$
 [4.25]

Um die Verdrehungsgleichung zu erhalten, muss obige Gleichung einmal unbestimmt integriert werden. Da sich EJ im betrachteten Bereich in der Berechnung nicht ändert, kann dieser Therm als konstanter Faktor integriert werden.

$$
w'_{x} = \frac{1}{EJ} \cdot \int \left( -\frac{Fx}{2} + M_A \right) dx \tag{4.26}
$$

<span id="page-91-1"></span>
$$
w'_{x} = \frac{1}{EJ} \cdot \left( -\frac{Fx^{2}}{4} + M_{A}x + C_{1} \right)
$$
 [4.27]

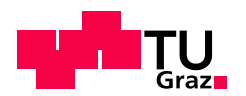

Um die Integrationskonstante zu bestimmen wird eine Randbedingung angesetzt. Die Um die miegianenenenen in der beemminen mit eine nandbeamgeng angebeter. Die<br>Verdrehung an der Stelle –, also der Mitte des Trägers, ist 0 - das ergibt sich aus der Symmetrie des Systems.  $\frac{1}{2}$ 

$$
w'_{(x=\frac{1}{2})} = 0 \tag{4.28}
$$

$$
0 = -\frac{FI^2}{16} + M_A \frac{I}{2} + C_1
$$
 [4.29]

$$
C_1 = \frac{Fl^2}{16} - M_A \frac{1}{2}
$$
 [4.30]

Setzt man die Integrationskonstante C1 nun in [Gl. \[4.27\]](#page-91-1) ein und formt die Gleichung etwas um, ergibt sich die allgemeine Verdrehungsgleichung für das System im Bereich.

$$
w'_{x} = \frac{1}{EJ} \cdot \left[ M_A \left( x - \frac{1}{2} \right) - F \left( \frac{x^2}{4} - \frac{1^2}{16} \right) \right]
$$
 [4.31]

Das Auflagermoment wird aus [Gl. \[4.23\]](#page-91-2) eingesetzt.

$$
w'_{x=0} = \frac{1}{EJ} \cdot \left[ F \frac{l^2}{16} - \left( \left( \frac{Fl}{8} \cdot \Phi \right) \cdot \frac{l}{2} \right) \right]
$$
 [4.32]

Setzt man diese Verdrehung in [Gl. \[4.24\]](#page-91-0) ein erhält man:

$$
c_{F} = \frac{F1}{8(\frac{1}{EJ} \cdot F \frac{I^{2}}{16} \cdot (1 - \Phi))} \cdot \Phi
$$
 [4.33]

<span id="page-92-0"></span>
$$
c_{F} = \frac{2EJ \cdot \Phi}{I \cdot (1 - \Phi)} \tag{4.34}
$$

Aus [Gl. \[4.34\]](#page-92-0) können nun die folgenden Federsteifigkeiten errechnet werden.

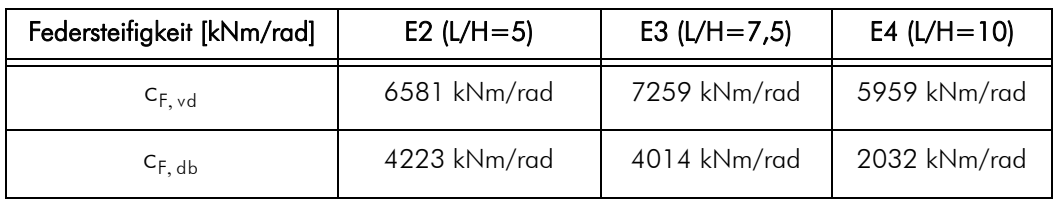

Tab. 4.3 Federsteifigkeit aus Einspanngrad

### 4. 4 Valdierung der Einspanngrade durch Versuche aus [\[11\]](#page-106-3)

Die gerade berechneten Einspanngrade sollen an einem anderen Beispiel auf Plausibilität überprüft werden. Zu diesem Zweck stehen Messdaten aus einem Brettsperrholz For-

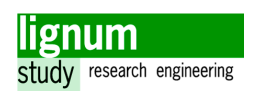

schungsprojekt (siehe Kapitel 2 [Abschnitt 3\)](#page-25-0) zur Verfügung.

#### 4. 4. 1 Geometrie und Materialkenngrößen

Im ersten Schritt müssen einige Annahmen für die Modellierung getroffen werden. Die verwendete Holzklasse im Versuch, MS11 entspricht in etwa dem heutigen C24. Die Materialkennwerte werden daher entsprechend angenommen (E = 11000 N/mm², G = 690 N/mm²). Die Berechnung wird als Balkenträger mit Ersatzquerschnitt durchgeführt, wobei die tragenden Lagen als Vollholzquerschnitt betrachtet werden.

Der Ersatzquerschnitt ist somit für den 5-schichtigen Aufbau 70.5x200/400 und für den 7-schichtigen Aufbau 85x200/400. Die Trägerlänge entspricht der Öffnungsbreite von 1,8 m. Die L/H Verhältnisse betragen somit 4,5 bzw 9.

Die zuvor berechneten Einspanngrade für L/H=5 werden nun für die Konfigurationen mit L/H=4,5 verwendeten, während die Einspanngrade für L/H=10 für die Konfigurationen L/H=9 eingesetzt werden. Die aus der Verdrehung ermittelnden Einspanngrade ergeben 0,78 für L/H=4,5 und 0,87 für L/H=9. Der Einspanngrad aus der Durchbiegung beträgt für beide L/H Verhältnisse 0,68.

Zur Ermittlung der Schubsteifigkeit wird der effektive Schubmodul mit den Gleichungen aus [\[23\]](#page-106-4) berechnet. Da für 7-schichtige Aufbauten keine eigene Gleichung angegeben ist, wird für diesen Fall die Gleichung für den unendlich-schichtigen Aufbau verwendet.

$$
G_{5s}^* = \frac{690}{1 + 6 \cdot 0,43 \cdot \left(\frac{117,5/5}{200}\right)^{-0.79} \cdot \left(\frac{117,5/5}{200}\right)^2} = 578,2N/mm^2
$$
 [4.35]

$$
G_{7s}^* = \frac{690}{1 + 6 \cdot 0,32 \cdot \left(\frac{151/7}{200}\right)^{-0,77} \cdot \left(\frac{151/7}{200}\right)^2} = 613,8N/mm^2
$$
 [4.36]

Für die wirksame Schubfläche wird der Bruttoquerschnitt herangezogen und mit  $\kappa<sub>s</sub> = 1, 2$  abgemindert.

Mithilfe dieser Annahmen ist es nun möglich die Ersatzdrehfedersteifigkeiten nach [\[4.34\]](#page-92-0) zu berechnen und das Modell in RSTAB einzugeben. Alle Eingangsparameter und die Drehfedersteifigkeiten sind in der nachstehenden [Tab. 4.4](#page-94-0) zusammengestellt.

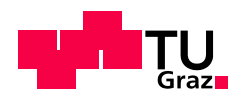

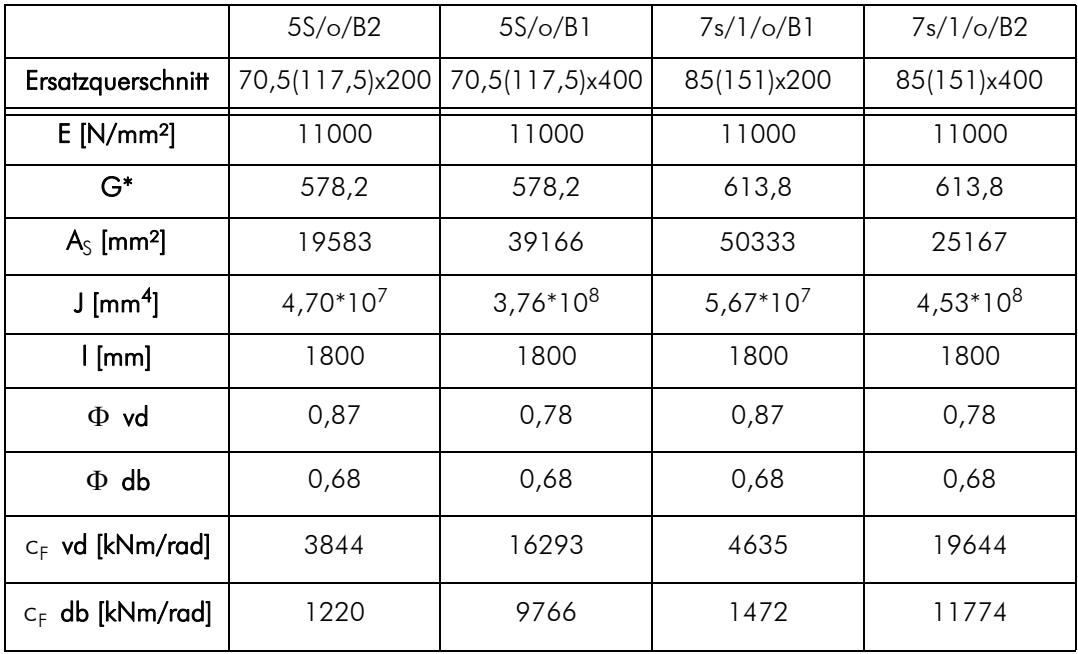

<span id="page-94-0"></span>Tab. 4.4 Annahmen für die Modellierung der Versuche aus [\[11\]](#page-106-3)

Zusätzlich zu den Modellen mit den beiden Einspanngraden und den Versuchsergebnissen, sind auch der gelenkige und eingespannte Grenzfall des Systems in den folgenden Diagrammen aufgetragen, um das Zutreffen des Einspanngrades besser abschätzen zu können.

#### 4. 4. 2 Vergleich der Ergebnisse

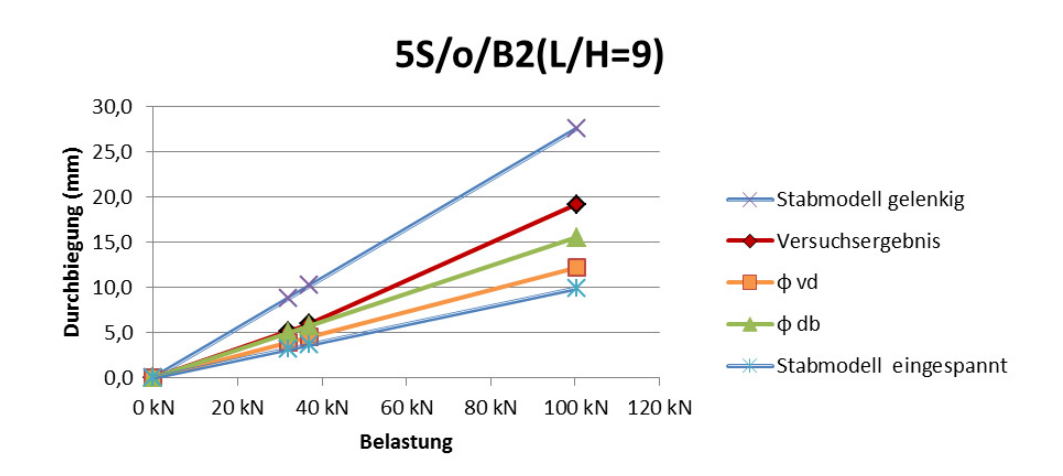

Abb. 4.6 Vergleich der Modelle mit Versuchsdaten - 5s/o/B2

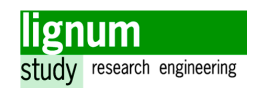

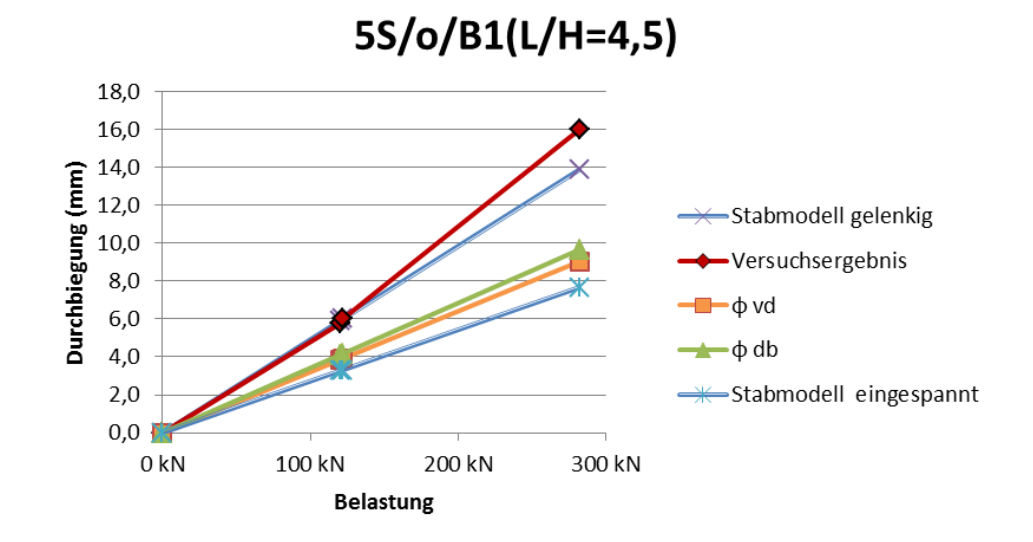

Abb. 4.7 Vergleich der Modelle mit Versuchsdaten - 5s/o/B1

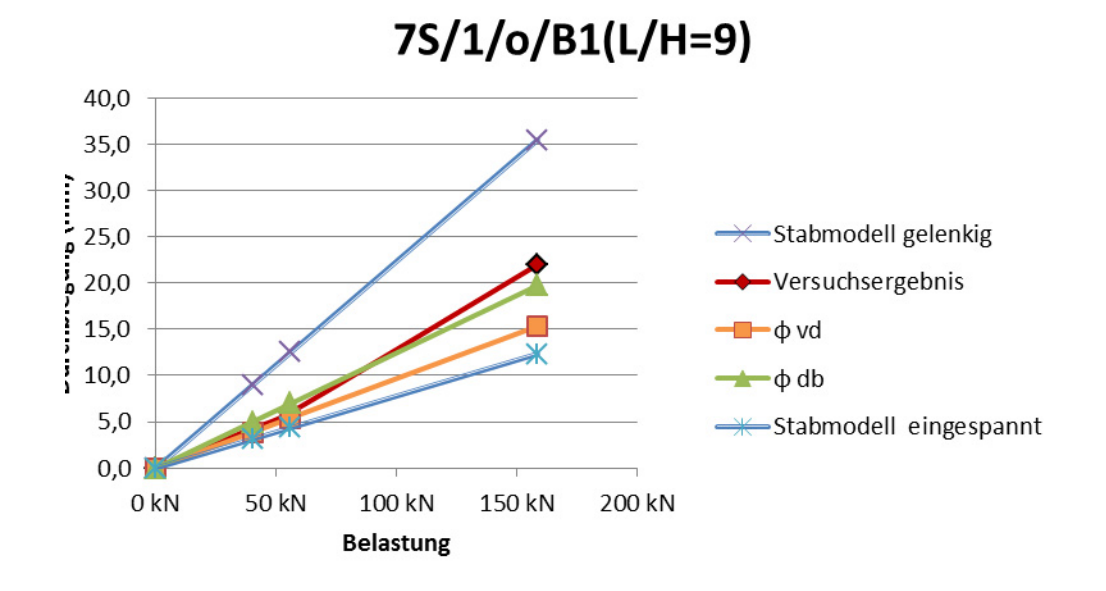

Abb. 4.8 Vergleich der Modelle mit Versuchsdaten - 7s/1/o/B1

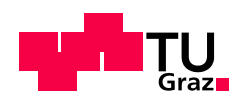

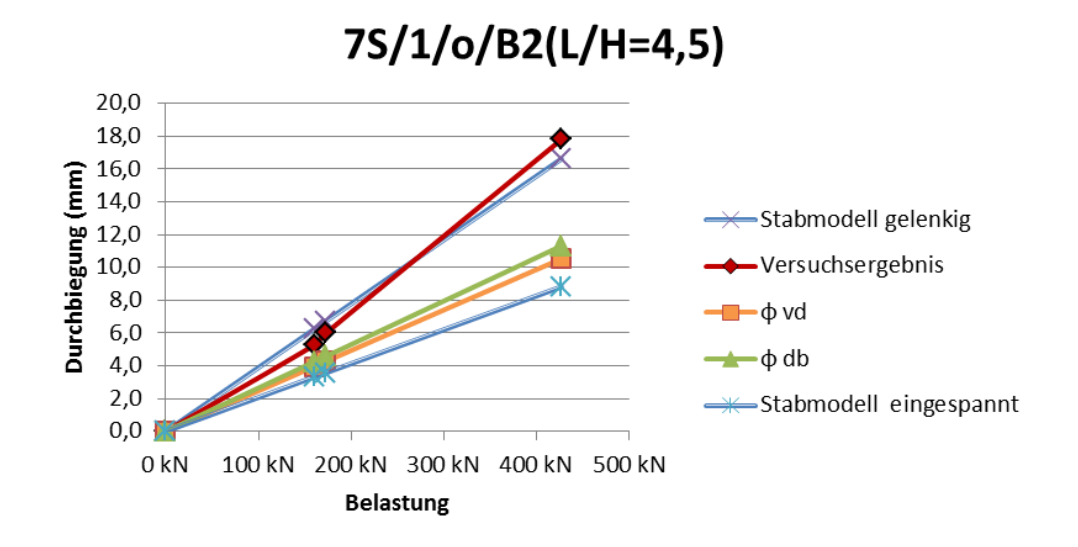

Abb. 4.9 Vergleich der Modelle mit Versuchsdaten - 7s/1/o/B2

#### 4. 4. 3 Erkenntnisse

Da es sich bei den obenstehenden Messdaten um ein Forschungsprojekt mit jeweils nur einem Versuch pro Konfiguration handelte, sind keine qualifizierten Aussagen möglich, allerdings lassen sich Tendenzen ableiten, die in der Schlussfolgerung einbezogen werden können. Außerdem wurden die berechneten Einspanngrade aus den 3-schichten Versuchen direkt auf 5- bzw. 7-schichtige Versuche übertragen, die zudem noch anders orientiert sind (Außenlagen liegend). Das bedeutet, dass hier viele Parameter gleichzeitig variiert werden, wobei die Sensitivität der einzelnen Parameter weitgehend unbekannt bleibt.

Man sieht sehr deutlich, dass die Versuchsdaten bei einem Verhältnis L/H =4,5 sich stark am gelenkigen Modell orientieren was einen Einspanngrad von 0 bedeuten würde. Andererseits liegen die Modellvorhersagen für den Einspanngrad aus der Durchbiegung bei den Versuchen mit einem Verhältnis L/H=9 nicht weit von den Ergebnissen entfernt. Man kann daraus ableiten, dass ein Drehfeder-Stabersatzmodell bei geringeren L/H-Verhältnissen nicht mehr ausreichend genau die Realität abbildet, und somit nicht eingesetzt werden kann.

Es ist zu sehen, dass sich die Modelldaten mit den Einspanngraden aus der Durchbiegung deutlich näher an den Versuchsergebnissen befinden als die Einspanngrade aus der Verdrehung und die Plausibilität der Einspanngrade aus der Durchbiegung erneut höher eingeschätzt werden kann.

Zusammenfassend ist das Ergebnis des Vergleichs sehr zufriedenstellend, da er den Schluss zulässt, dass der Einspanngrad eine bestimmbare von der Sturzgeometrie abhängige Größe ist, die relativ leicht auf andere Systeme übertragen werden kann.

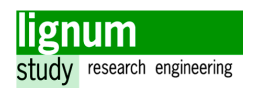

## 4. 5 Parameterstudie

Um weitere Klarheit über die Abhängigkeit des Einspanngrades vom L/H-Verhältnis zu erhalten und andere Einflüsse abzuklären wird eine Parameterstudie für den Einspanngrad mithilfe eines FE-Modells durchgeführt. Da die Materialkoeffizienten und statische Wirkung in Abschnitt 3 bereits validiert werden konnte, werden diese dieser Studie zu Grunde gelegt.

Allerdings wird das Modell gegenüber des Versuchs grundlegend an zwei Punkten verändert.

- Die Nachgiebigkeit des einspannenden Auflagers ist für den allgemeinen Fall nicht bekannt und wird daher nun starr angenommen. Zudem befindet sich das einspannende Lager nun am Sturzsockelrand.
- Der Sturzsockel wird auf die Breite von 1m und die Höhe von Trägerhöhe +0,4 m gesetzt.

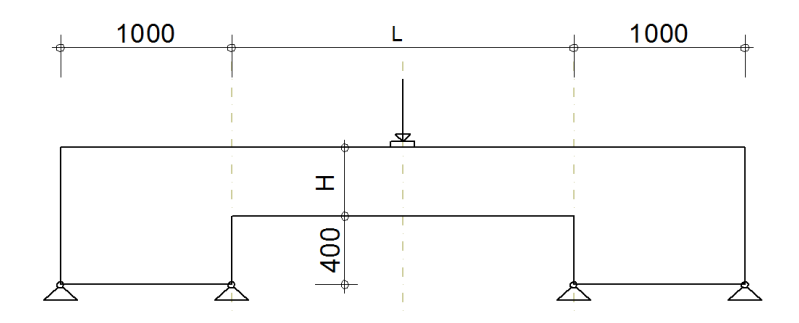

Abb. 4.10 Geometrie für Parameterstudie

Aufgrund der vorherigen Erkenntnisse ist davon auszugehen, dass der Einspanngrad aus der Durchbiegung plausibler ist, als jener der Verdrehung. Für diese Parameterstudie wird daher ausschließlich die erstgenannte Berechnungsmethode zur Ermittlung des Einspanngrades angewandt.

#### 4. 5. 1 Variation der Länge bei gleichbleibenden L/H-Verhältnissen

Es werden im ersten Schritt für die, in den Versuchen verwendeten, Spannweiten jeweils die Trägerhöhen variiert, um für jeder der Spannweiten die L/H-Verhältnisse 5, 7,5 und 10 zu erhalten. Mit diesem Vergleich soll festgestellt werden, wie weit der Einspanngrad mit den L/H Verhältnissen gekoppelt ist.

Dass der Sturzsockel, wie oben beschrieben, nun eine fixe Breite von 1m hat, führt zu einer Abweichung zwischen den Ergebnisse der Parameterstudie und den Versuchen. Es wird daher zusätzlich die Sturzsockelbreite auf das Versuchsniveau variiert und im Diagram aufgetragen. Daher kann auch dieser Einfluss sichtbar gemacht werden.

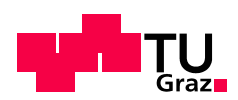

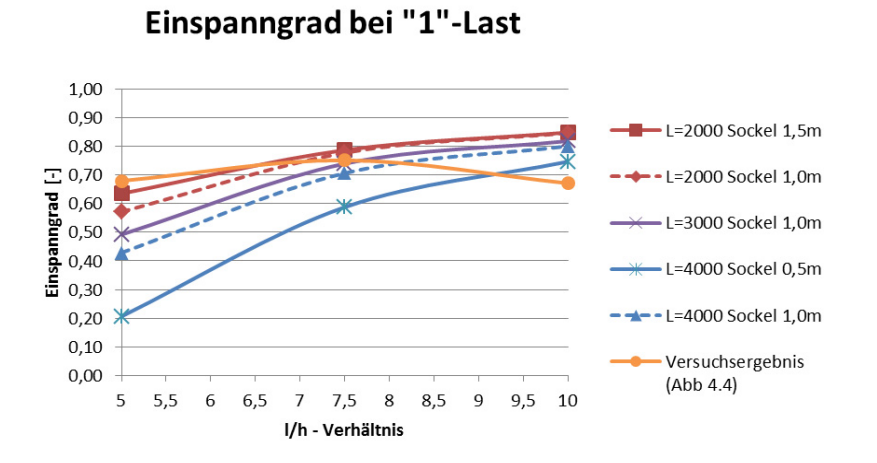

Abb. 4.11 Parameterstudie - konstante L/H Verhältnisse bei variierender Länge

#### 4. 5. 2 Variation der Höhe bei gleichbleibender Länge

In der folgenden Variation werden die vier verschiedenen Querschnittshöhen 200, 400, 600, 800 jeweils auf die drei verfügbaren Spannweiten 2000, 3000, 4000 aufgetragen. Die mithilfe dieser Geometrien und dem Einheitslastfall ermittelnden Einspanngrade sind im folgenden Diagramm aufgetragen.

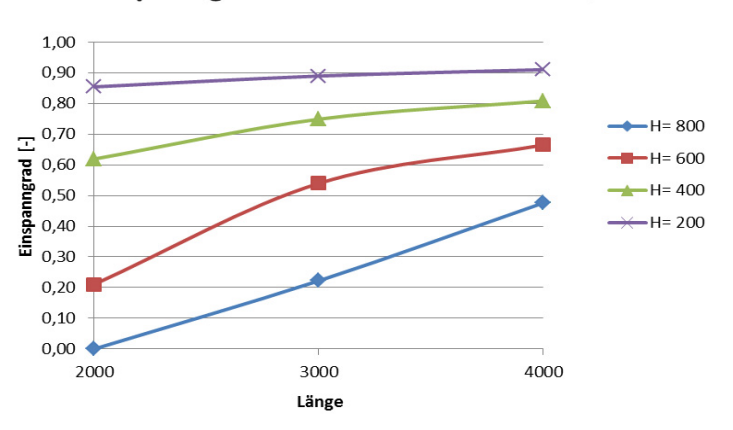

#### Einspanngrad bei "1" Last - Sockel 1,0 m

<span id="page-98-0"></span>Abb. 4.12 Parameterstudie - konstante Länge bei variierender Höhe

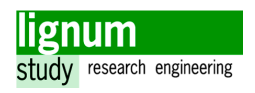

#### 4. 5. 3 Vergleich Einzellast - Linienlast

Im Zuge der Parameterstudie wird überprüft, ob sich der Einspanngrad ändert wenn eine Linienlast anstatt einer Einzellast angesetzt wird. Dafür muss auch das Auflagermoment des eingespannten Grenzfalles für die Berechnung des Einspanngrades angepasst werden. Es beträgt nun ql $^2$ /16 anstatt Fl/8.

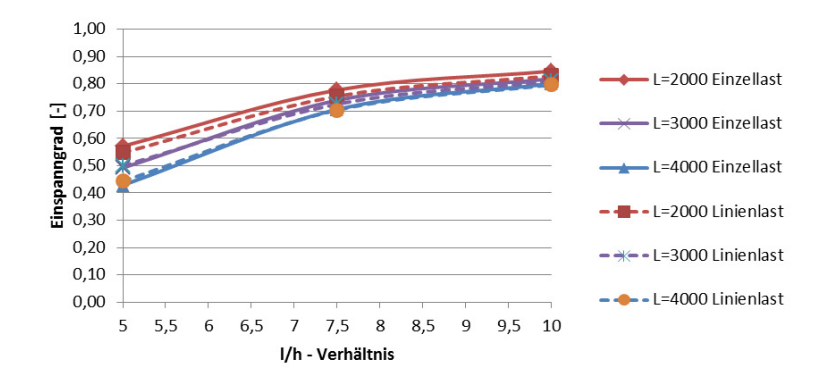

#### Einspanngrad bei Linienlast

Abb. 4.13 Parameterstudie - Vergleich Einzellast/Linienlast

#### 4. 5. 4 Erkenntnisse

Die Parameterstudie stellt gemeinsam mit den Versuchen aus [\[11\]](#page-106-3) eine gute Ergänzung zur Bewertung der ermittelten Einspanngrade dar.

Zum einen sieht man deutlich, das bei geringen L/H-Verhältnissen (<7,5) der Einspanngrad sehr niedrig wird, und schließlich rasch gegen 0 tendiert. Dies liegt aber wohl weniger an der Einspannung selbst, als an der Eignung des Einsatzes eines Stabmodells bei niedrigen L/H-Verhältnissen generell.

Zum Anderen konnte mit der Sturzsockelbreite ein Kerneinfluss ausgemacht werden, welcher maßgeblich für die Höhe des Einspanngrades verantwortlich ist.

Der Einspanngrad bewegt sich ab einem L/H-Verhältnis von 7,5 auf relativ konstantem Niveau und kann daher in weiterer Folge als konstant für einen gewissen Bereich von L/H-Verhältnissen definiert werden. In der Parameterstudie ist weiter zu sehen, dass der Einspanngrad bei einem L/H-Verhältnis von 20 % gegen 90 % tendiert [\(Abb. 4.12](#page-98-0)).

Es kann auch gezeigt werden, dass die Einspanngrade, die aus einem System mit einer mittigen Einzellast ermittelt worden sind, problemlos auf ein System mit Linienlast übertragen werden können.

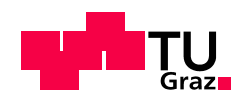

# 5 Konstruktive Hinweise

## 5. 1 Modellierung

Wie diese Arbeit zeigt, ist die Modellierung von einem Brettsperrholzsturz abhängig vom L/H - Verhältnis sowohl als Stabmodell als auch als FE-Modell möglich. Das Stabmodell ist einfacher und kann auch händisch leicht berechnet bzw. überprüft werden. Der Schubanteil der Verformung ist sehr groß und darf somit nicht vernachlässigt werden. Wird die Schubsteifigkeit am Ersatzquerschnitt ermittelt, kann diese im Fall der 3-schichtigen Platte um zirka 50 % unterschätzt werden, womit dieses Vorgehen sehr konservativ ist. Die Ergebnisse der Modellierung mittels Ansatz aus [\[17\]](#page-106-1) mit den Korrekturfunktionen aus [\[23\]](#page-106-4) stimmen im Mittel sehr gut mit den Versuchsergebnissen überein.

Diese Berechnungen wurden gemäß des Modells eines fugenlosen Verbunds durchgeführt, auch wenn keine Schmalseitenverklebung am Versuchsmaterial vorhanden war. Das oft aufgegriffene Vorgehen, gemäß DIN 1052:2008, für den Fall einer nicht vorhandenen Schmalseitenverklebung die Schubsteifigkeit auf ein Viertel abzumindern, scheint daher nicht gerechtfertigt. Obwohl das verwendete Versuchsmaterial schon deutliche lagerungsbedingte Schwindrisse und eine deutliche Eigenkrümmung aufwies, stimmten die Berechnungsergebnisse aus den idealisierten Modellen sehr gut mit dem gemessenen Verformungsverhalten überein.

Als Neuerung konnte ein Drehfederersatzstabmodell entwickelt werden, um die am Sturzsockel auftretende Einspannung zu berücksichtigen. Die Untersuchungen im Zuge dieser Arbeit zeigen, dass sich die Einspanngrade im Bereich L/H=5 bis L/H=10 zwischen 68 und 87 Prozent bewegen, auch abhängig davon ob der Einspanngrad aus Durchbiegung oder Verdrehung ermittelt worden ist. Tendenziell sinkt der Einspanngrad stark ab, wenn das L/H-Verhältnis kleiner als 7,5 ist. Ab einem L/H-Verhältnis kleiner als 5 ist eine Balkenstabmodellierung schließlich nicht mehr vertretbar. Da sich der ermittelte Einspanngrad aus der Durchbiegung als plausibler erwiesen hat, kann an dieser Stelle die folgende Empfehlung gegeben werden.

Der Einspanngrad bei 3-schichtigen BSP-Stürzen kann ab einem L/H-Verhältnis von 7,5 als konstant mit 0,65 angenommen werden. Unter einem L/H-Verhältnis von 7,5 wird von einer Modellierung als Balkenträger abgeraten, da dieser das tatsächliche Tragverhalten nicht mehr korrekt beschreiben kann.

Da die ermittelten Einspanngrade gut auf die Versuche aus [\[11\]](#page-106-3) angewandt werden konnten, liegt die Vermutung nahe, dass diese Modellierung auch bei 5- und 7-schichtigen BSP-Stürze relevant ist. Um genauere Aussagen treffen zu können, sind weitere Untersuchung notwendig.

Alternativ zur Stabmodellierung liefert eine Modellierung als Finite Elemente Modell sehr gute Ergebnisse. Das Material kann als orthogonal angenommen werden, und die Ermittlung der entsprechenden Steifigkeitsmatrix ist in der Literatur [\[17\]](#page-106-1) zu finden. Vor al-

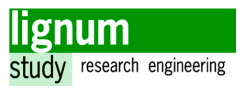

lem unerfahrene Anwender werden mit einer Vielzahl an möglichen Fehlerquellen konfrontiert. Es sollte daher sehr sorgfältig vorgegangen werden und besonderes Augenmerk auf die Plausibilitätskontrolle gelegt werden.

Der große Vorteil des FE-Modells liegt in der Flexibilität bezüglich Geometrie und Randbedingungen (z.B. Modellierung der ganzen Wand). Zudem ist bei einer sorgfältigen Modellierung direkt eine Überführung in eine wirtschaftliche Bemessung möglich.

## 5. 2 Bemessung

Diese Arbeit beschäftigt sich detailliert mit der Modellierung, allerdings lassen sich auch Erkenntnisse für die Bemessung daraus ableiten. Für Fensterstürze muss man bedenken dass die Gebrauchstauglichkeit in den meisten Fällen maßgebend für die Bemessung wird. Der Grund liegt darin, dass Fenster nur eine begrenzte Durchbiegung des Sturzes bewältigen können, bevor sie zu Bruch gehen.

Mit dieser Arbeit konnten bezüglich der Bemessung auf Tragfähigkeit keine neuen Erkenntnisse gewonnen werden. Der einzige dem Autor bekannte detaillierte Ansatz zur Bemessung befindet sich in [\[10\]](#page-105-0) auf Basis des Schubanalogieverfahrens für den nachgiebigen Verbund.

Die, im Rahmen des durchgeführten Versuchsprogramms, zum Versagen gebrachte Versuchsreihe G3, birgt dennoch einige Erkenntnisse. Obwohl nur 9 Prüfkörper zum Versagen gebracht worden sind, ist einer der Prüfkörper unter seiner charakteristischen Festigkeit gebrochen. Zwei weitere Prüfkörper versagten nur knapp darüber. Andererseits gibt es zwei Ausreißer, die weit über ihrem Erwartungswert versagt haben. In diesen beiden Fällen wurde ein Schubbruch erreicht.

Die drei Prüfkörper mit der niedrigsten Maximallast wiesen alle, der niedrigste sogar zwei direkt übereinanderliegende, Asteinschlüsse in der Biegezugzone auf, wo schließlich das Versagen eintrat. Problematisch ist bei einem Versagen am Asteinschluss, dass es sich, anders als bei "gesundem" Holz, kaum ankündigt und der Körper äußerst spröde bricht. Brettsperrholzkörper ohne deartige Fehlstellen in der Biegezugzone haben sich während der Prüfung sehr gutmütig verhalten. Vor dem Versagen stellen sich sehr intensive Knackgeräusche ein und am Kraft-Verformungs-Diagramm kann man eine Art "fließen" des Materials erkennen.

Die Problematik der Asteinschlüsse in der Biegezugzone lässt den Einsatz von unverstärkten Stürzen aus 3-schichtigen BSP-Scheiben problematisch erscheinen. Man kann die gefährlichen Asteinschlüssen von außen meist nicht erkennen und diese können eventuell die (lokale) Tragsicherheit stark gefährden.

Es wird daher dringend davon abgeraten, hoch ausgenutzte 3-schichtige BSP-Stürze ohne Verstärkungsmaßnahmen auszuführen.

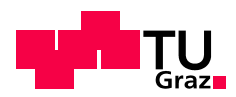

Kapitel 4: Modellbildung

# Zusammenfassung und Ausblick

Die vorliegende Arbeit beschäftigt sich mit der Modellbildung und Bemessung von BSP-Stürzen. Der Schwerpunkt der Arbeit liegt auf dem eigens entwickelten Versuchsprogramm und der darauf aufbauenden Modellbildung.

Eingangs werden BSP-Stürze im Allgemeinen und die relativ unübersichtliche Lage der gültigen Regelungen, Empfehlungen und Modellierungsansätze betrachtet.

Man ist sich in der Fachliteratur uneinig, wann die nachgiebige Verbundtheorie zur Berechnung von BSP-Trägern eingesetzt werden muss, und wann es ausreicht einen Ersatzquerschnitt, der sich aus den tragenden Lagen zusammensetzt, zu betrachten. Auch die Rolle der Schmalseitenverklebung wird unterschiedlich bewertet. Im Zuge dieser Arbeit, werden die wichtigsten und für die BSP-Sturzbemessung relevanten Punkte aufgegriffen und in Kürze abgehandelt (Kapitel 2).

Folgend sind die Versuche (Kapitel 3) an Sturzträgern und Balken genau beschrieben. Die Messungen der Durchbiegung können die Vorberechnungen recht gut validieren, bei den Verdrehungen liegen die aus den Messungen berechneten Verdrehwinkel deutlich unter den Modellvorhersagen und passen schlussendlich auch nicht mit der Durchbiegung zusammen. Für alle aufgenommen Messdaten werden Fehlerquellen und die Auswirkungen dieser angegeben.

Bei den Prüfungen auf Bruch ist bei den Maximallast ein Unterschied von 300 %, bezogen auf das Minimum, beobachtet worden. Zudem wurde bei den zwei Prüfkörpern mit der größten Maximallast ein Schubbruch erreicht.

Es wird versucht, die subjektiven Annahmen der Modellbildung von den Messdaten aus den Versuchen so klar wie möglich zu trennen, sodass die aufgenommenen Versuchsdaten von Interessierten unverfälscht aufgegriffen und weiterverwendet werden können.

Die Modellbildung (Kapitel 4) hat gezeigt, dass die untersuchten Sturzträger im Bereich von 7,  $5 \le L/H \le 10$  sowohl als Stabmodell als auch als Finite Elemente Modell gut modelliert werden können. Bei L/H < 7,5 ist die Modellierung als Stabmodell problema-

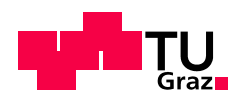

tisch, da dieses das Tragverhalten nicht mehr ausreichend genau zu beschreiben vermag.

Das Stabmodell für den Sturzträger wird schließlich auf einen Einfeldträger mit Ersatzdrehfeder vereinfacht und es ist eine Formel zur Berechnung der Federsteifigkeit, abhängig von Einspanngrad, E-Modul, Flächenträgheitsmoment und Sturzlänge angegeben. Zudem werden die Einspanngrade anhand der durchgeführten Versuche für den Bereich  $7, 5 \le L/H \le 10$  errechnet. Je nachdem, ob sie aus der Durchbiegung oder aus der Verdrehung berechnet werden, reichen die Einspanngrade von 68% bis 87%. Diese Ergebnisse werden anhand der Versuchsdaten eines älteren Forschungsprojekts [\[11\]](#page-106-3) auf Plausibilität überprüft und einer Parameterstudie unterzogen, um die berechneten Einspanngrade bewerten zu können.

Der letzte Abschnitt beschäftigt sich mit konstruktiven Hinweisen zur Modellierung und Bemessung von BSP-Stürzen, aufbauend auf denen im Zuge dieser Arbeit gemachten Erkenntnissen. Schlussendlich wird ein konstanter Einspanngrad von 65% für L/H $\geq$ 7, 5 als Empfehlung für 3-schichtige BSP-Stürze angegeben.

#### Ausblick

Die Problematik BSP-Sturz ist sehr umfangreich und konnte mit dieser Arbeit nur in Teilen aufgegriffen werden.

Als Neuerung sind nun Einspanngrade von 3-schichten BSP-Sturzaufbauten erstmalig quantifiziert, allerdings sind weitere experimentelle Untersuchungen an mehrschichten BSP-Elementen notwendig um herauszufinden, ob diese Einspanngrade übertragbar sind.

In der vorliegenden Arbeit wird zwar auf die Modellbildung von BSP-Stürzen eingegangen, die Bemessung selbst, bleibt aber weitgehend unergründet. Die große Streuung der Bruchlasten lässt nur sehr allgemeine Aussagen über die Bemessung (von 3s BSP) zu. Leider können die gewonnen Erkenntnisse nicht direkt auf die Bemessung von 5 oder 7 schichtigen BSP-Scheiben übertragen werden, da hier andere Berechnungsmodelle zu Grunde liegen.

Die Unterscheidungen in den Berechnungsmodellen aufgrund einer vorhandenen oder nicht vorhandenen Seitenverklebung muss angezweifelt und experimentell überprüft werden. Es ist allerdings zu vermuten, dass der Einfluss der Seitenverklebung bei 3-schichtigen BSP-Elementen kleiner ist, als bei BSP-Elementen mit mehr als 3 Schichten.

Schlussendlich sollte das Ziel sein, die Bemessung von BSP-Stürzen aller Art auch Ingenieuren, die sich nicht über Monate mit den Materialkonstanten und dem Tragverhalten von BSP-Elementen beschäftigen, zugänglich zu machen.

# Verzeichnisse

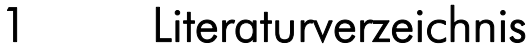

## 1. 1 Normen, Richtlinien, Zulassungen

- [1] EN 1995-1-1: Eurocode 5: Bemessung und Konstruktion von Holzbauten Teil 1-1: Allgemeine Regeln und Regeln für den Hochbau
- [2] EN 1993-1-1: Eurocode 3: Bemessung und Konstruktion von Stahlbauten Teil 1-1: Allgemeine Bemessungsregeln und Regeln für den Hochbau
- [3] EN 338:2009: Bauholz für tragende Zwecke Festigkeitsklassen
- [4] EN 408:2010: Holzbauwerke Bauholz für tragende Zwecke und Brettschichtholz - Bestimmung einiger physikalischer und mechanischer Eigenschaften
- [5] prEN 16351:2011: Holzbauwerke Brettsperrholz Anforderungen
- [6] CUAP 03 04-06:2005: Solid wood slab element to be used as a structural element in buildings
- [7] DIN 1052:2008: Entwurf, Berechnung und Bemessung von Holzbauwerken - Allgemeine Bemessungsregeln und Bemessungsregeln für den Hochbau
- [8] Z 9.1-638: Allgemeine bauaufsichtliche Zulassung für Brettsperrholz "M1 BSP crossplan", Deutsches Institut für Bautechnik, 02.02.2011.

## 1. 2 Fachliteratur, Publikationen

- [9] Schickhofer G. et. al.: BSPhandbuch 1.Auflage 2009
- <span id="page-105-0"></span>[10] Winter S., Kreuzinger H., Mestek P.: Teilprojekt 15, TU München

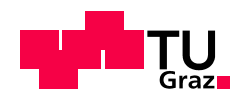

- <span id="page-106-3"></span>[11] Schickhofer G., Fachgruppe der Sägeindustrie Steiermak, KLH Massivholz GmbH, TU Graz, Lignum Research: Entwicklung leistungsfähiger und wirtschaftlicher Bauelemente zur Erhöhung der Wertschöpfung von minderwertigem Schnittholz (BRESTA-V und BRESTA H) - Forschungsbericht, Graz März 1998
- [12] Prüfbericht LS-0702-1, TU Graz 2007
- <span id="page-106-0"></span>[13] Schneider K.-J.: Bautabellen für Ingenieure, Werner Verlag, 19. Auflage, Köln 2010
- [14] Dangendorf S.,Burzel A., Wahl T., Mudersbach C., Jensen J., Oumeraci H.: Unsicherheits- und Sensitivitätsanalyse im Rahmen einer integrierten Risikoanalyse,Zwischenbericht Aktivität 4.5, TU Braunschweig 2012
- [15] De Roo, A. P. J.: Modelling surface runoff and soil erosion in catchments using Geographical Information Systems. Validity and applicability of the "ANSWERS" model in two catchments in the loess area of South Limburg (The Netherlands) and one in Devon (UK), In: Netherlandse Geografische Studies, 157, Utrecht 1993.
- [16] Bogensperger T., Silly G., Schickhofer G.: Methodenvergleich approximativer Nachweisverfahren für Brettsperrholz, Forschungsbericht, TU Graz, 2012
- <span id="page-106-1"></span>[17] Bogensperger T.: Holzbau 2 Studienblätter, TU Graz, 2012
- [18] Schickhofer G.: Holzbau: Der Roh- und Werkstoff Holz, TU Graz, 2006
- [19] Jöbstl R., Schickhofer G.: Traglastnachweis für Brettsperrholz auf Basis der starren Verbundtheorie unter Berücksichtigung von Systemeffekten. TU Graz, 2007
- [20] Rösler M.: Wandartige Träger (Skript), Beuth Hochschule für Technik Berlin
- <span id="page-106-2"></span>[21] Barth, Rustler : Finite Elemente in der Baustatik-Praxis, Bauwerk Verlag, Berlin, 2010
- [22] Bosl R.: Zum Nachweis des Trag- und Verformungsverhaltens von Wanscheiben aus Brettlagenholz, Dissertation, Universität der Bundeswehr München, 2002
- <span id="page-106-4"></span>[23] Silly G.: Numerische Studien zur Drill- und Schubsteifigkeit von Brettsperrholz (BSP), Diplomarbeit, TU Graz, 2010

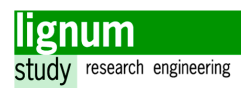

## 1. 3 Internetquellen

- [24] http://www.oib.or.at/Cuap.htm [26.05.2013]
- [25] Broschüre m1 BSP crossplan Mayr-Melnhof Kaufmann Gruppe, abrufbar unter http://www.mm-kaufmann.com/produkte/m1-bsp-crossplan/ [Stand 21.01.2013]

## 1. 4 Software

- <span id="page-107-0"></span>[26] RFEM 4, Finite Elemente Statik Programm von Dlubal Software
- <span id="page-107-1"></span>[27] RSTAB 7, 3D-Stab Statik Programm von Dlubal Software

# 2 Abbildungsverzeichnis

#### Kapitel 1

Abb. 1.1 SR Massivholzhaus, Eichgraben aus [9], Fotos: SUPERREAL Design und Stora Enso Timber 1

Abb. 2.1 Berechnung am gelenkigen Einfeldträger mit Ersatzquerschnitt aus [10] 2

#### Kapitel 2

- Abb. 1.1 Unterscheidung Hauptware Seitenware<sup>[18]</sup> 3
- Abb. 1.2 Schubkräfte an einer BSP-Scheibe[17] 4
- Abb. 1.3 Produktionsablauf BSP [9] 6
- Abb. 2.1 Sturz mit Achsen 9
- Abb. 2.2 Modellierung Gelenk 10
- Abb. 2.3 Modellierung Einspannung 10
- Abb. 2.4 Modellierung Drehfeder 10
- Abb. 2.5 Modellierung Federbettung 11
- Abb. 2.6 Vergleich der Spannungsverläufe starrer/nachgiebiger/kein Verbund [10] 12
- Abb. 3.1 Geometrie und Versuchskonfiguration der Überlagerversuche aus [11] 15
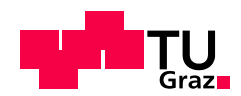

# Kapitel 3

- Abb. 2.1 geometrische Begriffsdefinitionen 18
- Abb. 2.2 Begriffe der Auswertung am Prüfkörper 20
- Abb. 2.3 Ausgangsmaterial für die Versuche 22
- Abb. 2.4 Schmalseite und Schwindrisse 22
- Abb. 2.5 gewünschte Lamellenlage in den Prüfkörpern 23
- Abb. 2.6 Zuschnitt der Prüfkörper und Versuchsschritte 24
- Abb. 2.7 Fotostrecke Teilung Wände 25
- Abb. 2.8 Fotostrecke Einschnitt 25
- Abb. 2.9 Versuchskonfiguration für die Versuchsreihen E2, E3, E4 27
- Abb. 2.10 Versuchskonfiguration für die Versuchsreihen G2, G3, G4 27
- Abb. 2.11 Modellierung des einspannenden Stahlträgers 28
- Abb. 2.12 Kipphalterung 30
- Abb. 2.13 Für das Versuchsprogramm verwendeter Messkraftverstärker und Messcomputer 31
- Abb. 2.14 Messung der Durchbiegung (von l.n.r. G2, E3, G4) 32
- Abb. 2.15 Messung der Verdrehung, Befestigung 33
- Abb. 2.16 Messungen im Bereich der Einspannung 34
- Abb. 2.17 RSTAB Modell für die Berechnung der Erwartungswerte für die Versuchsreihen E2,E3 und E4 36
- Abb. 3.1 Ablauf der Versuche anhand von Kraft-Zeit Diagrammen 38
- Abb. 3.2 Messungen der Durchbiegungen am Beispiel E3-4 39
- Abb. 3.3 Messung des Verdrehungswegs am Beispiel E3-5 40
- Abb. 3.4 Kraft-Verformungsdiagramm Gruppierung nach Versuchsreihen 41

Abb. 3.5 Streuung der Messung der Durchbiegung (Süd) über die einzelnen Versuchsreihen 42

### Abbildungsverzeichnis

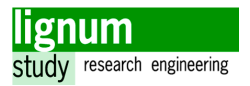

Abb. 4.1 Experimentelle Untersuchung der Nachgiebigkeit - Versuch 1 (links), Versuch 2 (rechts) 45

- Abb. 4.2 Befestigung und Ausrichtung der Verdrehungsmessung 46
- Abb. 4.3 Berechnungsgeometrie für die Verdrehung der "eingespannten" Prüfkörper 48
- Abb. 4.4 DMS Kalibrierung 51
- Abb. 4.5 Bruchverhalten aller Prüfkörper Kraft Verformungs-Diagramm 54

### Kapitel 4

- Abb. 1.1 Übersicht über die verwendeten Stabmodelle für die Versuchsreihen 58
- Abb. 1.2 Einfluss der Schubverformung an den Versuchreihen G2, G3, G4 59
- Abb. 1.3 Einfluss der Schubverformung an den Versuchreihen E2, E3, E4 60
- Abb. 1.4 Symmetrie Ersatzmodell 62
- Abb. 1.5 Grundsystem (0-System) 62
- Abb. 1.6 "1"-System 63
- Abb. 1.7 Resultierende Momenten- und Querkraftverläufe aus händischer Berechnung 64
- Abb. 1.8 Schnittkraftverläufe der zu überlagernden Systeme 65
- Abb. 2.1 Eingabe der Steifigkeitskoeffizienten für orthotropes Material, RFEM 67
- Abb. 2.2 Bestimmung der Verdrehung aus FE-Modell 68
- Abb. 2.3 Biegespannung, Versuchsreihe E3, FE-Modell 69
- Abb. 2.4 Schubspannung, Versuchsreihe E3, FE-Modell 70
- Abb. 3.1 Validierung der Durchbiegung von den Versuchsreihen E2, E3 und E4 71
- Abb. 3.2 Validierung der Durchbiegung von den Versuchsreihen G2, G3 und G4 72
- Abb. 3.3 Validierung der Verdrehung von den Versuchsreihen E2, E3 und E4 73
- Abb. 3.4 Verdrehungswege der Versuchreihen E2, E3 und E4 74
- Abb. 3.5 Randverschiebungen der Versuchreihen E2, E3 und E4 74

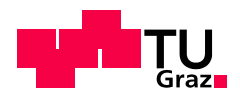

Abb. 3.6 Validierung der Verdrehung von den Versuchsreihen G2, G3 und G4 75

Abb. 4.1 Einfeldträger mit Drehfedern 77

Abb. 4.2 Lage der Versuchsergebnisse bezüglich der Modellierungsgrenzfälle - Durchbiegung 78

Abb. 4.3 Lage der Versuchsergebnisse bezüglich der Modellierungsgrenzfälle - Verdrehung 79

Abb. 4.4 Verlauf der berechneten Einspanngrade aus den Versuchsreihen E2, E3 und E4 80

Abb. 4.5 Verlauf der berechneten Einspanngrade aus den Versuchsreihen G2, G3 und G4 80

Abb. 4.6 Vergleich der Modelle mit Versuchsdaten - 5s/o/B2 84

Abb. 4.7 Vergleich der Modelle mit Versuchsdaten - 5s/o/B1 85

Abb. 4.8 Vergleich der Modelle mit Versuchsdaten - 7s/1/o/B1 85

Abb. 4.9 Vergleich der Modelle mit Versuchsdaten - 7s/1/o/B2 86

Abb. 4.10 Geometrie für Parameterstudie 87

Abb. 4.11 Parameterstudie - konstante L/H Verhältnisse bei variierender Länge 88

Abb. 4.12 Parameterstudie - konstante Länge bei variierender Höhe 88

Abb. 4.13 Parameterstudie - Vergleich Einzellast/Linienlast 89

# 3 Tabellenverzeichnis

## Kapitel 2

- Tab. 3.1 1.Prüflast Überlagerversuch 1998 16
- Tab. 3.2 Gebrauchstauglichkeitsgrenze Überlagerversuch 1998 16
- Tab. 3.3 Tragfähigkeitsgrenze Überlagerversuch 1998 16

## Kapitel 3

- Tab. 2.1 Inhalt des Versuchprogramms 18
- Tab. 2.2 Lasten für die Versuchsreihen E2, E3, E4 36

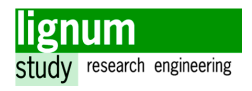

- Tab. 2.3 Lasten für die Versuchsreihen G2, G3, G4 37
- Tab. 3.1 Für die Auswertung nicht berücksichtigte Messungen 41
- Tab. 4.1 Vergleich Mittelwert Kraft in Gewindestangen, Messung Erwartungswert 52
- [Tab. 4.2](#page-90-2) Zusammenfassung der wichtigsten Messkenngrößen 53
- Tab. 4.3 Maximallasten und Bruchverhalten der Prüfkörper 56

## Kapitel 4

- [Tab. 1.1](#page-71-0) Sensitivität Durchbiegung bei Änderung E in Stabmodell 61
- Tab. 1.2 Sensitivität Verdrehung bei Änderung E in Stabmodell 61
- Tab. 1.3 Parameter und Ergebnisse der händischen statischen Berechnung 64
- Tab. 4.1 berechnete Einspanngrade aus den Versuchsreihen E2, E3 und E4 79
- Tab. 4.2 berechnete Einspanngrade aus den Versuchsreihen G2, G3 und G4 80
- Tab. 4.3 Federsteifigkeit aus Einspanngrad 82
- Tab. 4.4 Annahmen für die Modellierung der Versuche aus [11] 84

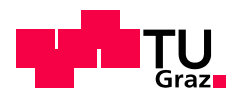

Kapitel 6: Verzeichnisse

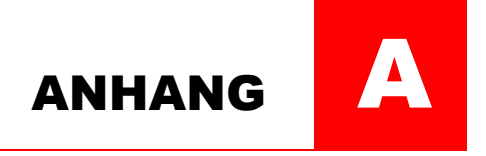

# Anhänge

# 1 Detaillierte Versuchsergebnisse

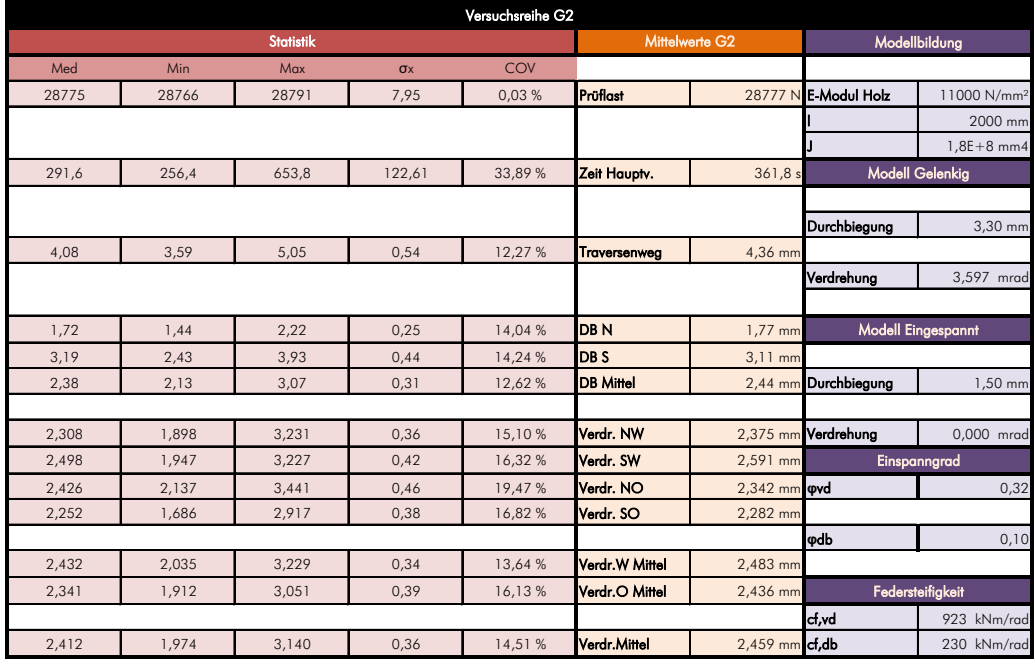

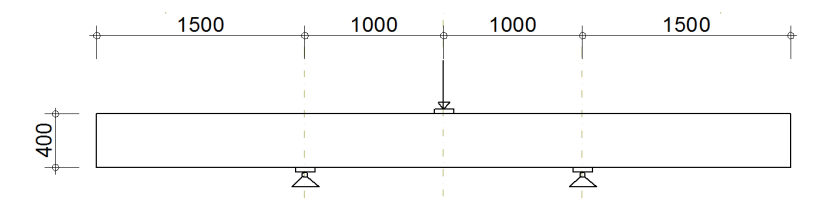

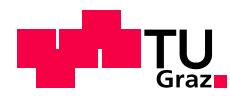

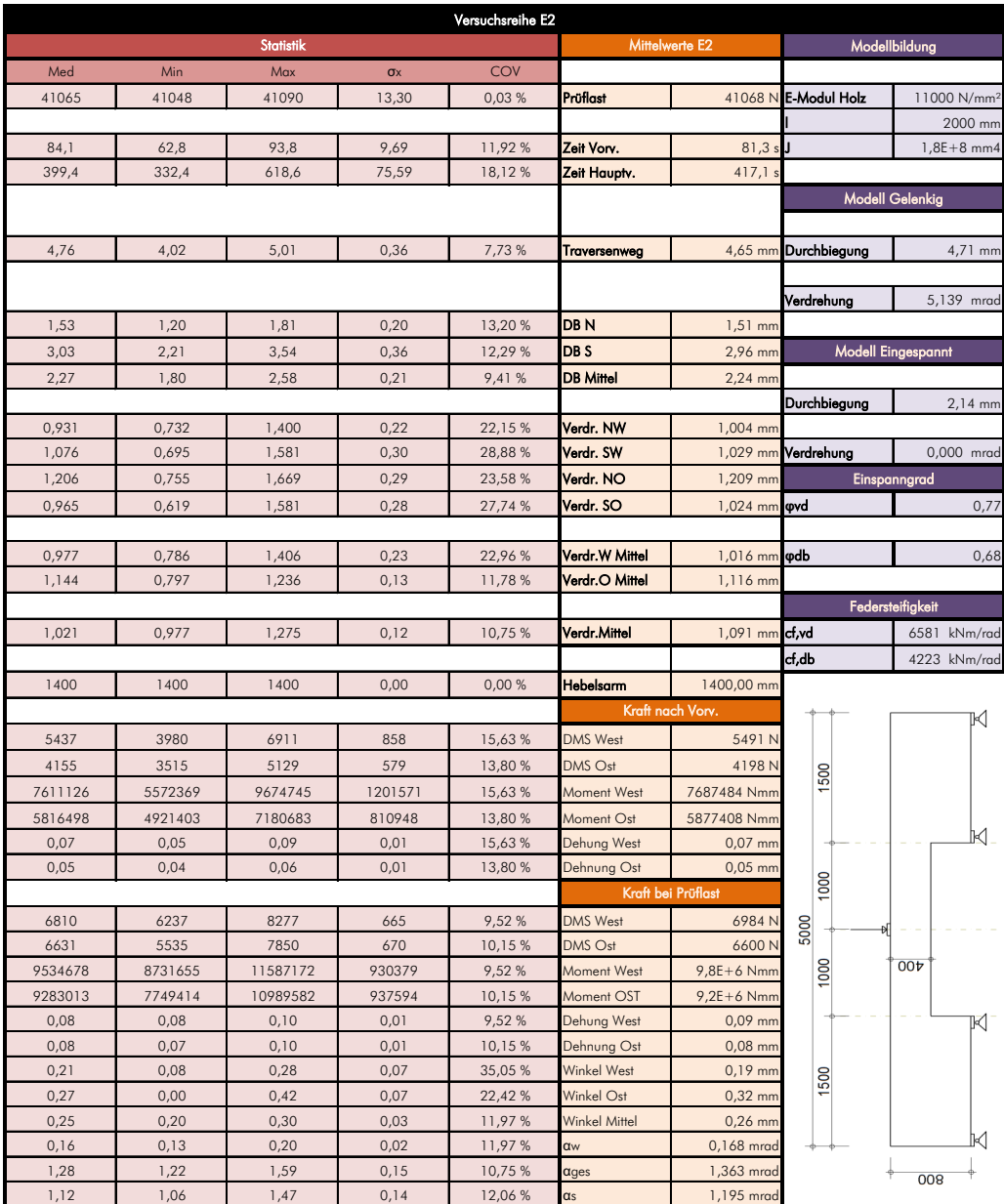

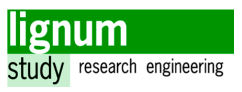

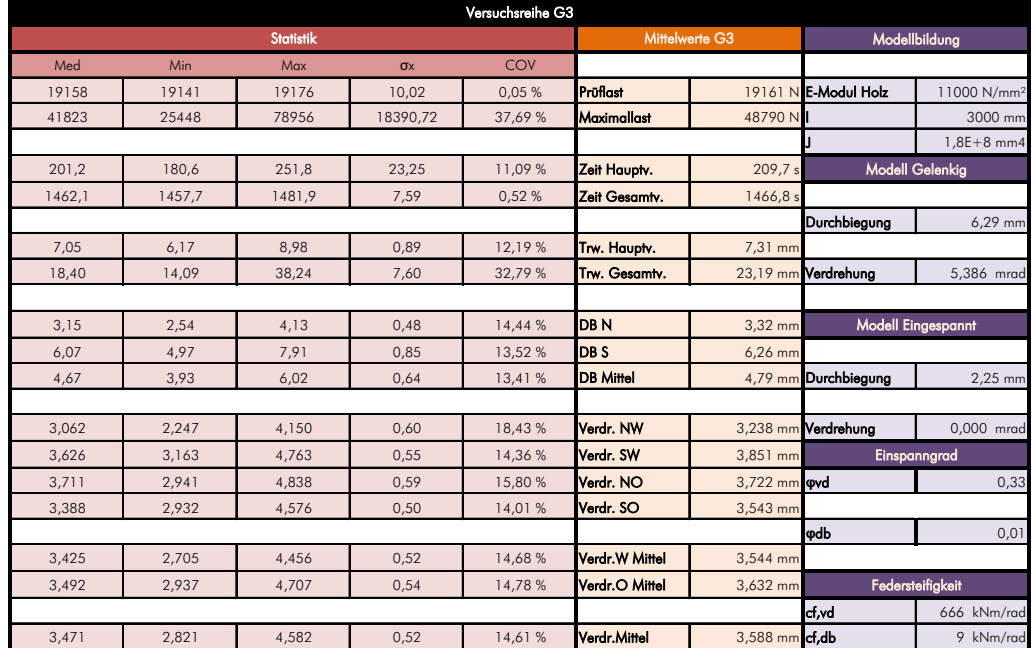

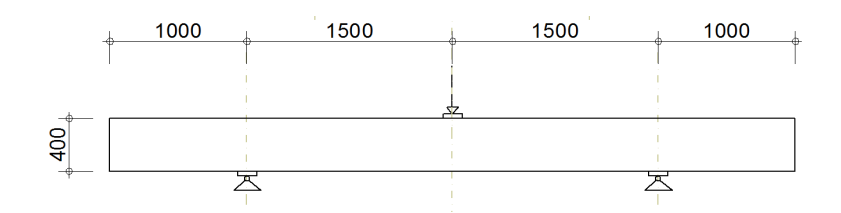

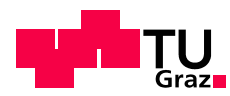

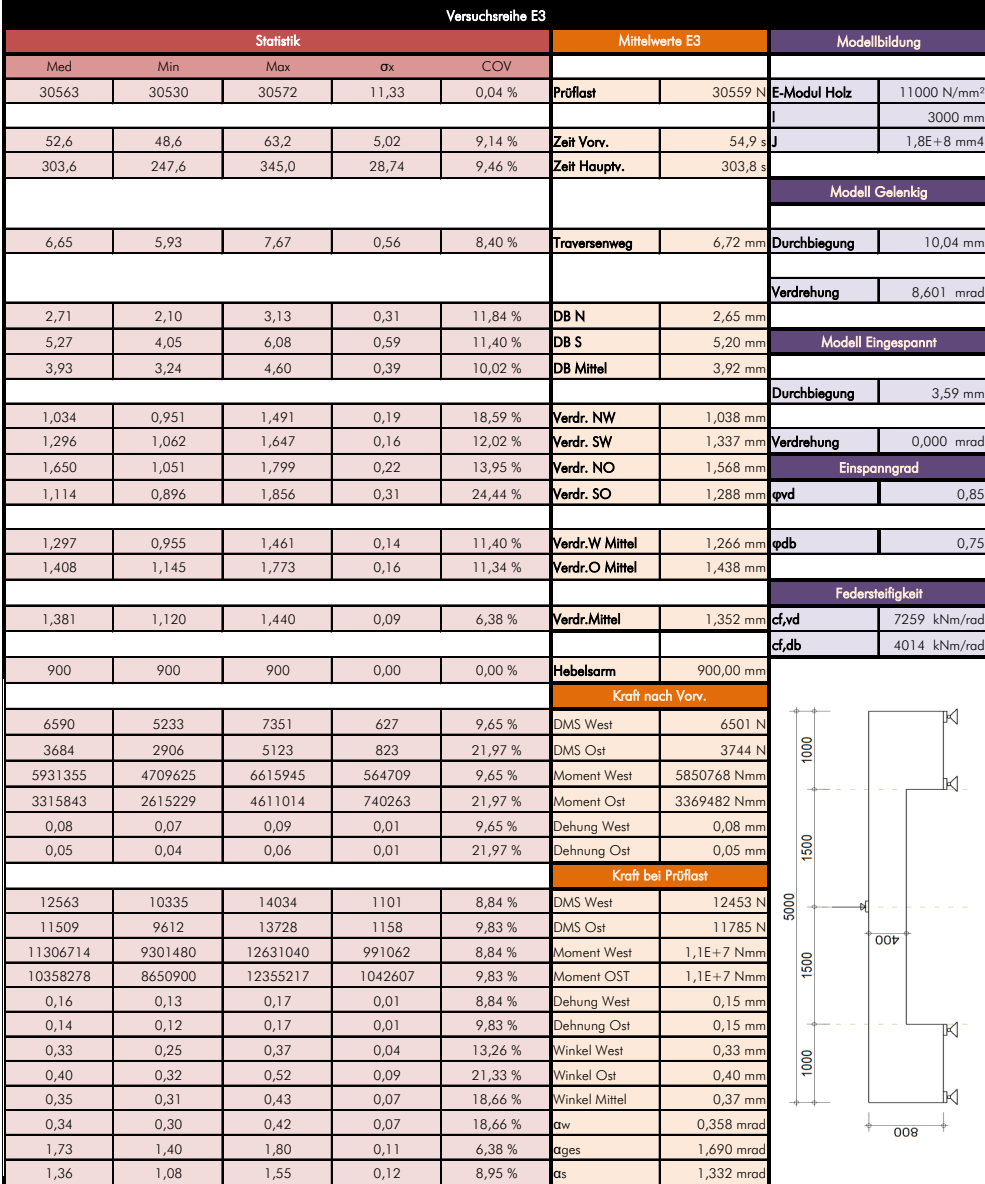

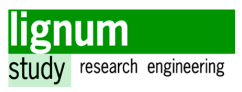

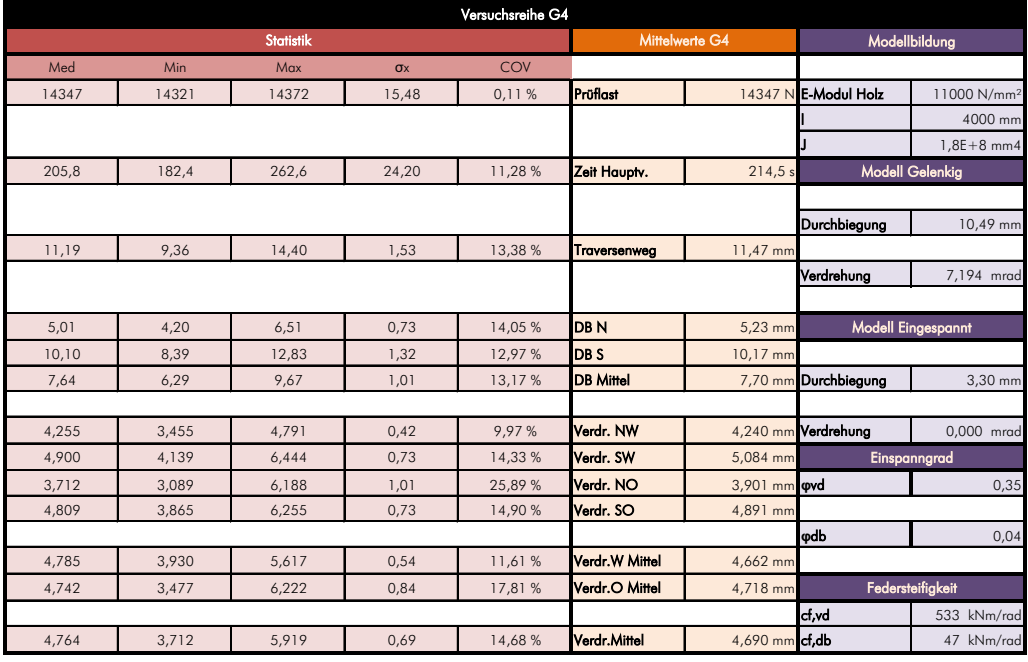

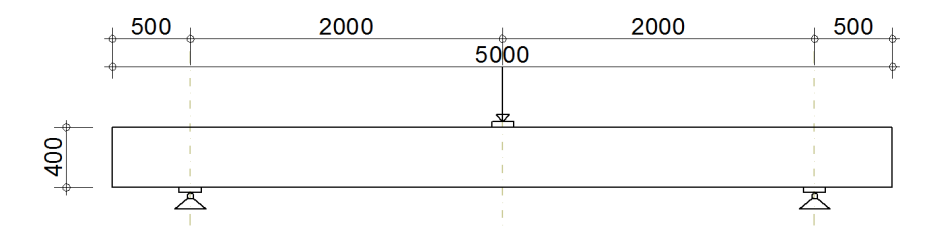

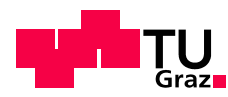

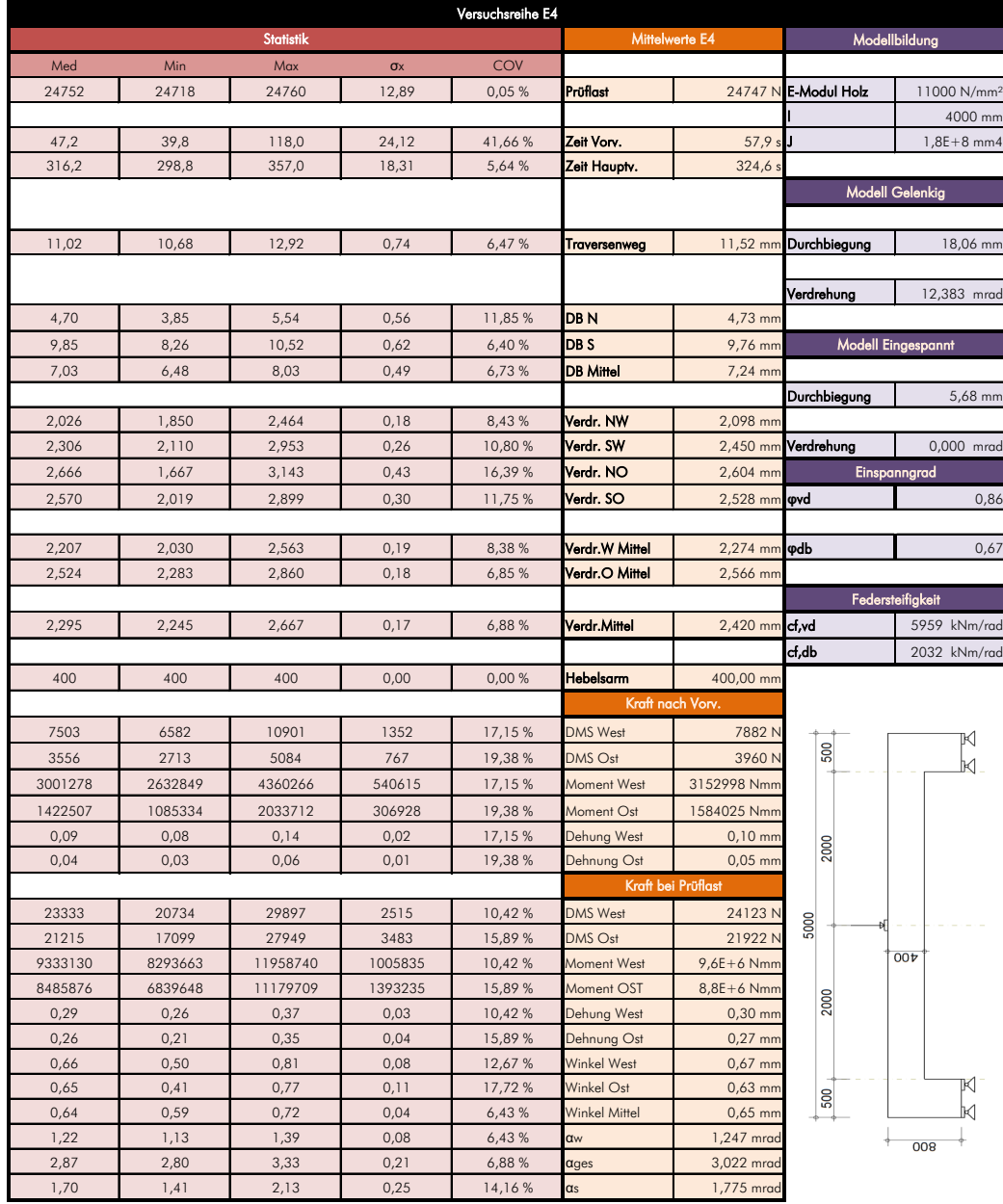

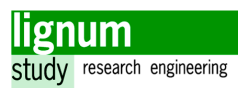

# 2 Materialkoeffizenten für FEM

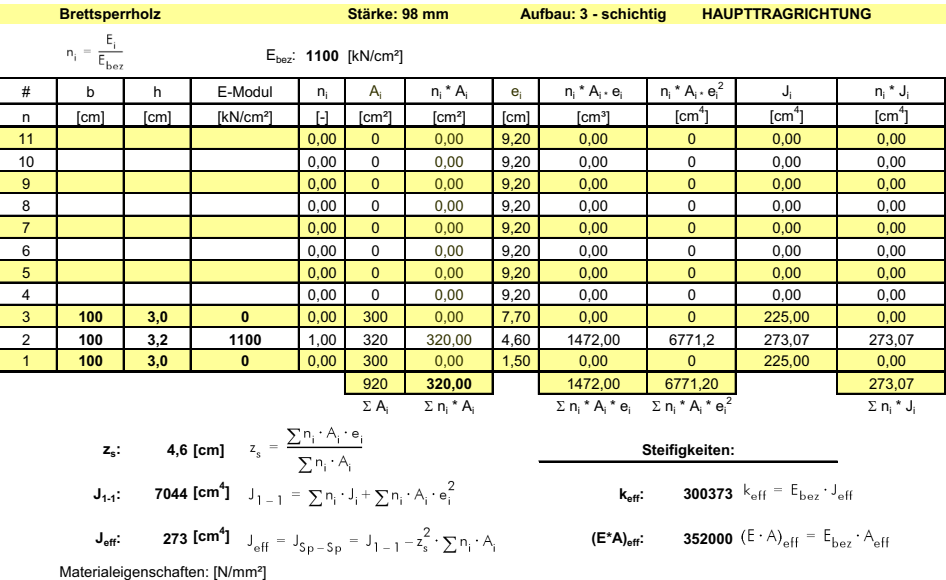

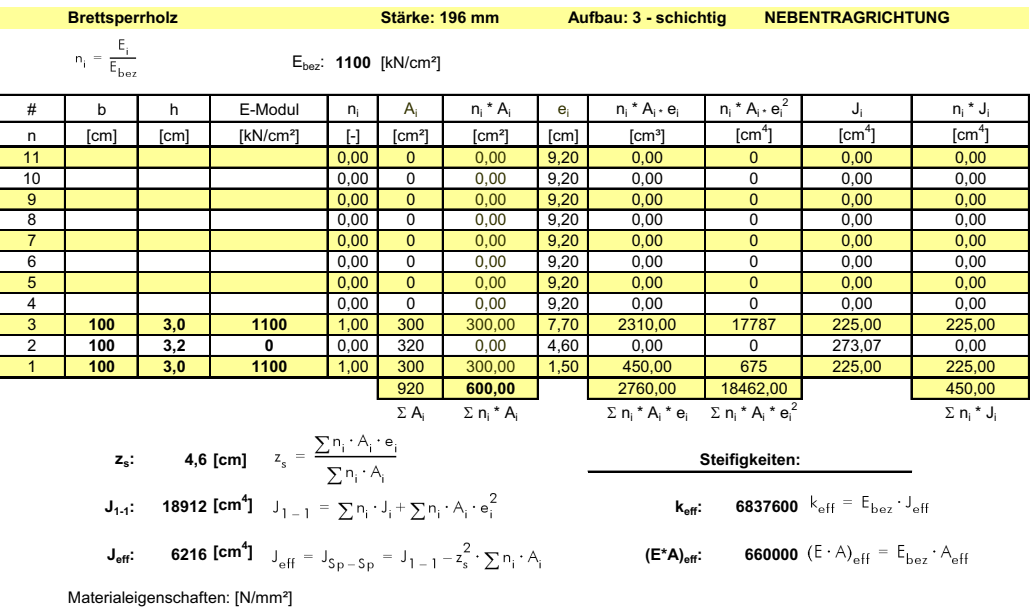

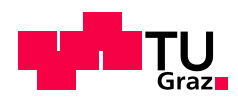

### Biegung

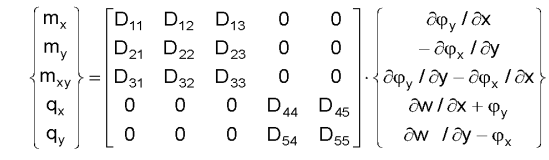

Gleichung 5.11

Membrankräfte

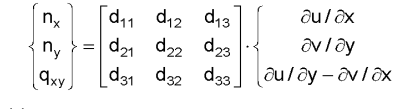

Gleichung 5.12

$$
D_{11} = E_x \cdot J_{x,eff}
$$
\n
$$
D_{33} = \frac{\Phi}{100} \cdot \frac{G_{0,mean} \cdot h_{ges}^{3}}{12}
$$
\n
$$
D_{22} = E_y \cdot J_{y,eff}
$$
\n
$$
D_{44} = \frac{(G_{0,mean} \cdot h_x + G_{90,mean} \cdot h_y)}{\kappa}
$$
\n
$$
D_{12} = 0
$$
\n
$$
D_{55} = \frac{(G_{90,mean} \cdot h_x + G_{0,mean} \cdot h_y)}{\kappa}
$$

$$
d_{11} = E_x \cdot h_x
$$
  
\n $d_{12} = 0$   
\n $d_{22} = E_y \cdot h_y$   
\n $d_{33} = h_{ges} \cdot \left[ \frac{G_{0,mean}}{1 + 6 \cdot (0, 32 \cdot (\frac{t}{Q})^{-0,77}) \cdot (\frac{t}{Q})^2} \right]$ 

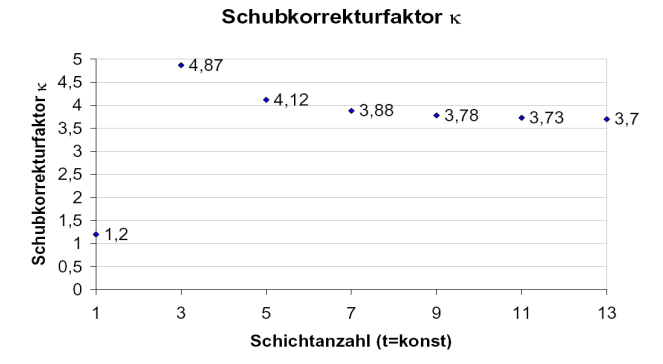

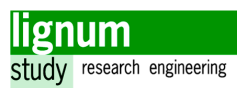

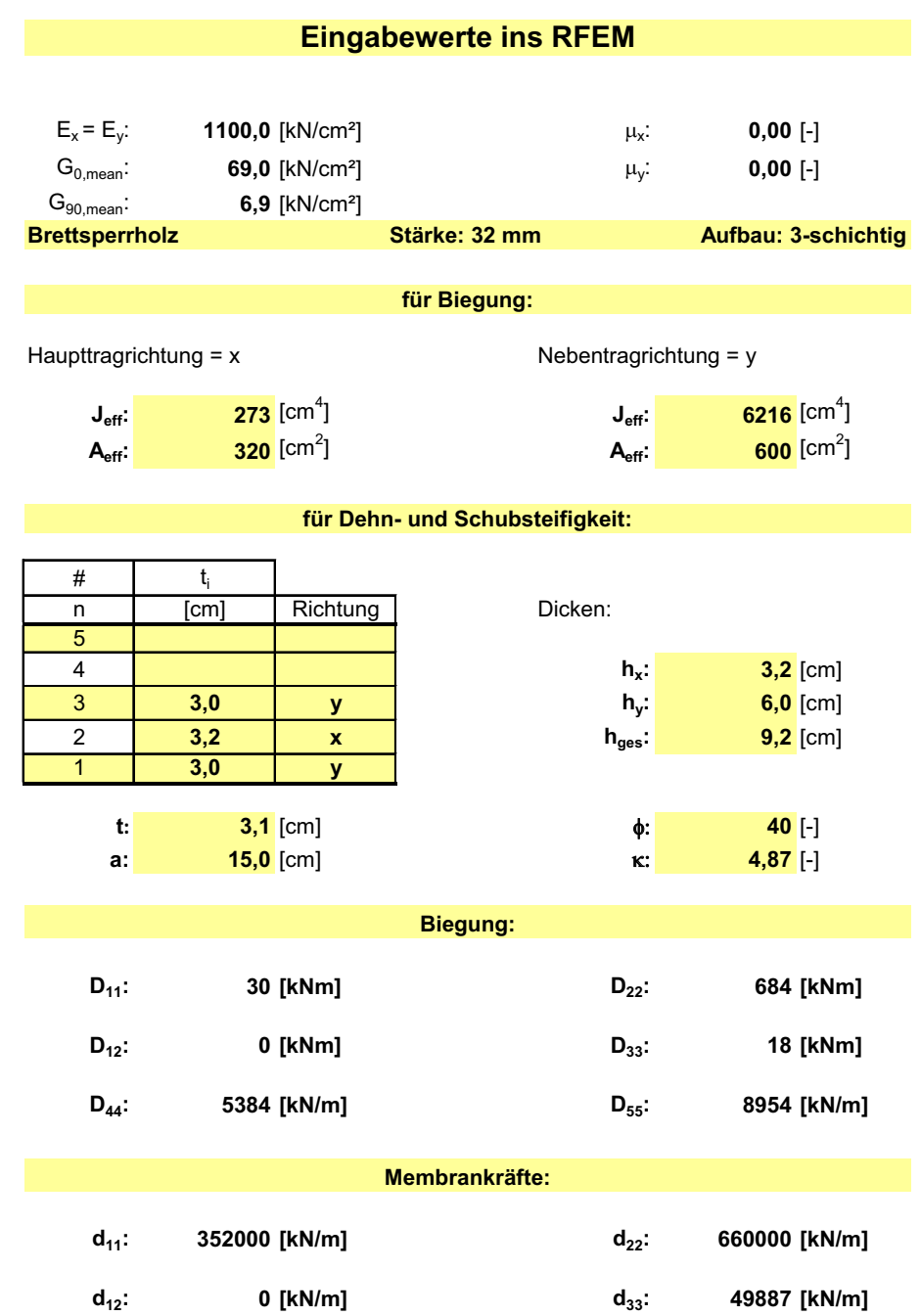

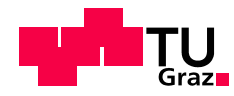

Anmerkung: DMS-Ost Werte wurden nachträglich korrigiert,

da Messung bei der Prüfung nicht bei 0 startete

0 kN

0%

0 % 10 % 20 % 30 % 40 % **gemessene relative Dehnung** 

 $10\%$   $20\%$   $30\%$ <br>gemessene relative Dehnung

40 %

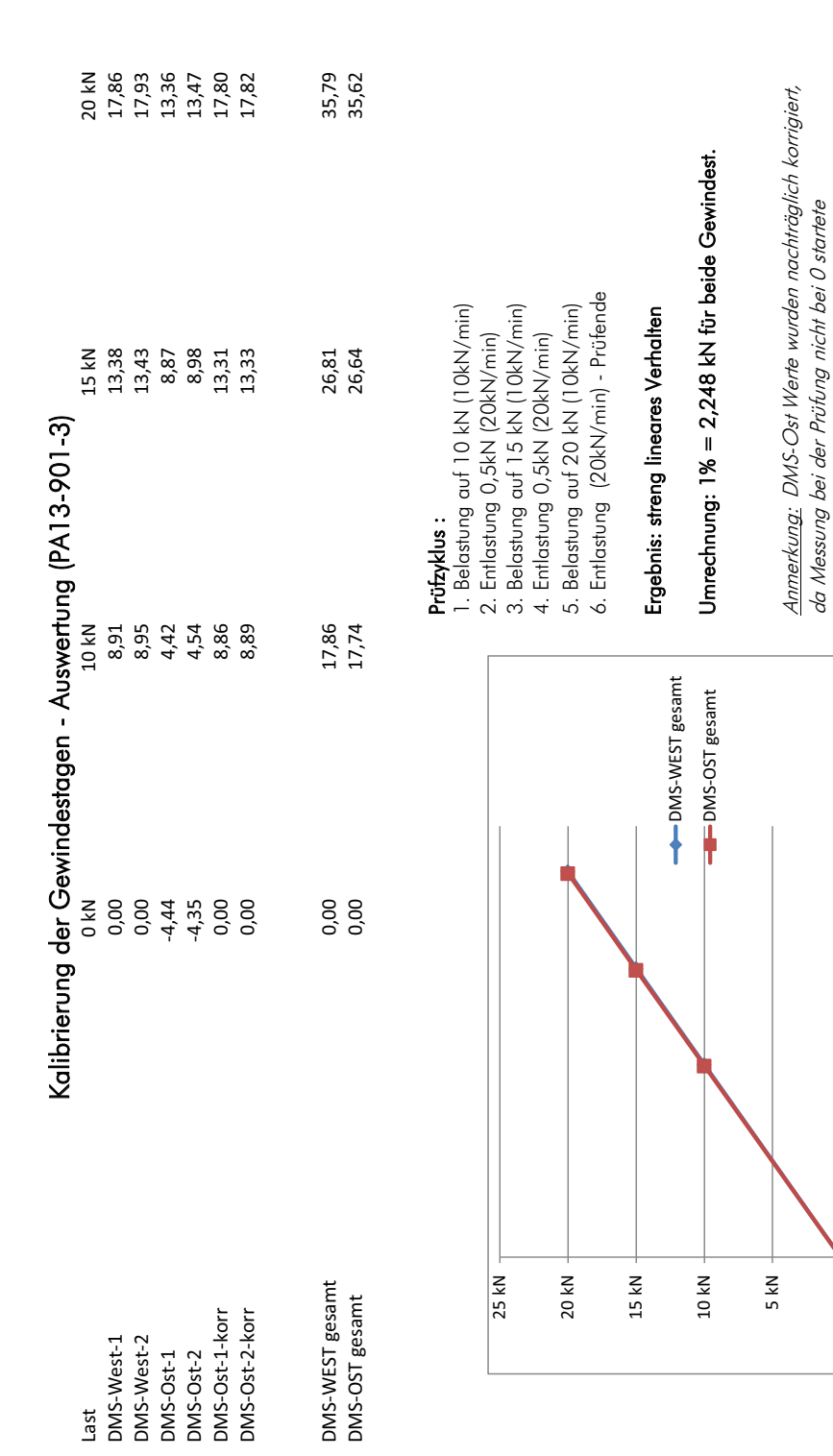

# 3 Kalibrierung der Gewindestangen

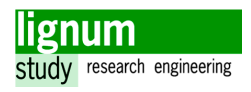

# 4 Versuchsprogramm

### **Versuchsprogramm 2 – Sturz (PA13-901-3)**

Dieses Dokument bietet einen Überblick das Versuchsprogramms 2 der Masterarbeit *Ein Beitrag zur Beschreibung des Tragverhaltens von Öffnungsstürzen in BSP-Wandelementen* bearbeitet von Alwin Reichhart am Institut für Holzbau und Holztechnologie der TU Graz

### Benötigte Materialen:

### **Versuchsreihen E2, E3, E4**

- 4x Kipphalterung + zur Befestigung notwendiges Zubehör
- 2x Auflagerplatte mind. 60 mm
- 4x U 80 Profil, mind 300 mm lang + Verbindungsbolzen
- 2x Wegaufnehmer 20 mm (Bereichsgröße 2 4 m) + notwendiges Zubehör
- $\bullet$  4 x Wegaufnehmer 10 mm und Magnetständer, sowie Latten, l = 1200mm d = 30mm, b = 100mm und Befestigungssschrauben
- Gewindestangen Ø16 4.6 mind. 1,05 m + zur beidseitigen Befestigung notwendiges Zubehör (kann eventuell auch mit 1,0 m Gewindestangen durchgeführt werden)
- 2x Stahlwinkel, Befestigung, Wegaufnehmer 10 mm und Magnetsänder.

### **Versuchsreihen G2, G3, G4**

- 4x Kipphalterung + zur Befestigung notwendiges Zubehör
- 2x Auflagerfinne
- 2x Wegaufnehmer 20 mm (Bereichsgröße 2 4 m) + notwendiges Zubehör
- 4 x Wegaufnehmer 10 mm und Magnetständer, sowie Latten, l = 1200 mm d = 30 mm, b = 100 mm und Befestigungssschrauben

### Ablauf:

Die Prüfkonfigurationen werden gemäß der Versuchspläne (am Ende dieses Dokuments) aufgebaut. Die Prüfkörper werden in die Prüfmaschine gehoben. Die Prüfmaschine wird gemäß der in Tab.1 angegebenen Parameter eingestellt. Alle Prüfungen sollen fotographisch dokumentiert werden, von den zerstörenden Prüfungen soll zusätzlich ein Video aufgezeichnet werden, welches das Versagen zeigt.

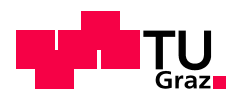

### Belastung:

Die Belastung wird solange erhöht, bis die berechnete charakteristische Biegefestigkeit zu 70 % erreicht wird. Für die statische Vorberechnung wird ein Stabmodell (Abb.1) herangezogen. Diese Berechnungen wurden mit einer RFEM Simulation validiert.

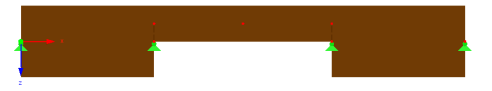

#### *Abb. 1- Stabmodel*

Die Prüfung wird für alle Versuchsreihen mit Ausnahme von Versuchsreihe G3 und eines Prüfkörpers der Versuchsreihe E3 wie folgt durchgeführt:

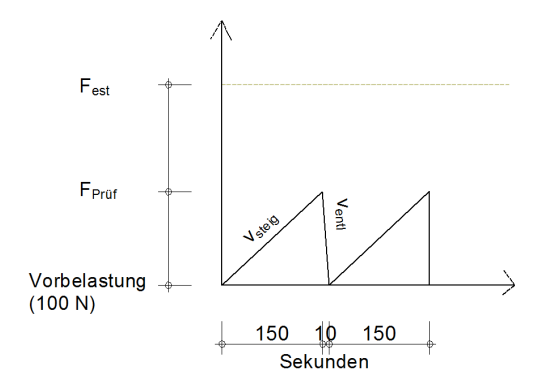

#### *Abb. 2 - Belastungsverlauf*

Die Prüfkörper in der Versuchsreihe G3 und der erste Prüfkörper der Versuchreihe E3 werden nach dem zweiten Anstieg bis zum Eintreten des Versagens belastet.

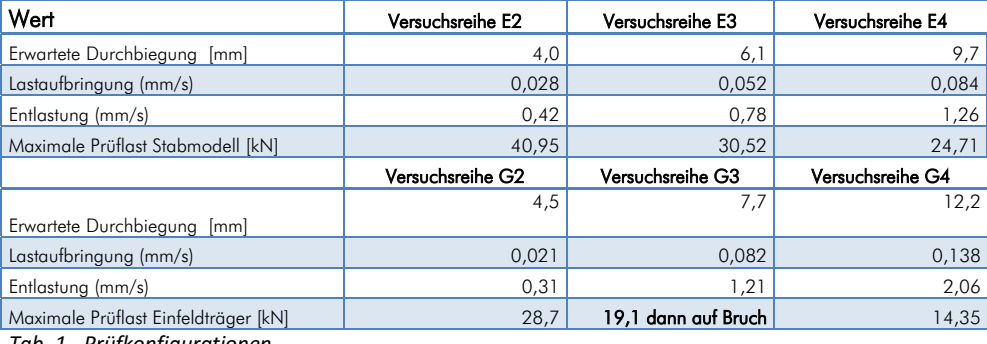

*Tab. 1 - Prüfkonfigurationen* 

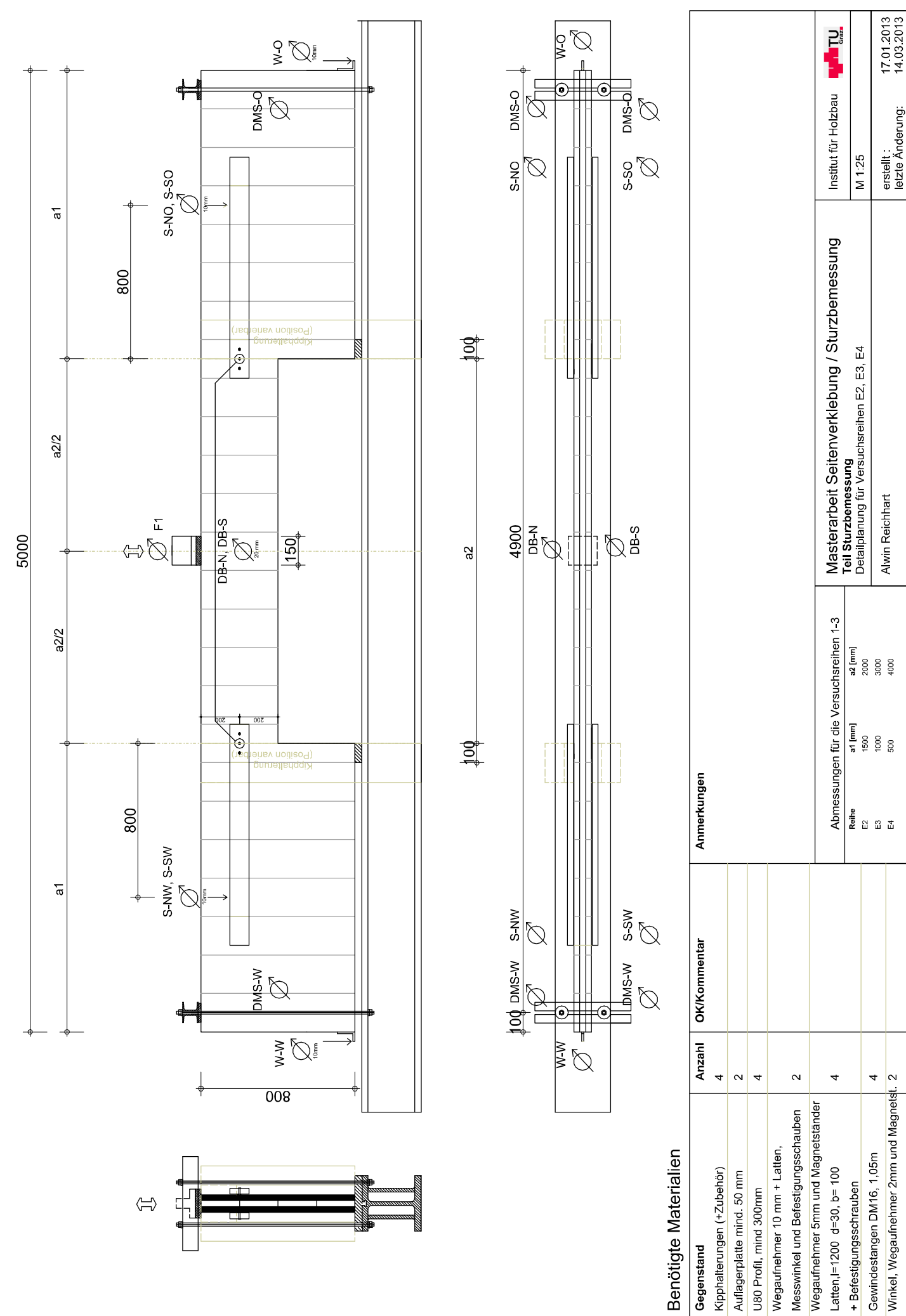

Benötigte Materialien

Gegenstand

Wegaufnehmer 10 mm + Latten, Kipphalterungen (+Zubehör) Auflagerplatte mind. 50 mm U80 Profil, mind 300mm

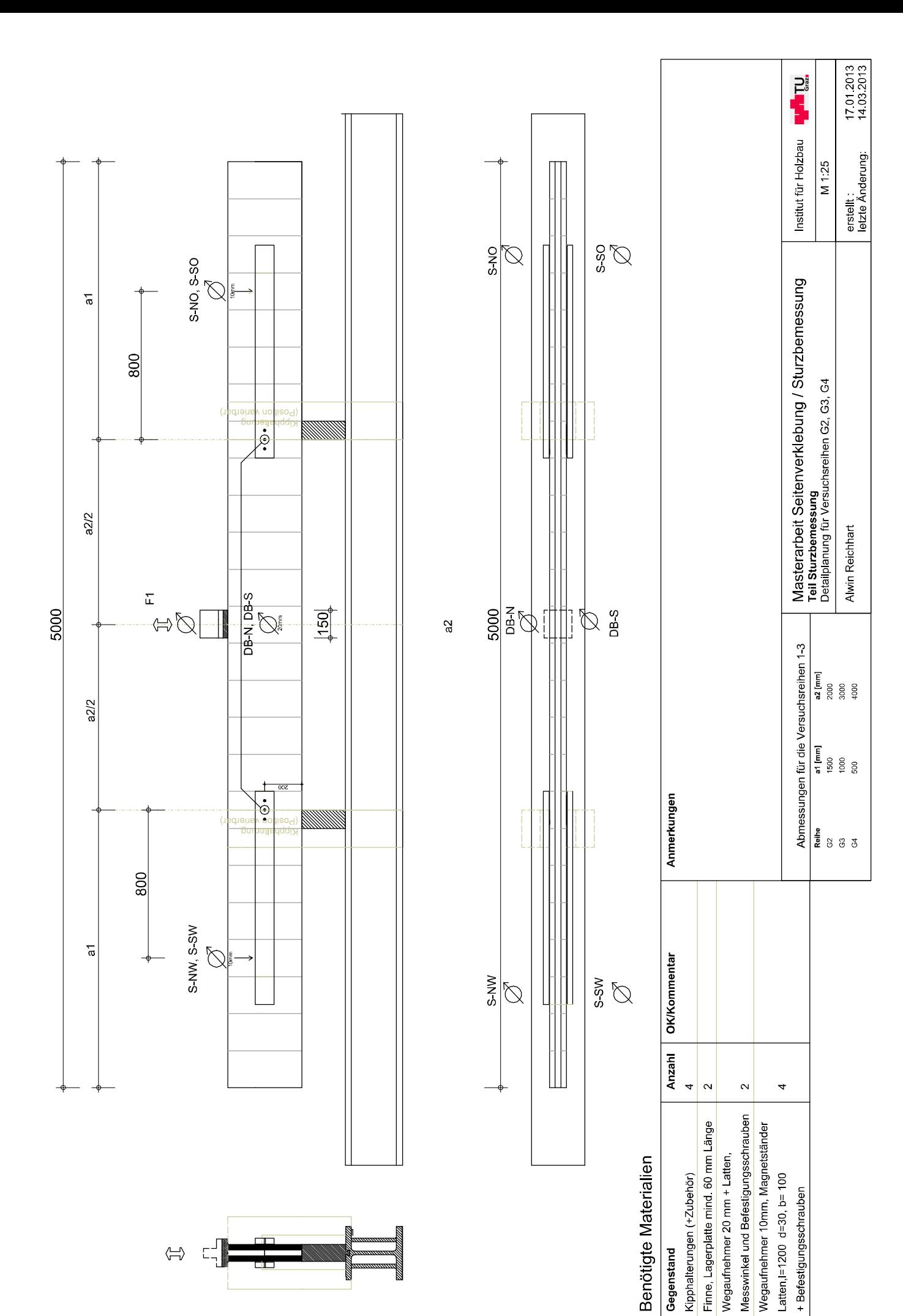

Dies ist eine Veröffentlichung des

#### **FACHBEREICHS INGENIEURBAUKUNST (IBK) AN DER TU GRAZ**

Der Fachbereich Ingenieurbaukunst umfasst die dem konstruktiven Ingenieurbau nahe stehenden Institute für Baustatik, Betonbau, Stahlbau & Flächentragwerke, Holzbau & Holztechnologie, Materialprüfung & Baustofftechnologie, Baubetrieb & Bauwirtschaft, Hochbau & Industriebau, Bauinformatik und Allgemeine Mechanik der Fakultät für Bauingenieurwissenschaften an der Technischen Universität Graz.

Dem Fachbereich Ingenieurbaukunst ist das Bautechnikzentrum (BTZ) zugeordnet, welches als gemeinsame hochmoderne Laboreinrichtung zur Durchführung der experimentellen Forschung aller beteiligten Institute dient. Es umfasst die drei Laboreinheiten für konstruktiven Ingenieurbau, für Bauphysik und für Baustofftechnologie.

Der Fachbereich Ingenieurbaukunst kooperiert im gemeinsamen Forschungsschwerpunkt "Advanced Construction Technology" Dieser Forschungsschwerpunkt umfasst sowohl Grundlagen- als auch praxisorientierte Forschungs- und Entwicklungsprogramme.

Weitere Forschungs- und Entwicklungskooperationen bestehen mit anderen Instituten der Fakultät, insbesondere mit der Gruppe Geotechnik, sowie nationalen und internationalen Partnern aus Wissenschaft und Wirtschaft.

Die Lehrinhalte des Fachbereichs Ingenieurbaukunst sind aufeinander abgestimmt. Aus gemeinsam betreuten Projektarbeiten und gemeinsamen Prüfungen innerhalb der Fachmodule können alle Beteiligten einen optimalen Nutzen ziehen.

Durch den gemeinsamen, einheitlichen Auftritt in der Öffentlichkeit präsentiert sich der Fachbereich Ingenieurbaukunst als moderne Lehr- und Forschungsgemeinschaft, welche die Ziele und Visionen der TU Graz umsetzt.

Nummerierungssystematik der Schriftenreihe

- S Skripten, Vorlesungsunterlagen | F Forschungsberichte
- V Vorträge, Tagungen | M Masterarbeiten

Institutskennzahl:

- 1 Allgemeine Mechanik | 2 Baustatik | 3 Betonbau
- 4 Holzbau & Holztechnologie | 5 Stahlbau & Flächentragwerke
- 6 Materialprüfung & Baustofftechnologie | 7 Baubetrieb & Bauwirtschaft
- 8 Hochbau & Industriebau | 9 Bauinformatik

Fortlaufende Nummer pro Reihe und Institut / Jahreszahl